### **НАЦІОНАЛЬНИЙ ТЕХНІЧНИЙ УНІВЕРСИТЕТ УКРАЇНИ «КИЇВСЬКИЙ ПОЛІТЕХНІЧНИЙ ІНСТИТУТ»**

Інститут прикладного системного аналізу

Кафедра Системного проектування

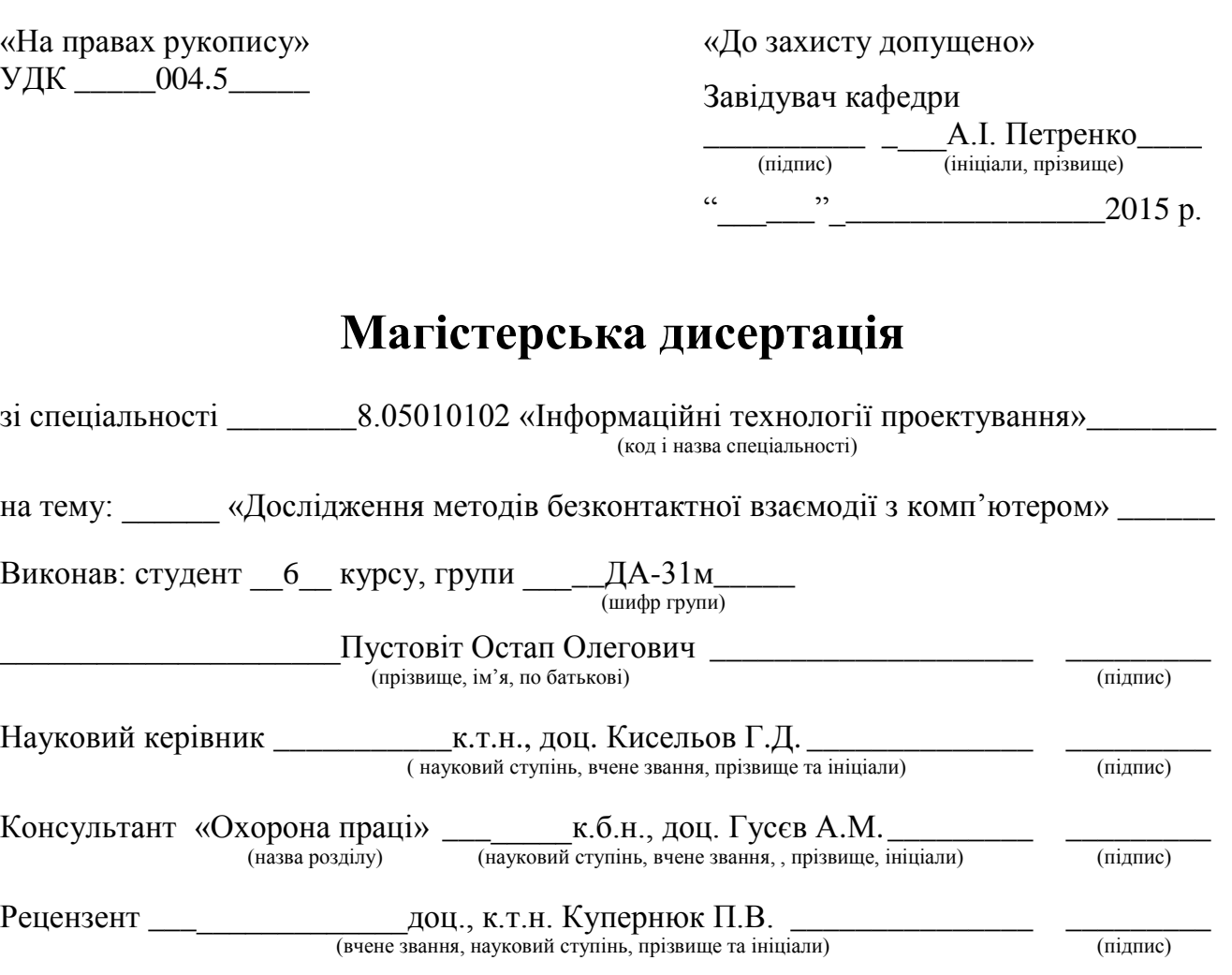

Засвідчую, що у цій магістерській дисертації немає запозичень з праць інших авторів без відповідних посилань.

Студент  $\frac{1}{\frac{1}{\frac{1}{\frac{1}{\frac{1}{\cdots}}}}$ 

Київ – 2015

### **Національний технічний університет України «Київський політехнічний інститут»**

Факультет (інститут) \_\_\_\_Інститут прикладного системного аналізу \_\_\_\_ (повна назва)

Кафедра \_\_\_\_\_\_\_\_\_\_\_\_\_\_\_\_\_\_\_\_\_Системного проектування \_\_\_\_\_\_\_\_\_\_\_\_\_\_\_\_\_\_\_\_\_\_\_\_\_\_\_ (повна назва)

Освітньо-кваліфікаційний рівень «магістр»

Напрям підготовки <u>6.050101</u> «Комп'ютерні науки»

(код і назва)

Спеціальність 8.05010102 «Інформаційні технології проектування» (код і назва)

## ЗАТВЕРДЖУЮ

Завідувач кафедри

\_\_\_\_\_\_\_\_\_ \_\_\_\_А.І. Петренко\_\_\_\_ (підпис) (ініціали, прізвище) «\_\_\_\_\_\_»\_\_\_\_\_\_\_\_\_\_\_\_\_\_\_\_2015 р.

### **ЗАВДАННЯ на магістерську дисертацію студента**

\_\_\_\_\_\_\_\_\_\_\_\_\_\_\_\_\_\_\_\_\_\_\_Пустовіта Остапа Олеговича \_\_\_\_\_\_\_\_\_\_\_\_\_\_

(прізвище, ім'я, по батькові)

1. Тема дисертації \_\_\_\_\_\_\_Дослідження методів безконтактної взаємодії з комп'ютером\_\_\_\_\_\_\_\_\_\_\_\_\_\_\_\_\_\_\_\_\_\_\_\_\_\_\_\_\_\_\_\_\_\_\_\_\_\_\_\_\_\_\_\_\_\_\_\_\_\_\_\_\_

2. Науковий керівник дисертації \_\_\_\_\_\_\_к.т.н., доц. Кисельов Г.Д. \_\_\_\_\_\_, (посада, науковий ступінь, вчене звання, прізвище та ініціали)

затверджені наказом по університету від «13» лютого 2015 р. №19/1-ст

2. Строк подання студентом дисертації  $05.06.2015$ 

3. Об'єкт дослідження Методи безконтактної взаємодії з комп'ютером

4. Предмет дослідження Контролер руху Leap Motion

5. Перелік завдань, які потрібно розробити

1. Дослідити безконтактні методи передачі команд комп'ютеру \_\_\_\_\_\_\_\_\_\_\_\_\_\_\_\_\_\_\_\_

\_2. Дослідити розпізнавання жестів з допомогою контролера Leap Motion

3. Дослідити безконтактні методи забезпечення зворотного зв'язку

6. Орієнтовний перелік ілюстративного матеріалу: презентація. Ключові слайди:

\_\_\_\_\_\_\_\_\_\_\_\_\_\_\_\_\_\_\_\_\_\_\_\_\_\_\_\_\_\_\_\_\_\_\_\_\_\_\_\_\_\_\_\_\_\_\_\_\_\_\_\_\_\_\_\_\_\_\_\_\_ \_\_\_\_\_\_\_\_\_\_\_\_\_\_\_\_\_\_\_\_\_\_\_\_\_\_\_\_\_\_\_\_\_\_\_\_\_\_\_\_\_\_\_\_\_\_\_\_\_\_\_\_\_\_\_\_\_\_\_\_\_

«Основні вимоги до людино-машинного інтерфесу» «Класифікація моделей розпізнавання жестів» «Порівняння методів передачі команд комп'ютеру» «Ієрархія об'єктів Leap Motion SDK» «Порівняння методів забезпечення зворотного зв'язку»

### 7. Консультанти розділів дисертації

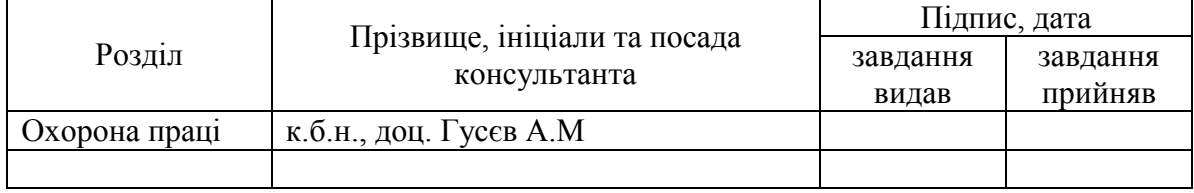

## 8. Дата видачі завдання \_\_\_\_\_\_\_\_\_\_\_\_\_\_\_\_25.09.2014

### Календарний план

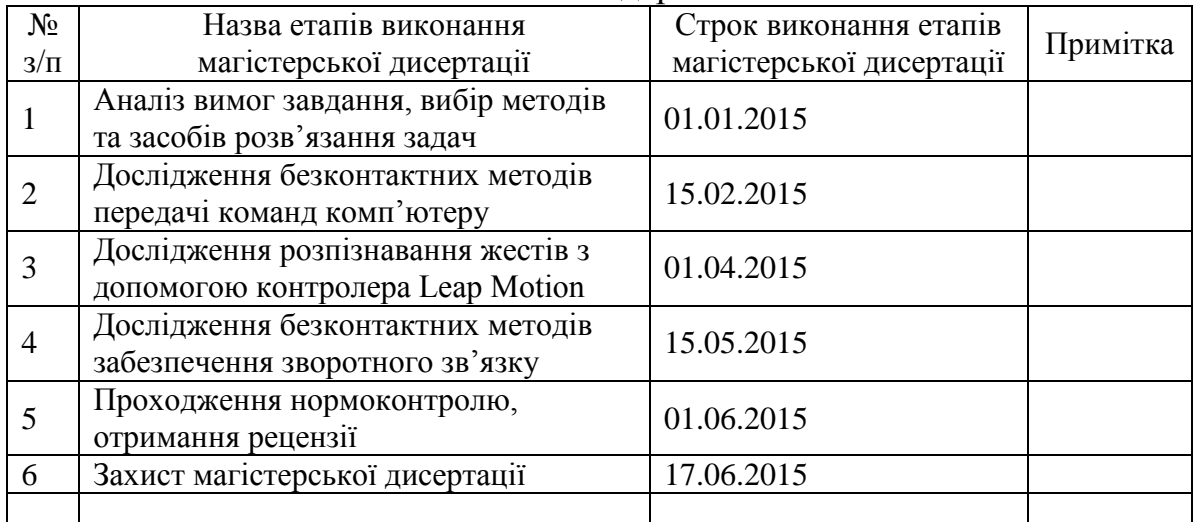

(підпис)

(підпис)

Студент — — — Пустовіт О.О.

Науковий керівник дисертації \_\_\_\_\_\_\_\_\_\_\_\_ \_\_\_\_\_\_ Кисельов Г.Д.\_\_\_\_

## **РЕФЕРАТ**

### на магістерську дисертацію

## <span id="page-3-0"></span>виконану на тему «Дослідження методів безконтактної взаємодії з комп'ютером» студентом Пустовітом Остапом Олеговичем

Робота виконана на 109 сторінках, містить 62 ілюстрації, 5 таблиць. У роботі використані посилання на 31 джерело.

Актуальність даної роботи випливає зі зростання різноманітних потреб до людино-машинної взаємодії. Ця взаємодія мусить за багатьох обставин бути ефективною, безпечною і доступною для людей з обмеженими можливостями. Наразі, механічна взаємодія з комп'ютером має ряд недоліків, які можуть бути усунуті шляхом використання безконтактних методів.

Метою цієї роботи є систематизація і порівняльна характеристика основних методів безконтактної взаємодії з комп'ютером. Для досягнення мети поставлено наступні завдання:

- 1. Дослідити безконтактні методи передачі команд комп'ютеру.
- 2. Дослідити розпізнавання жестів з допомогою контролера Leap Motion.
- 3. Дослідити безконтактні методи забезпечення зворотного зв'язку.

Об'єктами дослідження є методи безконтактної взаємодії з комп'ютером, тобто безконтактні методи передачі команд комп'ютеру і безконтактні методи забезпечення зворотного зв'язку.

Предметом дослідження є контролер Leap Motion для розпізнавання жестів.

Наукова новизна і практичне значення роботи полягає у систематизації і порівняльній характеристиці основних методів безконтактної взаємодії з комп'ютером, які можуть бути використані у розробці комплексних методів взаємодії нового покоління.

Ключові слова: безконтактна взаємодія, безконтактний інтерфейс, розпізнавання жестів, розпізнавання мови, розпізнавання руху, електроенцефлографія, Leap Motion.

## **ABSTRACT**

### of master's thesis

## <span id="page-5-0"></span>on topic «Research of contactless human–computer interaction methods» by student Ostap O. Poustovit

The work carried out on 109 pages containing 62 figures, 5 tables. The paper was written with references to 31 different sources.

The topicality of the thesis stems from the increase of various demands from human–computer interaction. Under multiple condition, this interaction must effective, safe, and accessible. Nowadays, mechanical human–computer interaction has several shortcoming which can be eliminated by use of contactless methods.

The aim of this paper is systematization and comparative characterization of contactless human–computer interaction methods, which is achieved by completing the following objectives:

- 1. Research contactless methods of command input.
- 2. Research gesture recognition with the Leap Motion controller.
- 3. Research contactless methods of feedback provision.

The objects of the research are contactless human–computer interaction methods, i.e. contactless methods of command input and contactless methods of feedback provision.

The subject of the research is the Leap Motion controller for gesture recognition.

The scientific novelty and the practical value of this paper lies in the systematization and comparative characterization of contactless human–computer interaction methods, which can be used in development of new generation of complex interaction methods.

Keywords: contactless interaction, contactless interface, gesture recognition, speech recognition, motion sensing, electroencephalography, Leap Motion.

# **3MICT**

<span id="page-7-0"></span>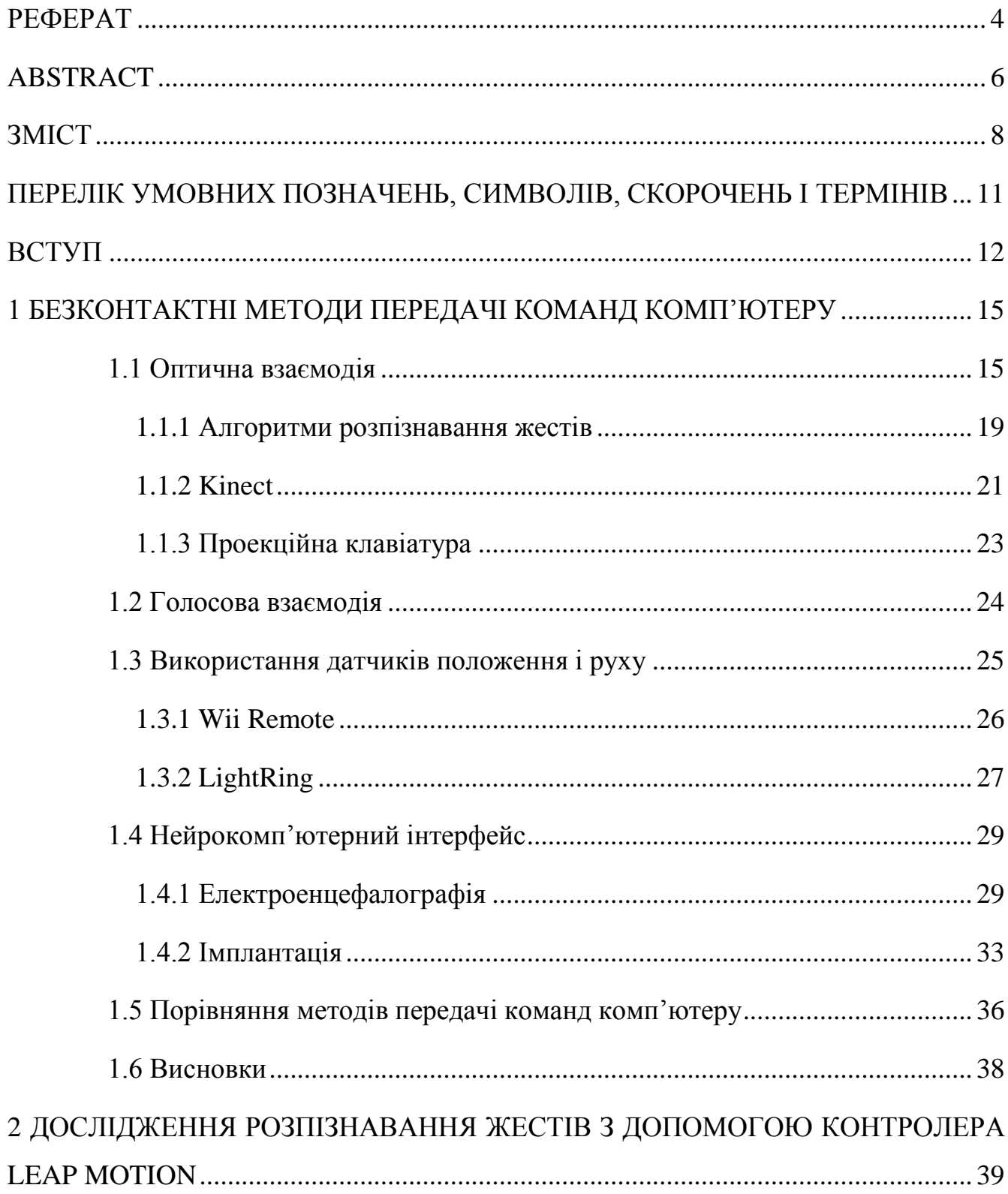

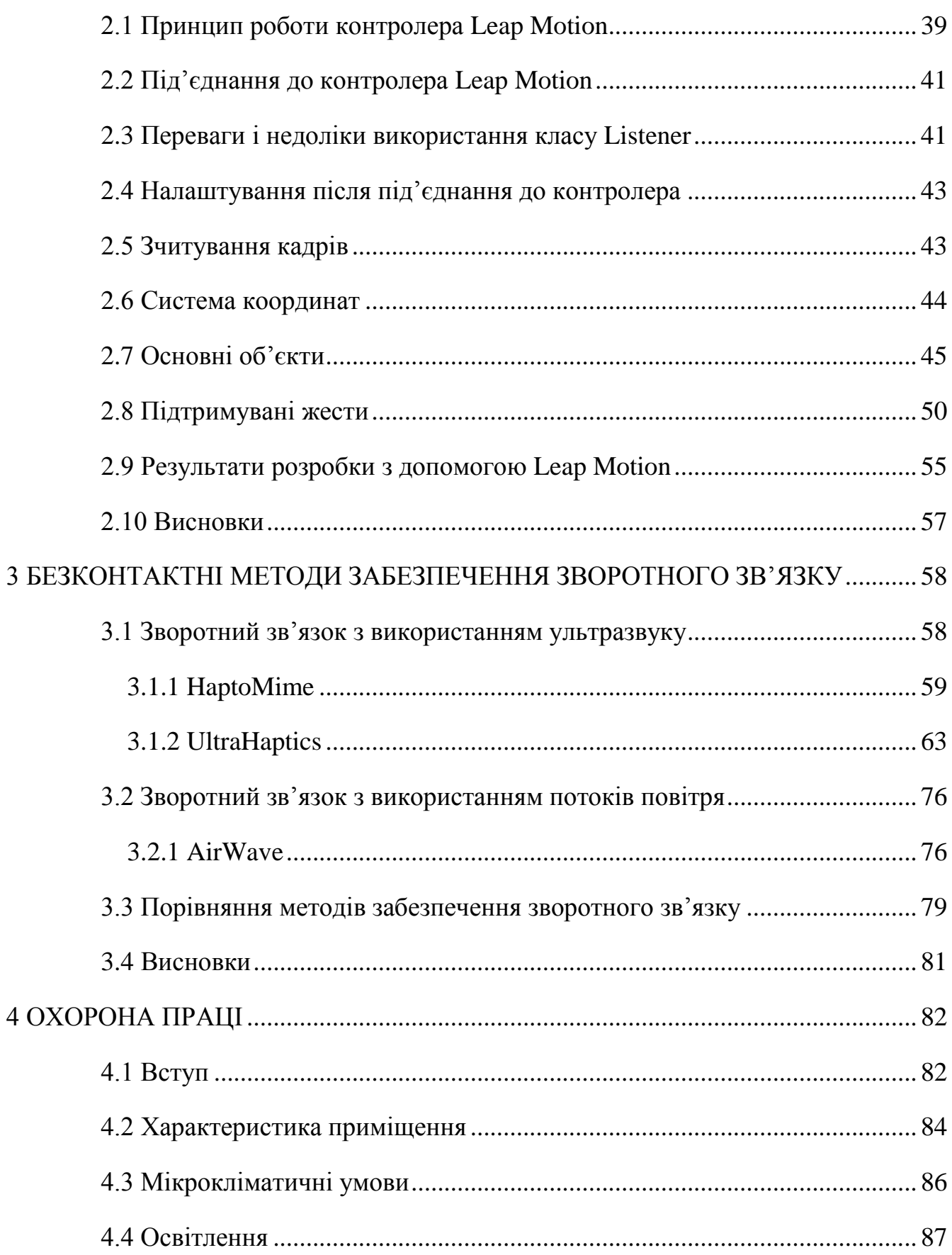

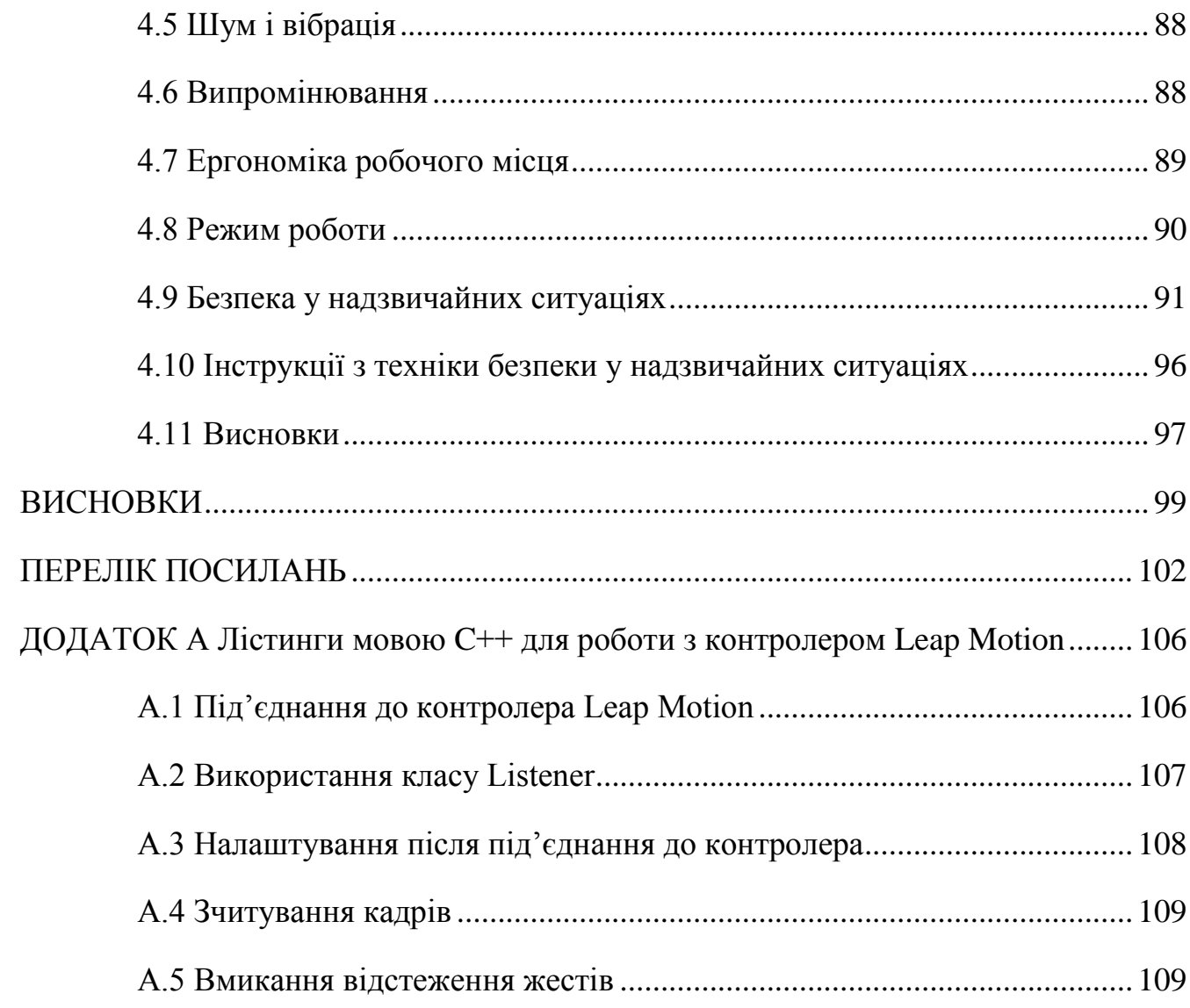

 $10\,$ 

# <span id="page-10-0"></span>**ПЕРЕЛІК УМОВНИХ ПОЗНАЧЕНЬ, СИМВОЛІВ, СКОРОЧЕНЬ І ТЕРМІНІВ**

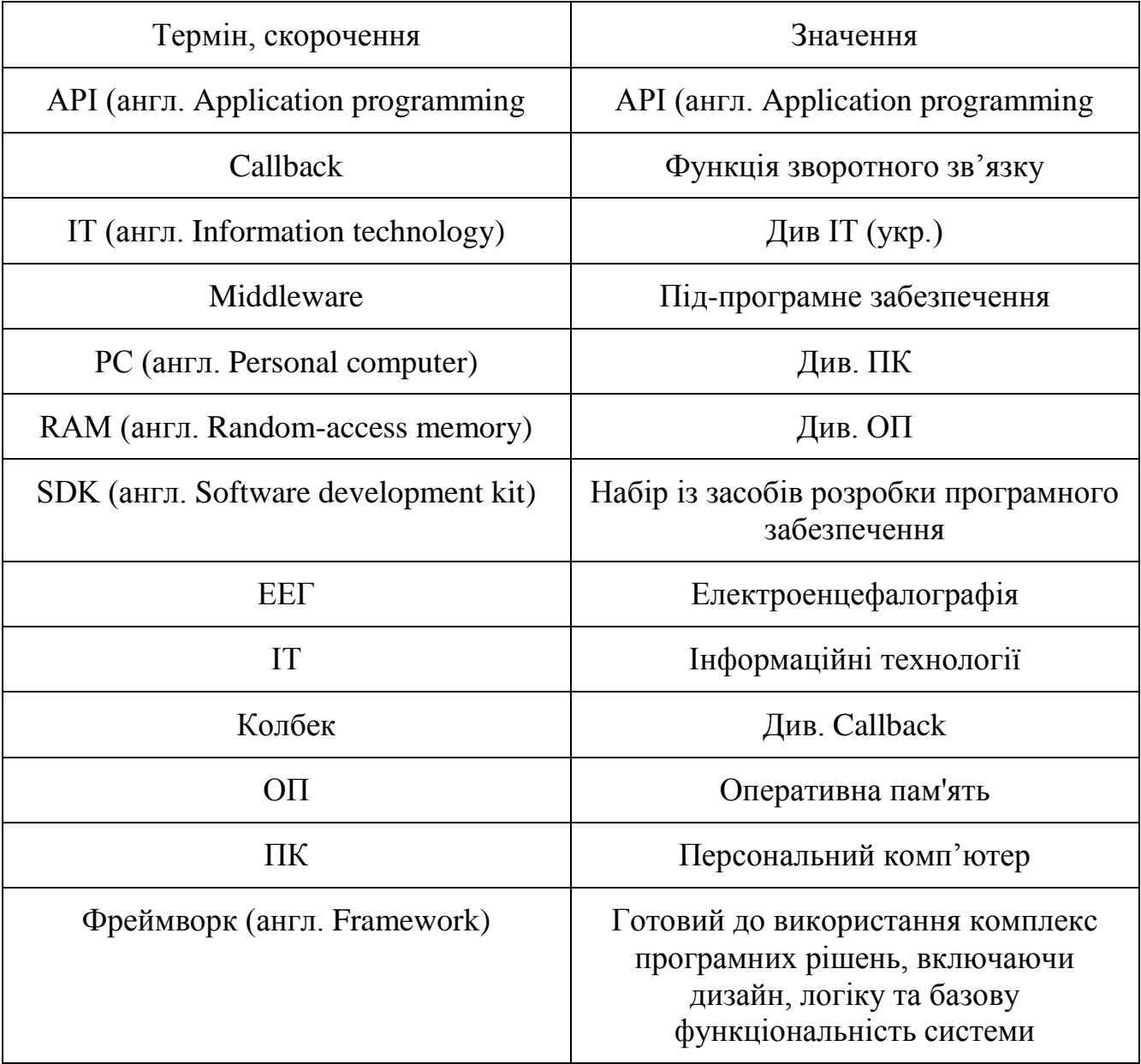

### **ВСТУП**

<span id="page-11-0"></span>Людино-машинний інтерфейс – це широке поняття, яке охоплює інженерні рішення, що забезпечують взаємодію людини-оператора з керованими нею машинами. Під час розробки таких інтерфейсів основну увагу приділяють наступним характеристикам:

- 1. Зручність використання (ергономіка, «юзабіліті» тощо) комфортність, ефективність і продуктивність користування інструментами виходячи з фізичних і психічних особливостей людського організму.
- 2. Безпека використання стан системи людина-машина, за якого дія зовнішніх та внутрішніх факторів не призводить до смерті, погіршення функціонування та розвитку організму, свідомості, психіки та людини в цілому і не перешкоджає досягненню виконанню оператором своїх завдань.
- 3. Доступність можливість використання системи особами з обмеженими можливостями.

Протягом тривалого часу єдиним можливим способом взаємодії з комп'ютером був механічний: важелі, вентилі, кнопки тощо. З розвитком електроніки, механічні інструменти для взаємодії з машинами еволюціонували і тепер основними засобами взаємодії з комп'ютером стали клавіатура, миша, джойстик, сенсорна панель тощо. Кожен з перелічених контактних методів у більшості випадків задовольняє першим двом критеріям, а широкий вибір серед електронних маніпуляторів дозволяє людям з обмеженими можливостями обрати собі такий пристрій, з яким вони можуть більш-менш зручно працювати.

Проте різноманіття ситуацій, у яких людина використовує комп'ютер, постійно зростає. Таким чином виявляються обмеження на використання

контактних методів взаємодії, які впливають на вищезгадані характеристики людино-машинних інтерфейсів. Наприклад:

- Порушення безпеки використання:
	- o Механічний контакт може бути небажаним або небезпечним: комп'ютери у лікарнях, де загроза зараження є підвищеною, робота в екстремальних умовах (температура, кислотність, бойові дії) тощо.
	- o Традиційна механічна взаємодія (клавіатура з мишею) накладають обмеження на робочі умови – сидячий, нерухомий режим роботи, регулярне однотипне навантаження на певні частини тіла, тощо. Це може призводити до проблем зі здоров'ям.
- Порушення зручності використання:
	- o Руки оператора комп'ютера можуть бути зайнятими, таким чином унеможливлюючи використання традиційних пристроїв.
	- o Клавіатуру та інші традиційні контролери іноді незручно використовувати разом з шоломами віртуальної реальності та іншими новітніми пристроями.
- Неповна доступність:
	- o Механічний контакт може бути неможливим через індивідуальні обмеження, наприклад, втрату кінцівки або нездатності керувати нею.

Тому з розвитком науки і техніки з'являються і розвиваються альтернативні безконтактні методи взаємодії з комп'ютером, які будуть розглянуті у даній роботі, а саме:

- Оптичне розпізнавання рухів і жестів (Microsoft Kinect, Leap Motion).
- Голосове керування (з обробкою даних у «хмарі» Google Now, Apple Siri тощо).
- Бездротові контролери руху (Wii Remote).
- Електроенцефалографія та імплантати, які взаємодіють з нервовою системою (інтерфейс «мозок-комп'ютер»).

Зараз на ринку вже існує багато безконтактних засобів взаємодії з комп'ютером (в основному оптичних і голосових). Не зважаючи на відносну новизну таких підходів до керування машинами, вони виявилися зручними та безпечним, і продовжують вдосконалюватися з кожним новим поколінням. Крім того, багато травмованих і хворих людей отримали змогу користуватися комп'ютерами майже нарівні з іншими, що сприятливо впливає на їхню психіку та ефективність.

# <span id="page-14-0"></span>**1 БЕЗКОНТАКТНІ МЕТОДИ ПЕРЕДАЧІ КОМАНД КОМП'ЮТЕРУ**

Безконтактна взаємодія з комп'ютером передбачає відсутність прямого механічного впливу користувача на комп'ютер. Існує багато способів передати користувацькі команди комп'ютеру, не торкаючись його. Нижче перелічені основні категорії і приклади таких способів.

### <span id="page-14-1"></span>**1.1 Оптична взаємодія**

Оптична взаємодія з комп'ютером в основному передбачає захоплення відеокамерами силуетів користувачів з метою розпізнавання жестів. З покращенням точності апаратного і програмного забезпечення також стає можливим розпізнавання в реальному часі дрібних рухів пальців виразів облич і навіть фізіологічного стану (частота дихання і серцебиття, температура тіла тощо).

Основні розпізнавані жести[1]:

 «Захоплення/відпускання». На початку великий палець і решта пальців роз'єднані, наступним жестом усі пальці з'єднуються у жест «захоплення» об'єкта. Зворотна дія (роз'єднання пальців) – відпускає об'єкт.

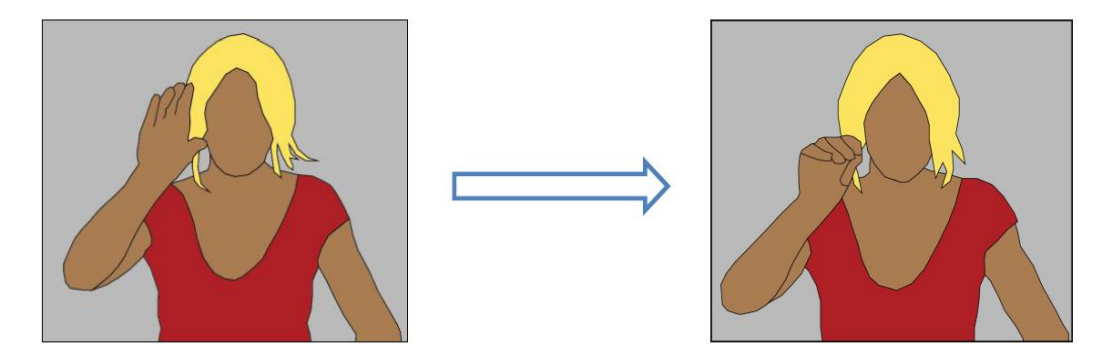

Рисунок 1.1 – Жест «Захоплення/відпускання»

 «Рух» - Після захоплення об'єкта користувач пересуває руку для переміщення об'єкта.

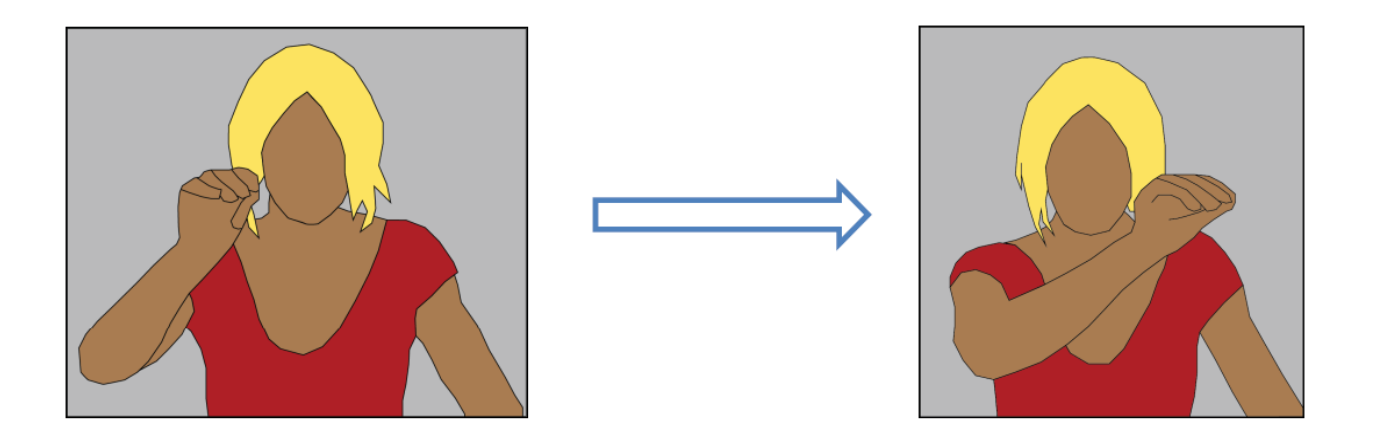

Рисунок 1.2 – Жест «Рух»

 «Панорамування» виконується повністю прямою долонею. Як тільки долоня розслабляється (стискається), панорамування зупиняється.

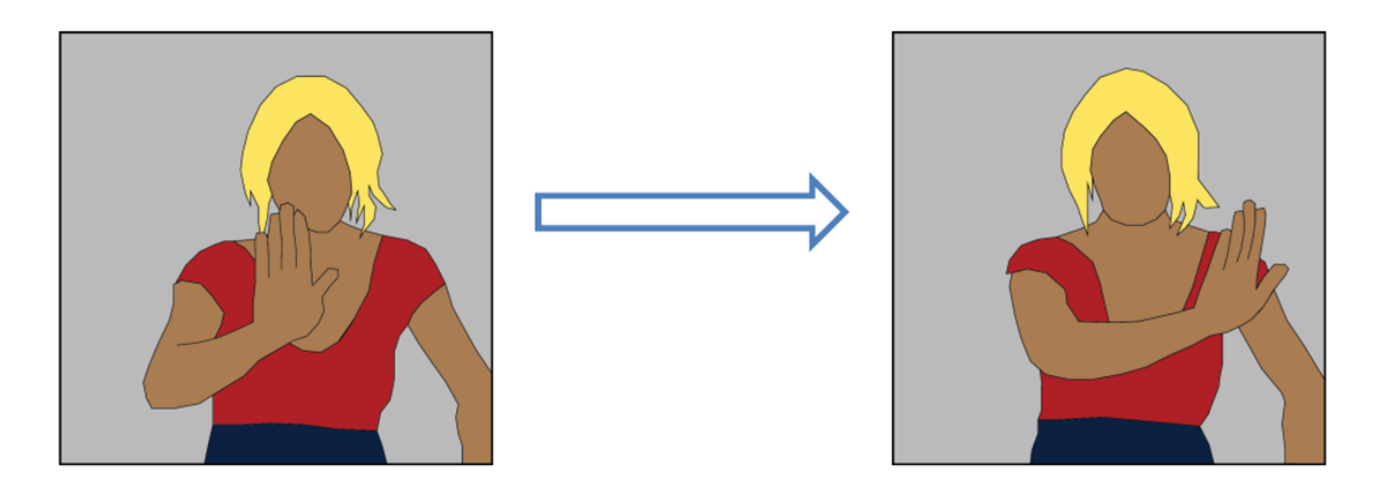

Рисунок 1.3 – Жест «Панорамування»

 «Масштабування» здійснюється за рахунок зміни відстані між двома долонями.

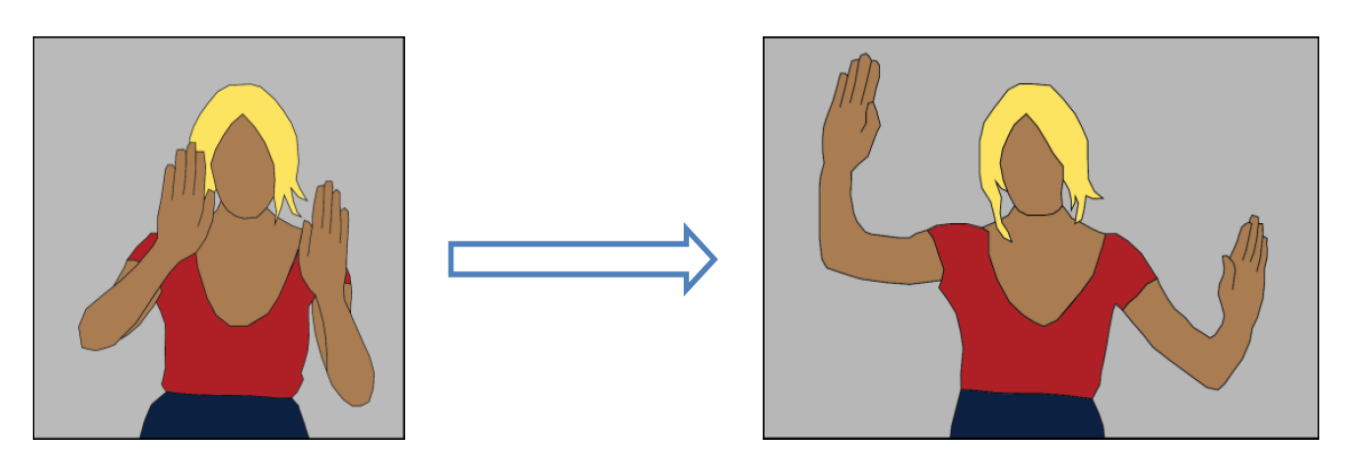

Рисунок 1.4 – Жест «Масштабування»

«Помахування» – користувач швидко махає рукою.

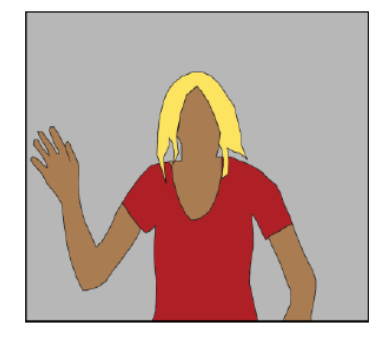

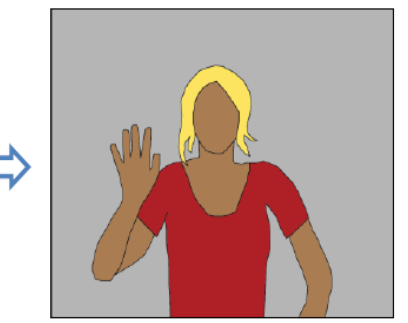

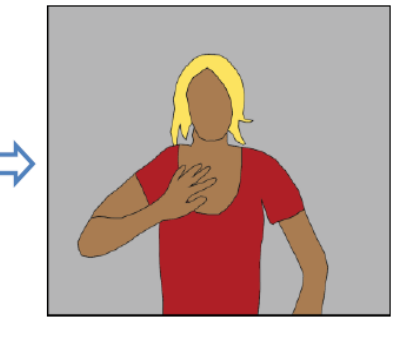

Рисунок 1.5 – Жест «Помахування»

«Коло» - Користувач з'єднує усі пальці і рухає рукою по колу.

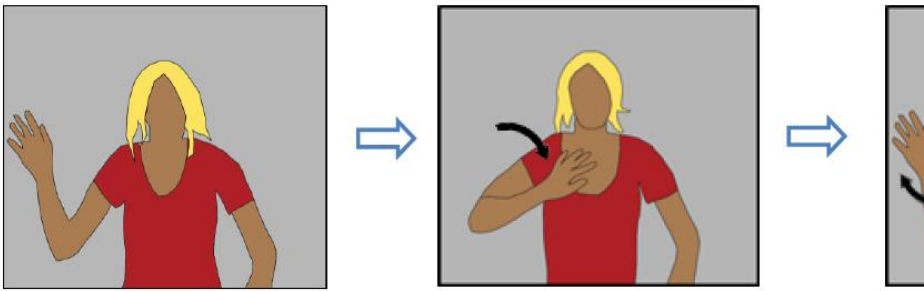

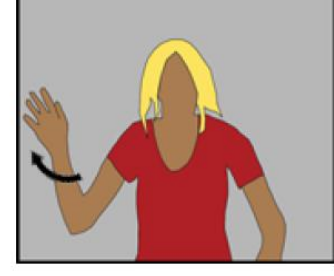

Рисунок 1.6 – Жест «Коло»

Особливості розпізнавання жестів:

 Усі жести можуть бути виконані як правою, так і лівою рукою. У жестах, які можуть бути виконані двома руками (наприклад, «Масштабування»), не має значення, яка рука захопила об'єкт першою.

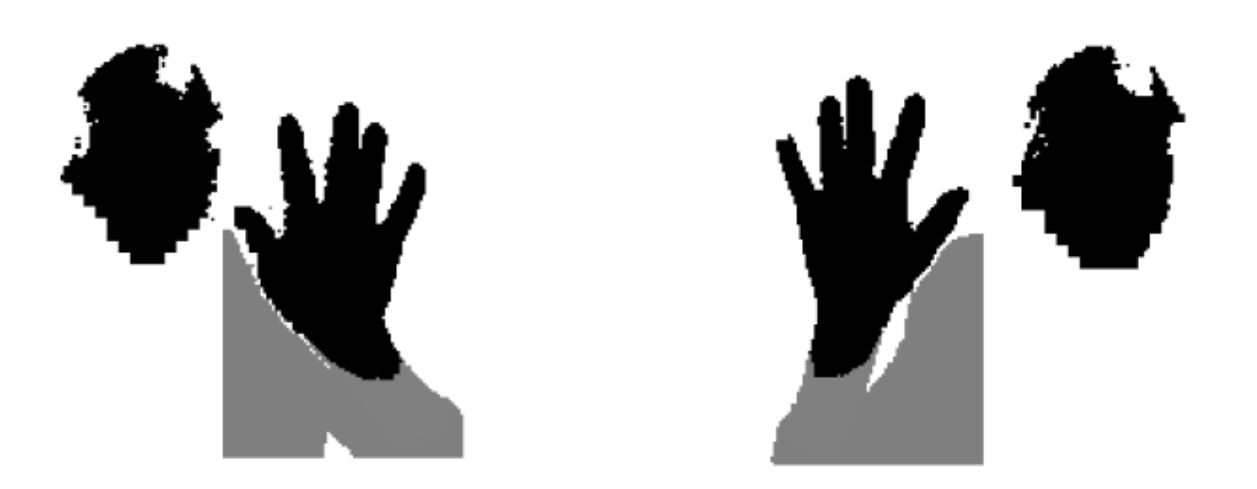

Рисунок 1.7 – Симетричність жестів

Для багатьох жестів є неважлива кількість активних пальців.

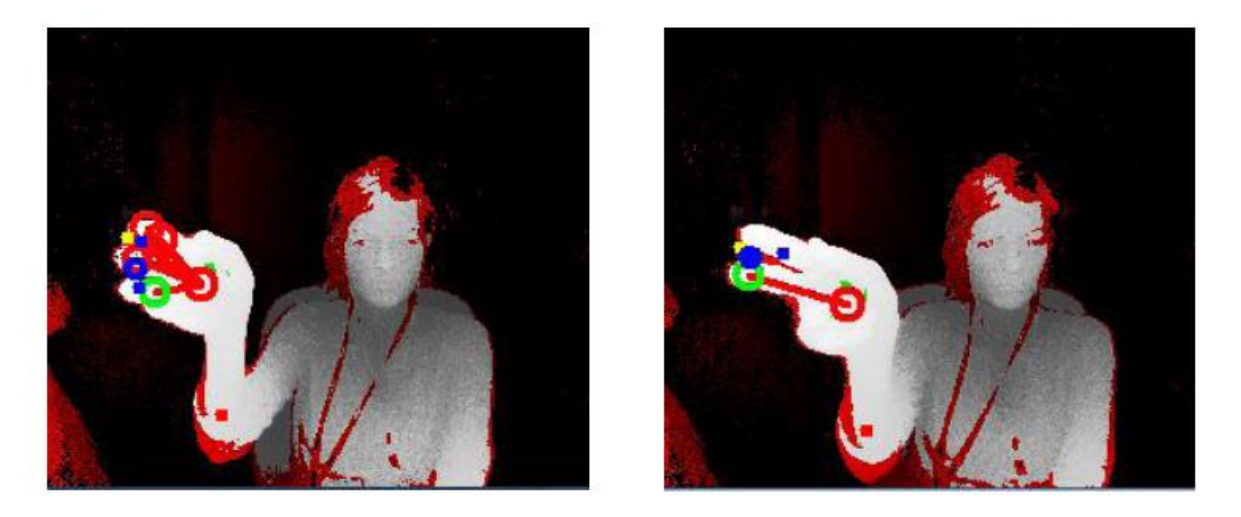

Рисунок 1.8 – Різна кількість пальців в однакових жестах

#### **1.1.1 Алгоритми розпізнавання жестів**

<span id="page-18-0"></span>Залежно від вхідних даних, до розпізнавання жестів використовують різні підходи. Проте більшість методів покладаються на ключові точки у просторовій (тривимірній) системі координат. На рис. 1.9 наведено приблизну класифікацію найпоширеніших алгоритмів розпізнавання жестів[2].

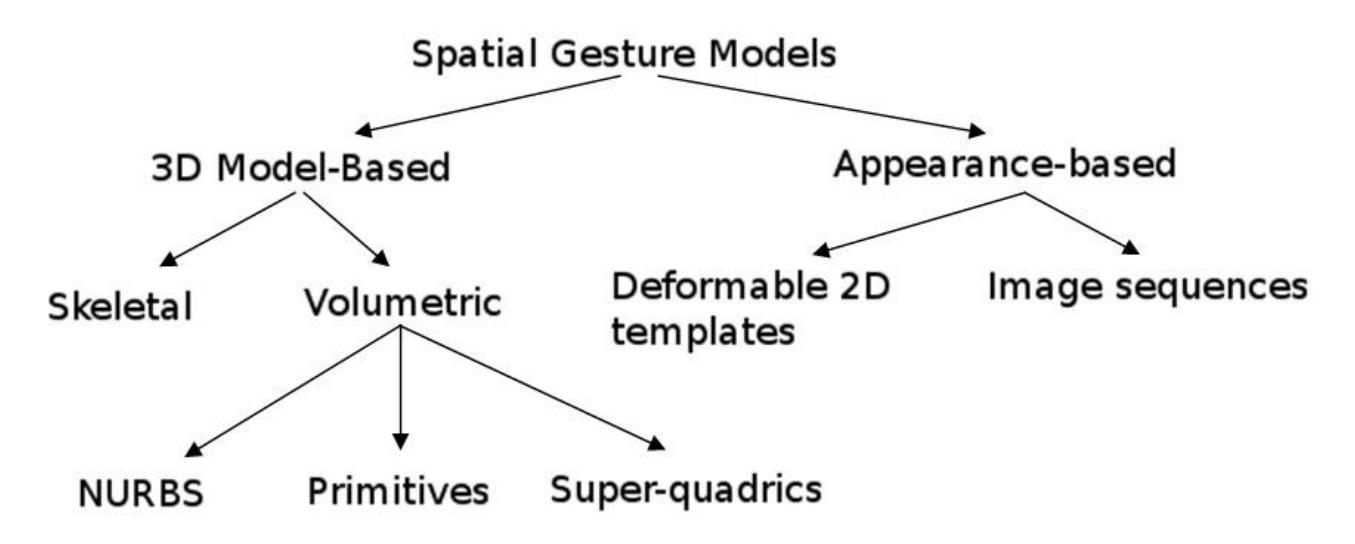

Рисунок 1.9 – Класифікація моделей розпізнавання жестів

Алгоритми на основі тривимірної моделі (3D Model-based) використовують просторову інформацію про ключові частини тіла, таки чином обчислюючи позицію долоні і кути суглобів. Моделі зовнішнього вигляду (Appearance-based) напряму використовують зображення або відео для розпізнавання.

Тривимірний підхід може використовувати об'ємну модель (Volumetric), скелетну модель (Skeletal) або навіть їхню комбінацію. Як правило, моделі складаються з примітивів (Primitives) і складних тривимірних поверхонь – суперквадриків (Super-quadrics) або неоднорідних раціональних B-сплайнів, (Nonuniform rational B-spline, NURBS). Недоліком цієї групи методів є значна

обчислювальна складність, яка значно обмежує їхні можливості при використанні у реальному часі. Тому найбільш важливі частини тіла замінюються простими геометричними фігурами (циліндри замість частин кінцівок, еліпсоїд замість голови). Якщо ж замінити основні кістки на простіші геометричні фігури, можна отримати модель скелета (див. рис 1.10), яка має наступні переваги над загальною просторовою моделлю:

- Швидша обробка за рахунок меншої кількості ключових параметрів.
- Можливе розпізнавання на основі бази шаблонів.
- Використання ключових точок дозволяє зосередити програми розпізнавання лише на значущих частинах тіла.

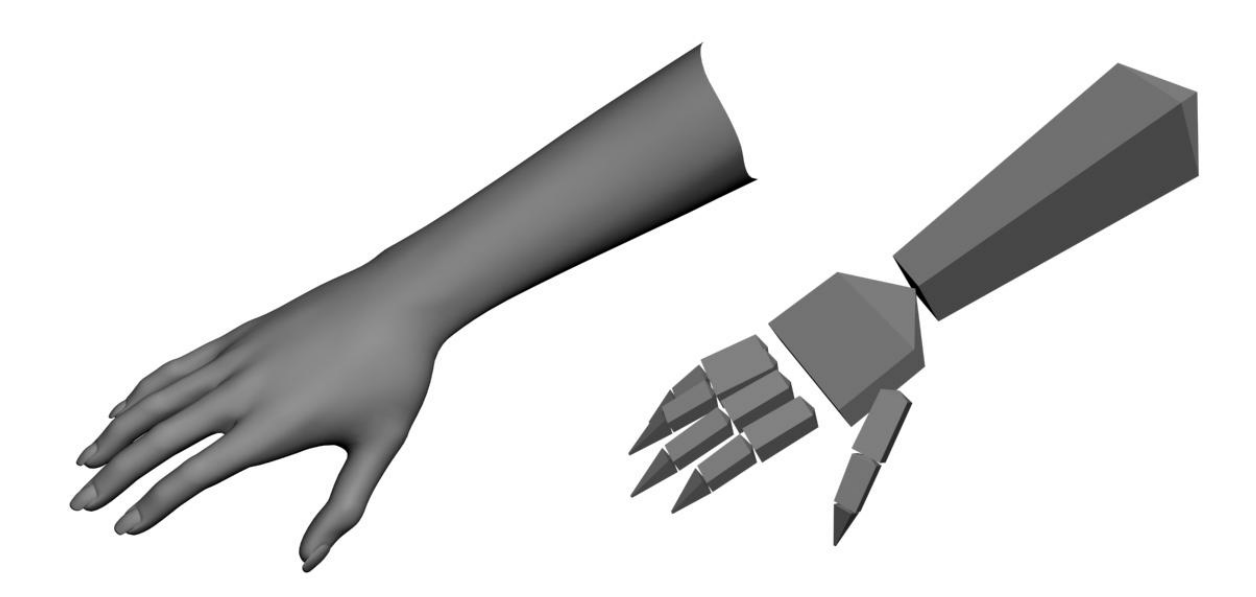

Рисунок 1.10 – «Скелетизація» моделі руки

Саме скелетна модель використовується у пристрої Leap Motion. Розділ 2 присвячений його огляду і розробці з використанням Leap Motion SDK.

Натомість, моделі зовнішнього вигляду не використовують відтворення просторової інформації тіла, бо вони отримують необхідні параметри напряму з 2D-зображень використовуючи базу шаблонів. Деякі моделі використовують

деформовувані 2D-шаблони (Deformable 2D templates) – набори точок контуру об'єкта, які використовуються для інтерполяції усього контуру. Такі моделі застосовуються для відслідковування рук, проте можуть впоратися і з класифікацією простих жестів. Другим підходом до виявлення жестів на двовимірних зображеннях є використання послідовностей зображень (Image sequences), яких можна отримати інформацію про рух за допомогою кореляції сусідніх зображень.

### <span id="page-20-0"></span>**1.1.2 Kinect**

Microsoft Kinect є одним з найпопулярніших пристроїв для розпізнавання фігур. Kinect (раніше Project Natal) — безконтактний сенсорний ігровий контролер, розроблений фірмою Microsoft спочатку для консолі Xbox 360, і значно пізніше для персональних комп'ютерів під керуванням ОС Windows[3]. Kinect дозволяє користувачеві взаємодіяти з комп'ютером без допомоги контактного ігрового контролера через пози тіла, об'єкти, малюнки або усні команди.

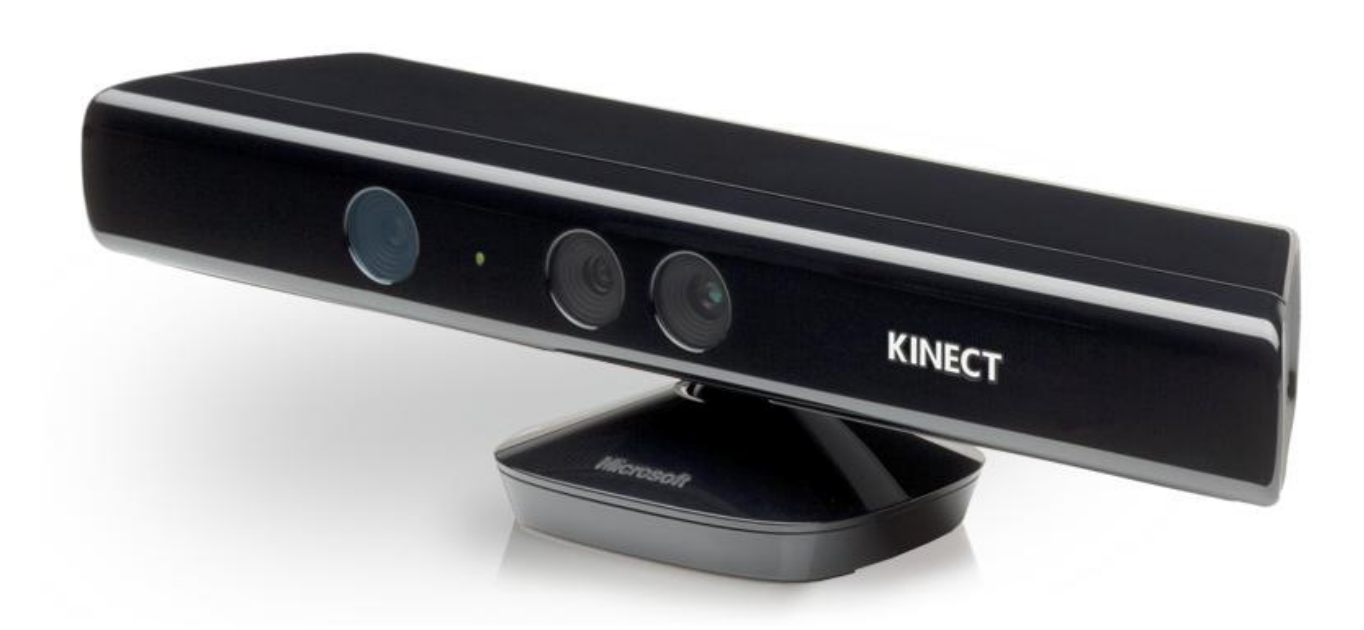

Рисунок 1.11 – Зовнішній вигляд пристрою Kinect

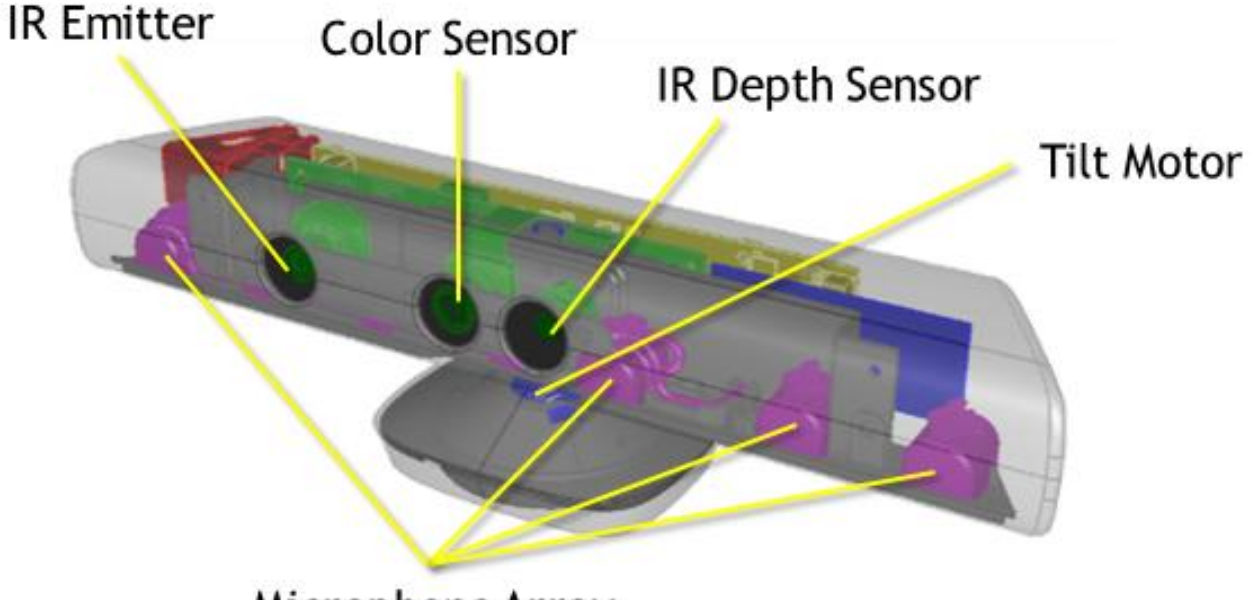

Microphone Array

Рисунок 1.12 – Будова пристрою Kinect

Kinect — це горизонтально розташована коробка на невеликій круглій підставці, яку розташовують вище або нижче екрана. Розміри — приблизно 23 см в довжину і 4 см у висоту. Складається з двох сенсорів глибини, кольорової відеокамери та мікрофонної решітки. Програмне забезпечення здійснює повне тривимірне розпізнавання рухів тіла, а також міміки особи та голосу.

Комерційна версія Kinect SDK була випущена у 2012 році, проте ще до того часу почали з'являтися open-source засоби, а саме:

- Драйвери і middleware NITE від PrimeSense<sup>[4]</sup>.
- Фреймворк OpenNI[5].
- Фреймворк KinEmote[6].
- Розширення для Google Chrome depthJS[7].

### **1.1.3 Проекційна клавіатура**

<span id="page-22-0"></span>Розпізнавання жестів можна також використати для імітації роботи з клавіатурою. Так звана «проекційна клавіатура» – це різновид комп'ютерної клавіатури, який є оптичною проекцією клавіатури на довільну поверхню, на якій і проводиться дотик віртуальних клавіш[8]. Клавіатура відстежує рухи пальців і переводить їх у натискання клавіш.

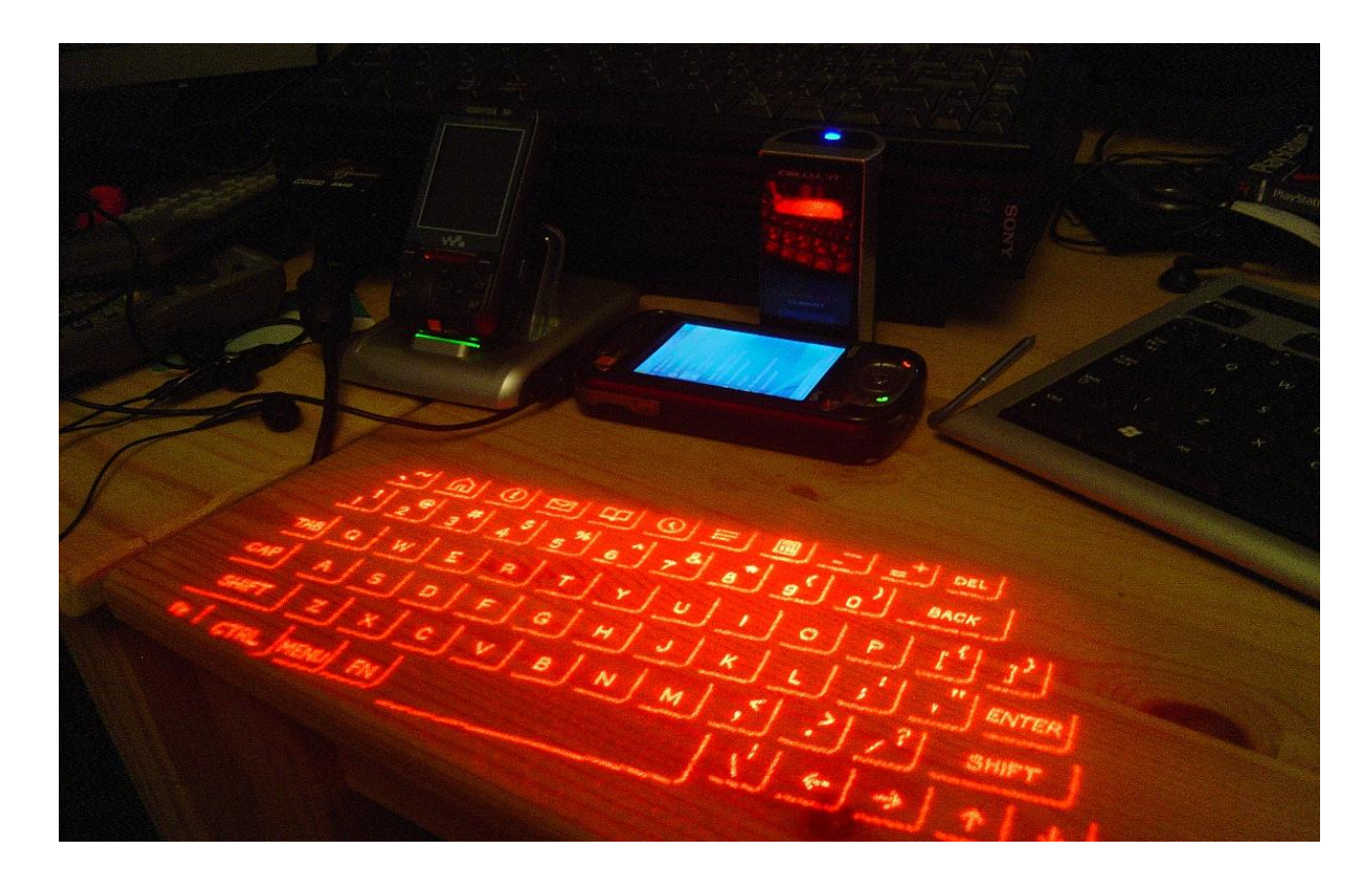

Рисунок 1.13 – Проекційна клавіатура

Більшість розроблених систем може функціонувати також як віртуальна миша і навіть як віртуальна музична клавіатура. Пропонована до продажу система P-ISM, що реалізує проекційну клавіатуру в поєднанні з невеликим відеопроектором, є портативним комп'ютером розміром з друкарську ручку.

Головний недолік такої клавіатури - неможливість друку в будь-яких умовах, наприклад на вулиці під час світлої пори доби.

Принцип роботи віртуальної клавіатури:

- 1. Лазер або проектор проектує зображення клавіатури на плоску горизонтальну поверхню.
- 2. Датчик або відеокамера в проекторі фіксує рухи пальців.
- 3. Обчислюються координати проведених дій і генеруються сигнали натискання на клавіші.

У деяких системах використовується другий невидимий інфрачервоний промінь.

- 1. Невидимий інфрачервоний промінь проектується поверх віртуальної клавіатури.
- 2. Палець виробляє натискання віртуальної клавіші. Це натискання викликає переривання інфрачервоного променя, і інфрачервоне світло відбивається назад в проектор.
- 3. Відбитий інфрачервоний промінь проходить через інфрачервоний фільтр в камері.
- 4. Камера фіксує кут випроміненого інфрачервоного променя.
- 5. Сенсор обчислює, в якому місці був перерваний інфрачервоний промінь.
- 6. Обчислюються координати проведених дій і генеруються сигнали натискання на клавіші.

## <span id="page-23-0"></span>**1.2 Голосова взаємодія**

За останні роки було проведено багато досліджень у сфері розпізнавання людської мови, яке є дуже складним і ресурсоємним процесом. Проте розвиток програмного забезпечення та хмарних обчислень дозволив значно знизити навантаження на персональні пристрої, що дозволило розпізнаванню мови стати поширеним засобом передачі команд комп'ютеру.

Найбільш розвинутими і поширеними системами голосового зв'язку з комп'ютером є Google Now[9] (для пристроїв на базі операційної системи Android) і Siri[10] (операційна система iOS). Обидві системи використовують обробку природної мови для відповідей на питання, створення рекомендацій та виконання різних дій. Відповідаючи на різні запити користувача, вони відображають інформацію залежно від уподобань користувача, пророкуючи їх на основі його звичок і режиму дня.

Серед open-source програмного забезпечення для розпізнавання мови найрозвинутішими є Sphinx[11], HTK[12], Julius[13]. Усі три системи працюють на основі прихованої марковської моделі (ПММ, hidden Markov model, HMM) – статистичної марковської моделі, у якій система, що моделюється, розглядається як марковський процес із неспостережуваними (прихованими) станами. У теорії ймовірностей, моделі Маркова – це стохастичні моделі, які використовуються для моделювання систем, що випадково змінюються, де передбачається, що майбутні стани залежать тільки від поточного стану, а не від послідовності подій, які передували йому. ПММ може бути представлено як найпростішу динамічну баєсову мережу.

### <span id="page-24-0"></span>**1.3 Використання датчиків положення і руху**

Розвиток науки і електроніки дозволив значно зменшити розміри і масу акселерометрів, гіроскопів та інших пристроїв, здатних виявляти власний рух або зміну положення. Таким чином стало можливим оснащення користувацьких пристроїв датчиками, здатними зчитувати їхні кінематичні дані. Такий підхід застосовується у багатьох галузях електроніки – від військової до розважальної.

#### **1.3.1 Wii Remote**

<span id="page-25-0"></span>Wii Remote (іноді називають «Wiimote») — основний контролер для гральної консолі Wii компанії Nintendo[14]. Головною особливістю Wii Remote в порівнянні з конкурентами є детектор руху, що дозволяє гравцям керувати персонажами гри і предметами на екрані рухом руки, або «вказуючи» на об'єкти, які відображаються на екрані. Це забезпечується роботою акселерометра і світлочутливої матриці. Крім цього, до контролера можна підключати різні пристрої, розширюючи таким чином його можливості. Підключення до ігрової консолі бездротове, за протоколом Bluetooth. Можливе підключення до комп'ютера.

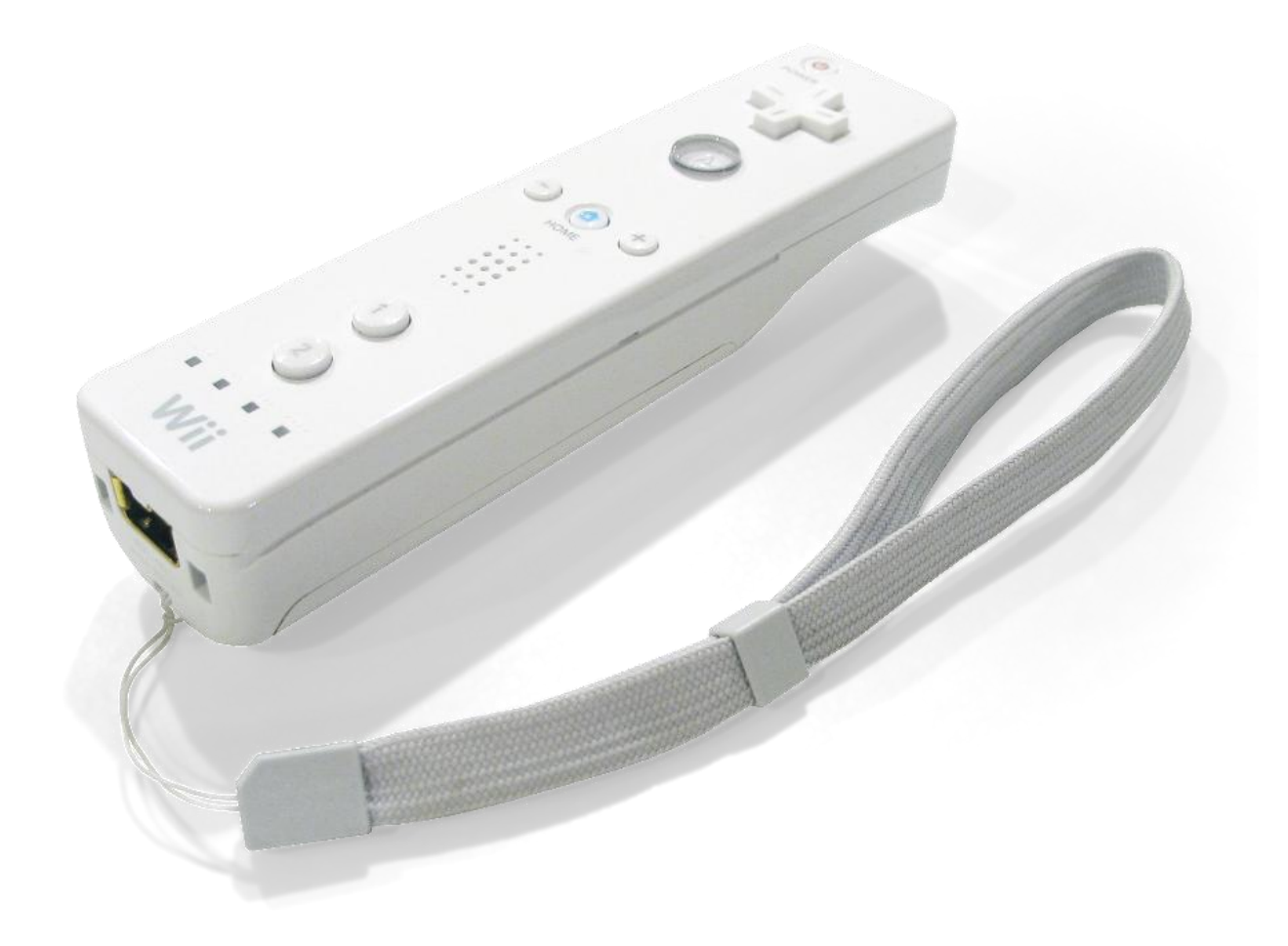

Рисунок 1.14 – Зовнішній вигляд пристрою Wii Remote

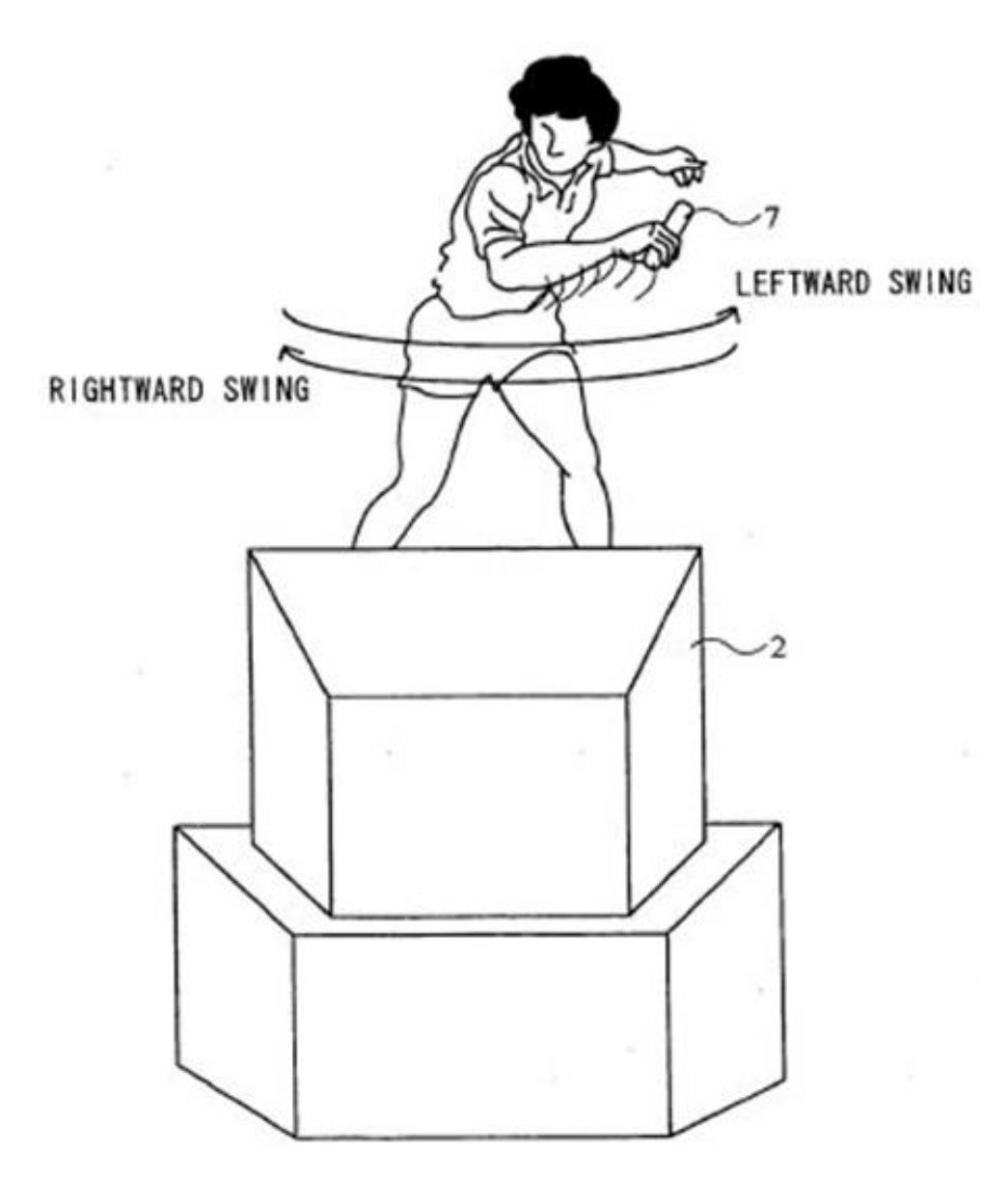

Рисунок 1.15 – Схема жесту «Swing» з використанням Wii Remote

### **1.3.2 LightRing**

<span id="page-26-0"></span>Проект LightRing розроблявся спеціалістами з Microsoft Research[15]. Компактний пристрій за допомогою інфрачервоного випромінювання розпізнає рух пальців, а гіроскоп допомагає відслідковувати положення у просторі. В результаті можна перетворити в клавіатуру і мишу будь-яку поверхню. Можна клацати, перетягувати і малювати на столе, книзі, коліні або стіні. Поки що пристрій розпізнає рух тільки одного пальця, проте доволі точно і швидко.

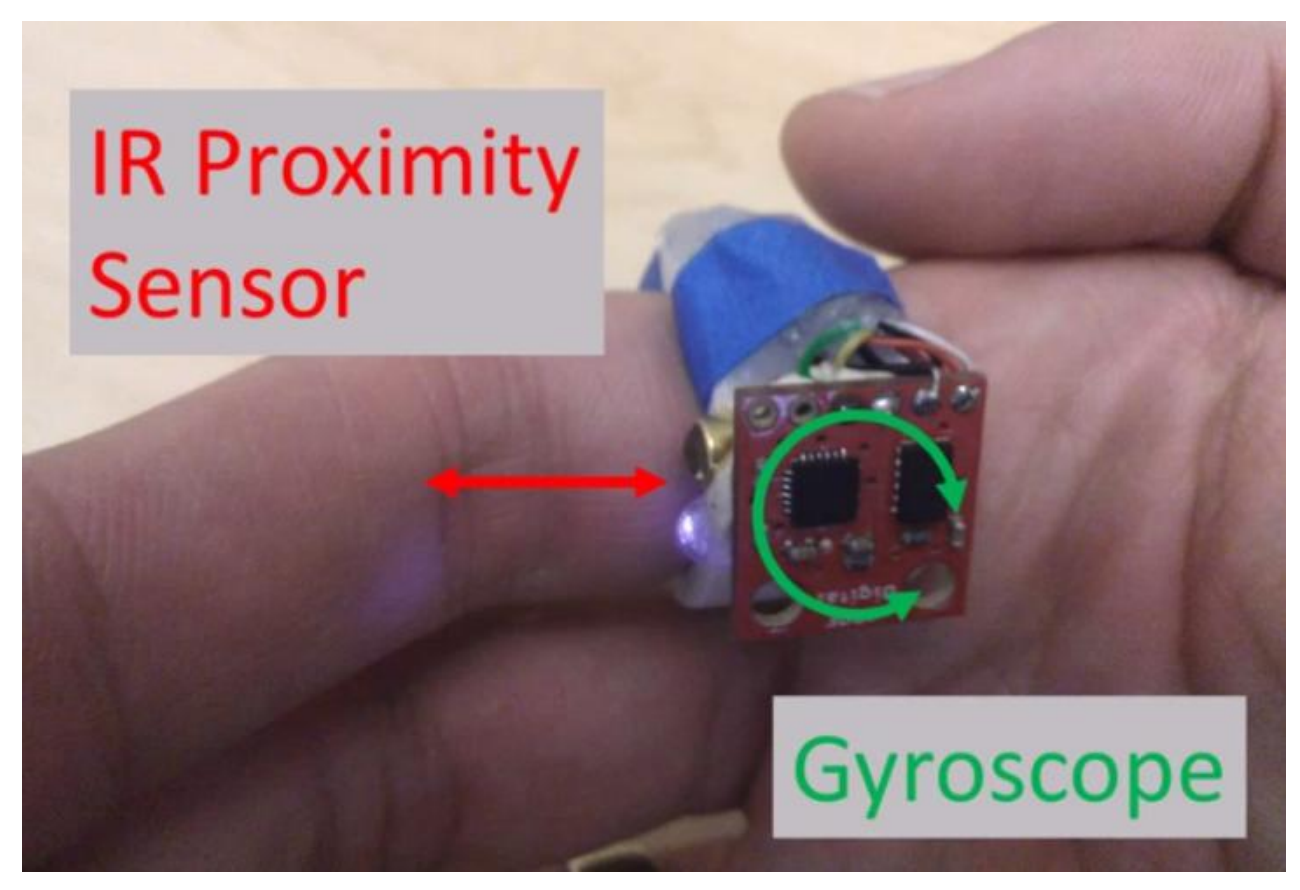

Рисунок 1.16 – Пристрій LightRing

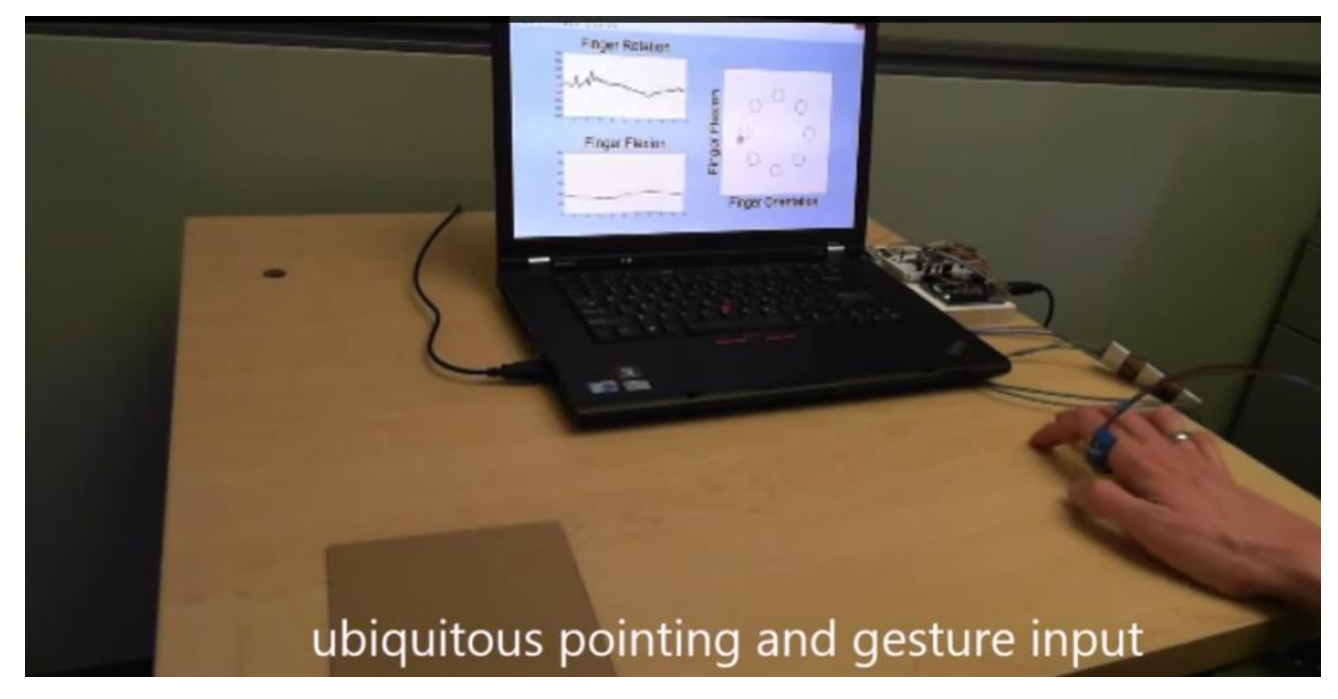

Рисунок 1.17 – Використання пристрою LightRing

### <span id="page-28-0"></span>**1.4 Нейрокомп'ютерний інтерфейс**

Найбільш складним і захопливим, але найменш дослідженим і точним наразі є взаємодія мозок-комп'ютер, або нейрокомп'ютерний інтерфейс[16]. Основними причинами зацікавленості у керуванні машинами силою думки є:

- Ефективність. Оскільки при русі кінцівками і під час розмови мозок все одно посилає електричні імпульси. Усунення посередника у вигляді інших частин тіла може допустити неймовірні сценарії взаємодії з електронікою.
- Потенційна швидкість. Думки людини це електричні імпульси, які поширюються нервовою системою з величезною швидкістю. Якщо вдасться створити систему, здатну достатньо точно зчитувати ці імпульси, швидкість реакції оператора машини (наприклад, пілота військового літака або рятувальника під час надзвичайної ситуації).
- Відновлення втрачених здатностей тіла. Внаслідок хвороби або травми людина може втрати змогу рухати кінцівками, розмовляти, бачити тощо. Використання імплантатів або інших електронних засобів може частково або повністю відновити працездатність пацієнта.

Наразі основними видами нейрокомп'ютерних інтерфейсів є електроенцефалографія та імплантація.

### **1.4.1 Електроенцефалографія**

<span id="page-28-1"></span>Електроенцефалографія (ЕЕГ) — метод графічної реєстрації біопотенціалів головного мозку[17]. У медицині ЕЕГ використовується для аналізу мозку, а саме визначення його фізіологічної зрілості і стану, наявності осередкових уражень, загальномозкових розладів і їхнього характеру.

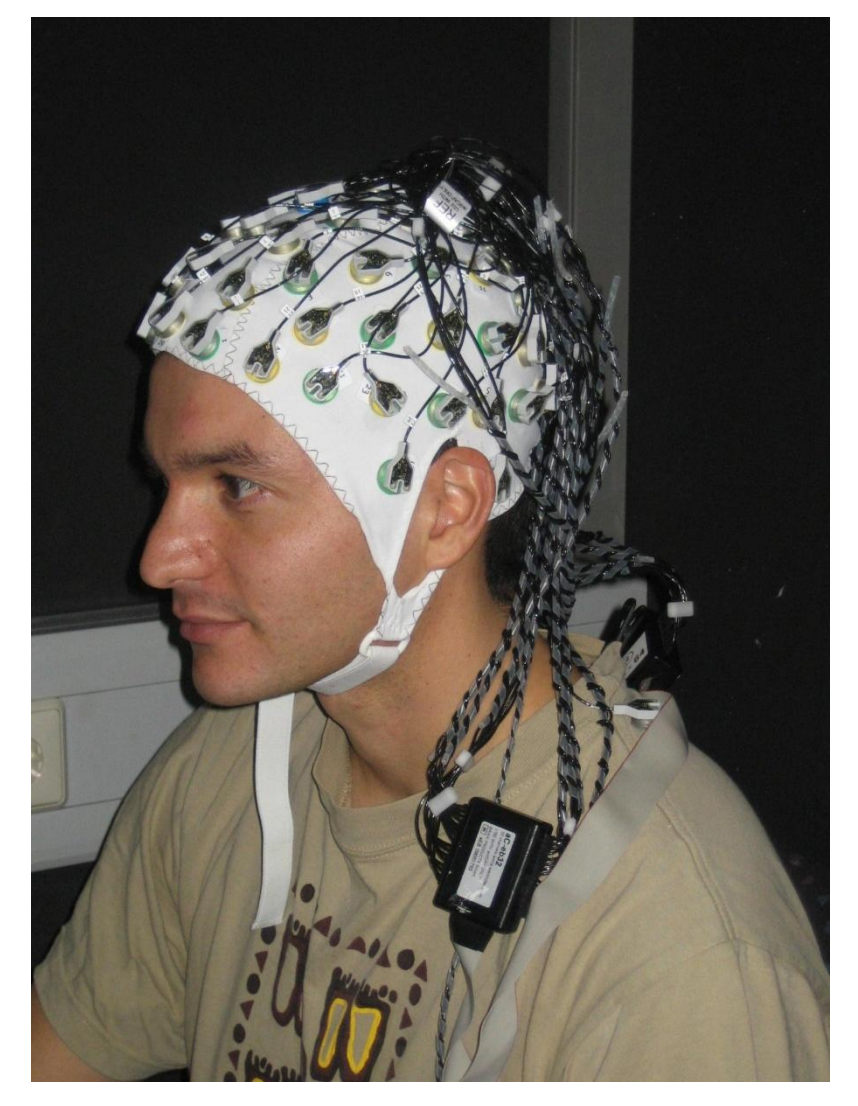

Рисунок 1.18 – Використання електроенцефалографа

Крім «фонових» електричних коливань, електроенцефалографія дозволяє вимірювати коливання, пов'язані зі свідомою мозковою діяльністю. Таким чином, виміряні ЕЕГ сигнали можуть бути використані як засіб передачі команд комп'ютеру. Наразі ведуться активні дослідження у цьому напрямку і випускаються прототипи користувацьких пристроїв для керування комп'ютерами силою думки. Так, в обмеженому доступі є такі комерційні пристрої, як:

- Epoc від Emotiv[18]
- Muse від Interaxon[19]
- MindWave від NeuroSky[20]

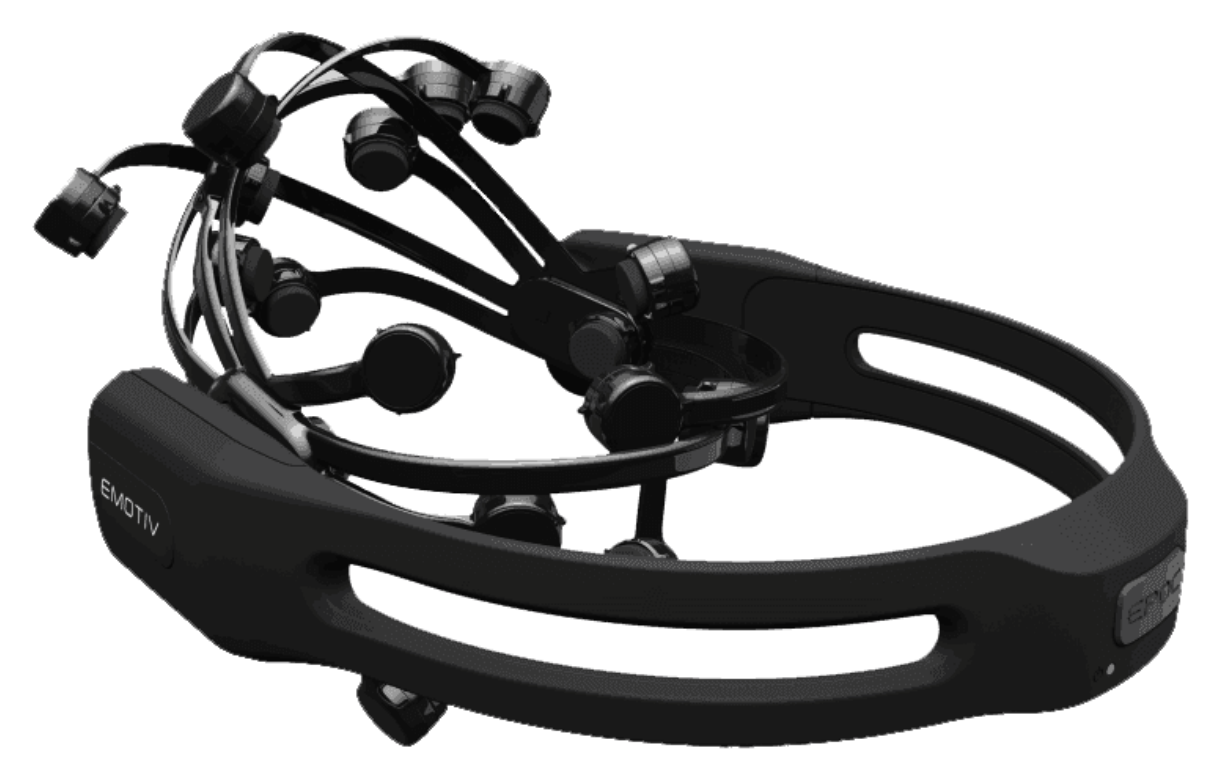

Рисунок 1.19 – Epoc від Emotiv

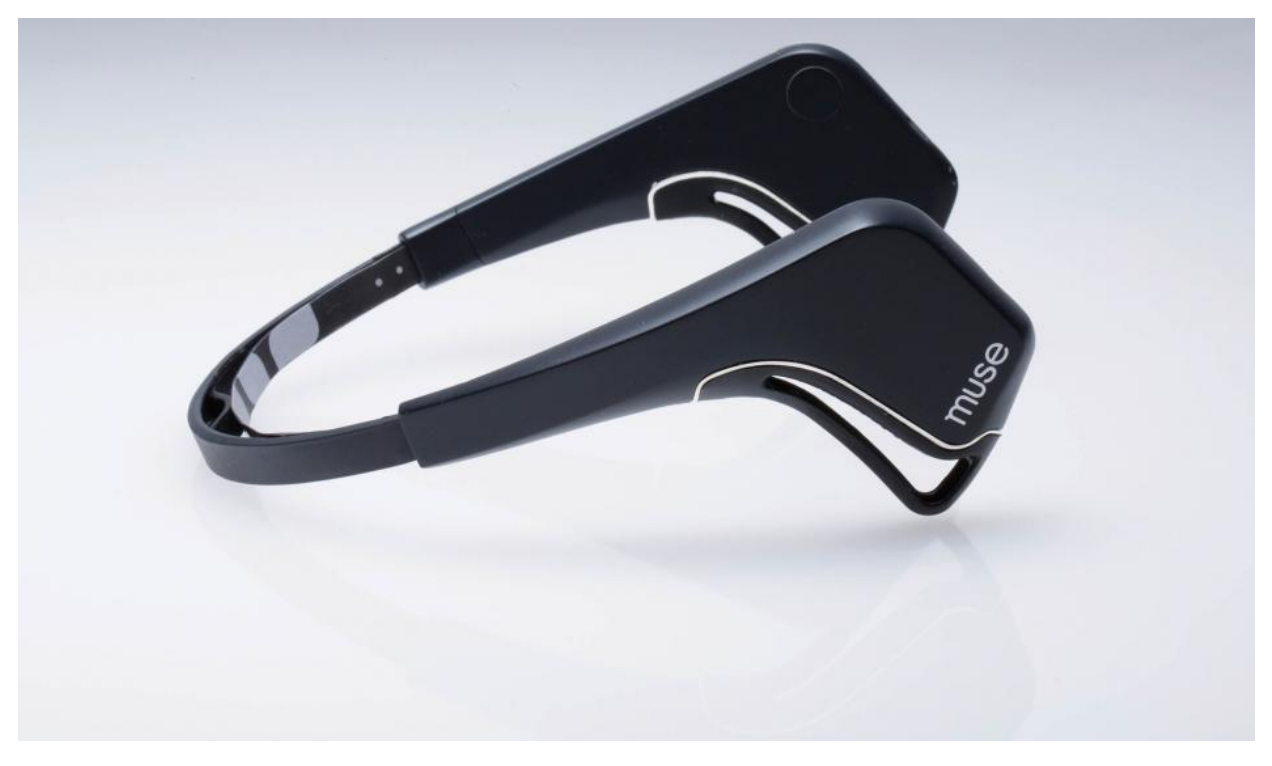

Рисунок 1.20 – Muse від Interaxon

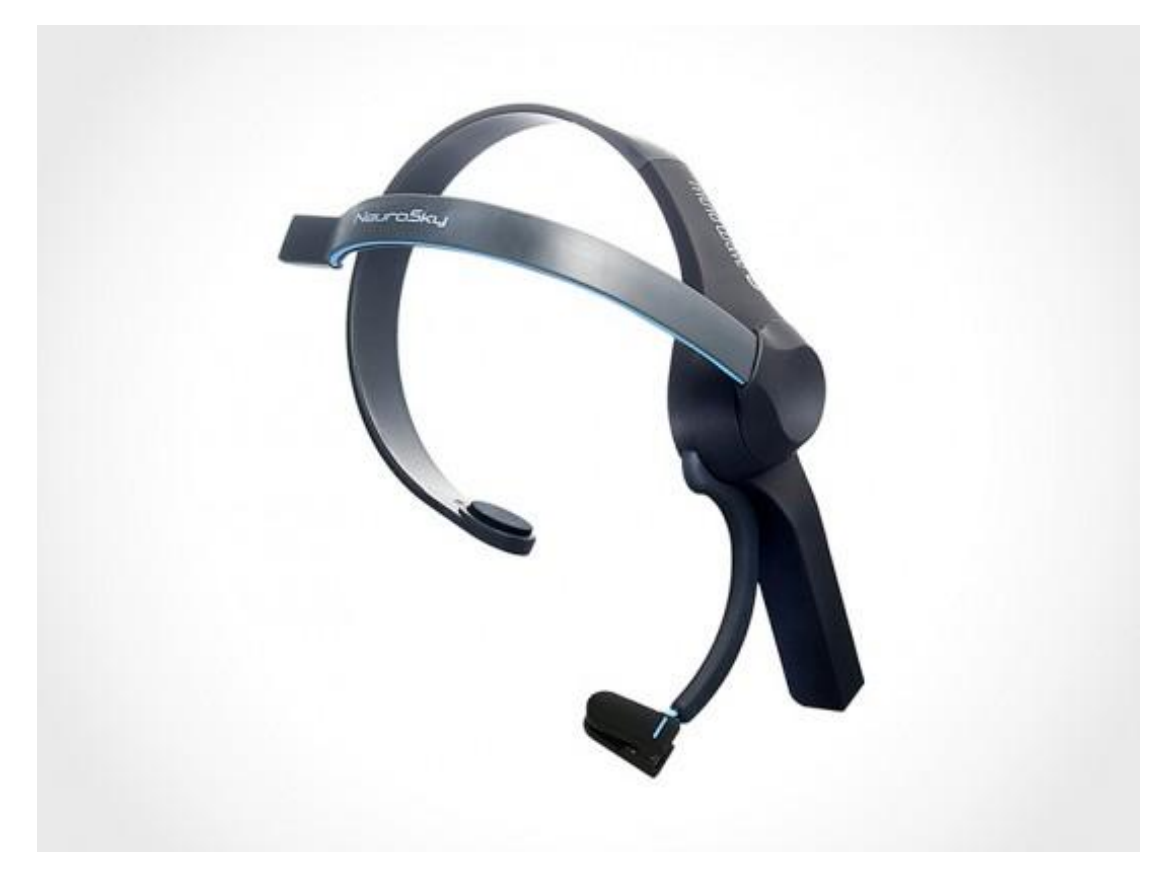

Рисунок 1.21 – MindWave від NeuroSky

Проте усі вищезгадані комерційні пристрої поступаються у точності лабораторним аналогам, адже для зручності використання вони мають значно менше електродів і менш надійну фіксацію на голові.

Крім комерційних і лабораторних пристроїв, також розвиваються і opensource інтерфейси «мозок-комп'ютер» (brain-computer interface), зокрема і OpenBCI[21]. Крім апаратного забезпечення (див. рис. 1.22), сумісного зі стандартними ЕЕГ електродами, OpenBCI надає власне відкрите програмне забезпечення для відображення і обробки даних, написаних мовою Processing (версії на NodeJS і Python також у розробці).

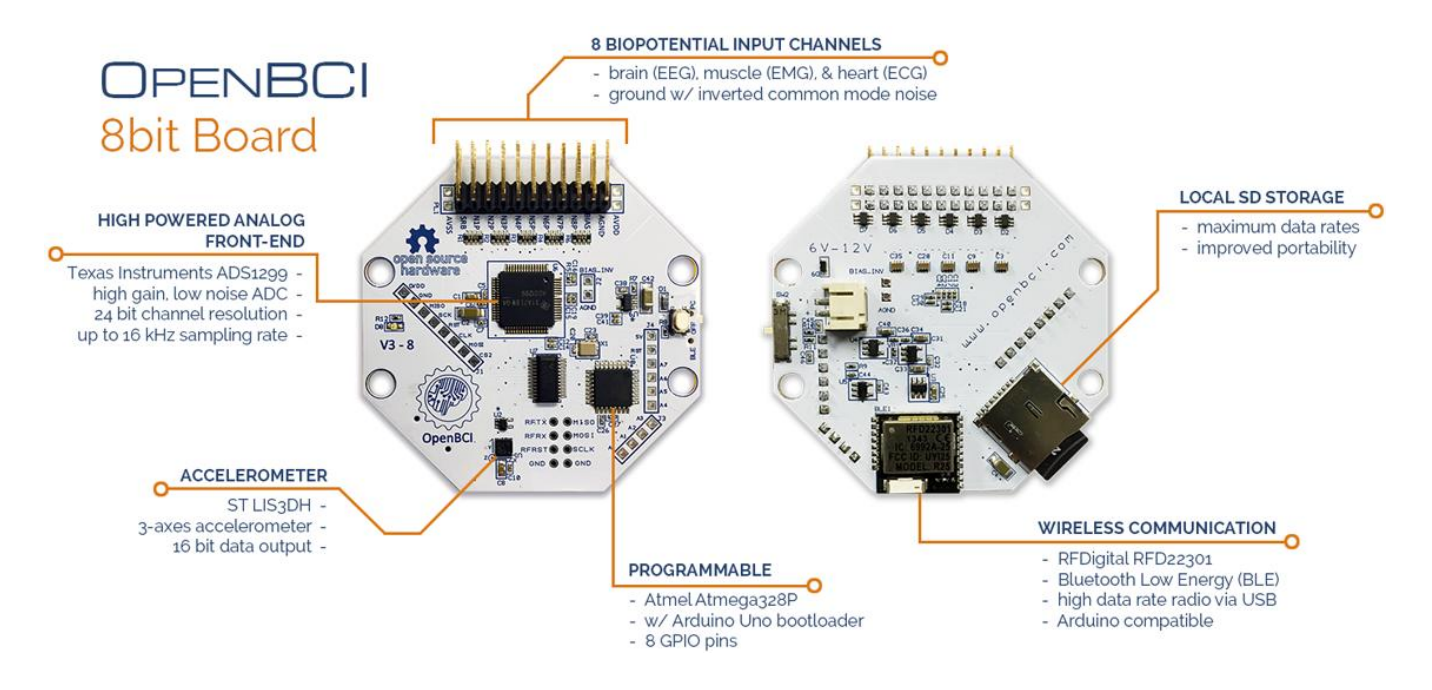

Рисунок 1.22 – Характеристики плати OpenBCI

### **1.4.2 Імплантація**

<span id="page-32-0"></span>Імплантація електродів у мозкову тканину є дуже складною та небезпечною операцією, проте такі електроди є набагато чутливішими за електроди електроенцефалографа[22]. Причиною цього є те, що нейрони не є ідеально ізольованими, а тому певна частина електричного заряду розсіюється при проходженні через них (див. рис. 1.23). Саме ці «заблукалі» електричні сигнали і виловлюються імплантатом.

# **How Brain-Computer Interfaces Work**

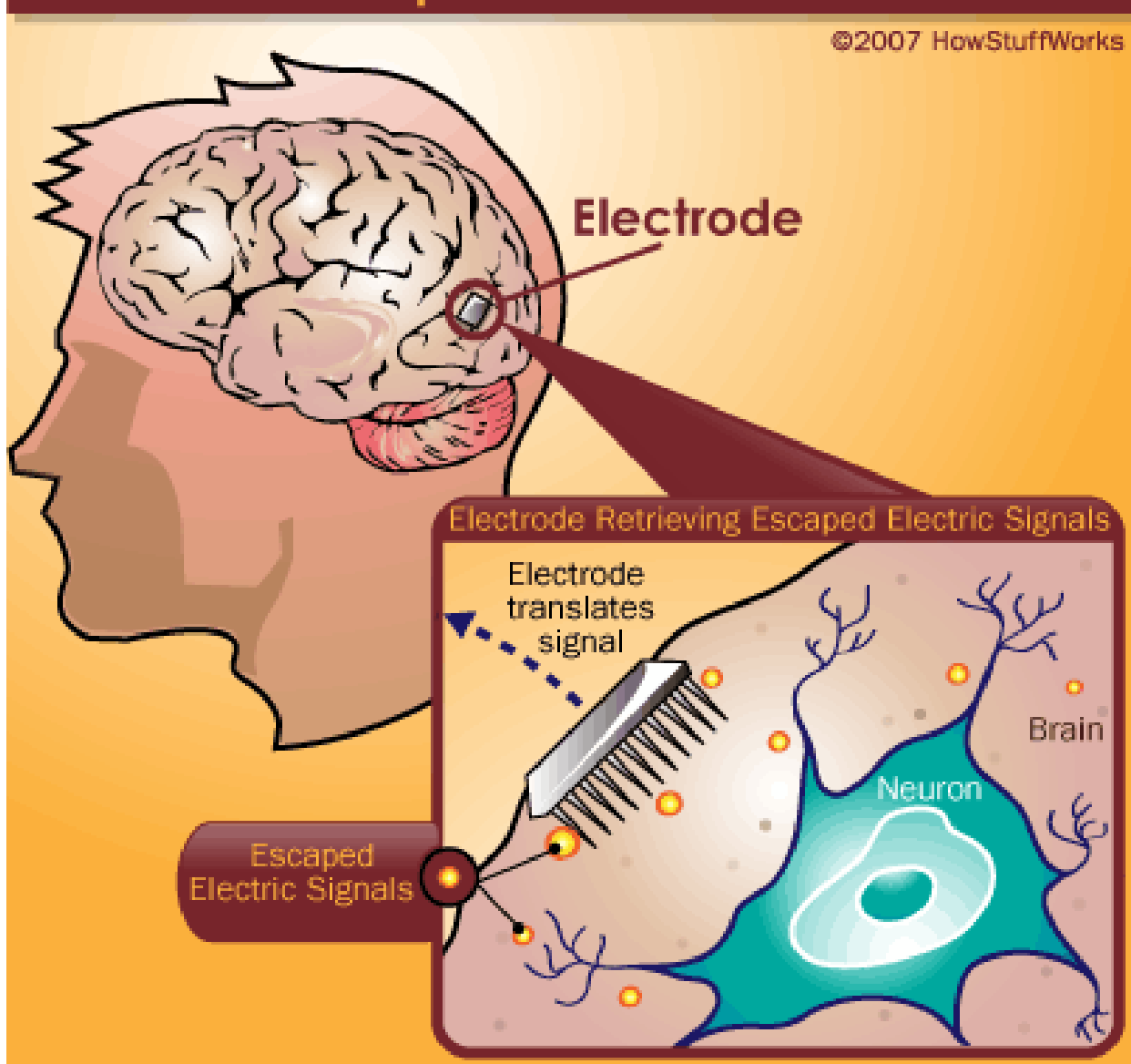

Рисунок 1.23 – Принцип дії імплантованого електрода

Загальний принцип дії такий самий, як і у електроенцефалографа – користувач концентрує свою волю і увагу на певній діяльності, що спричиняє зміну значень електричних сигналів, які надходять у комп'ютер (див. рис. 1.24). Незважаючи на більшу ефективність, через небезпеку операції і відторгнення, імплантати є недостатньо дослідженими і не мають широкого використання крім клінічних випадків.

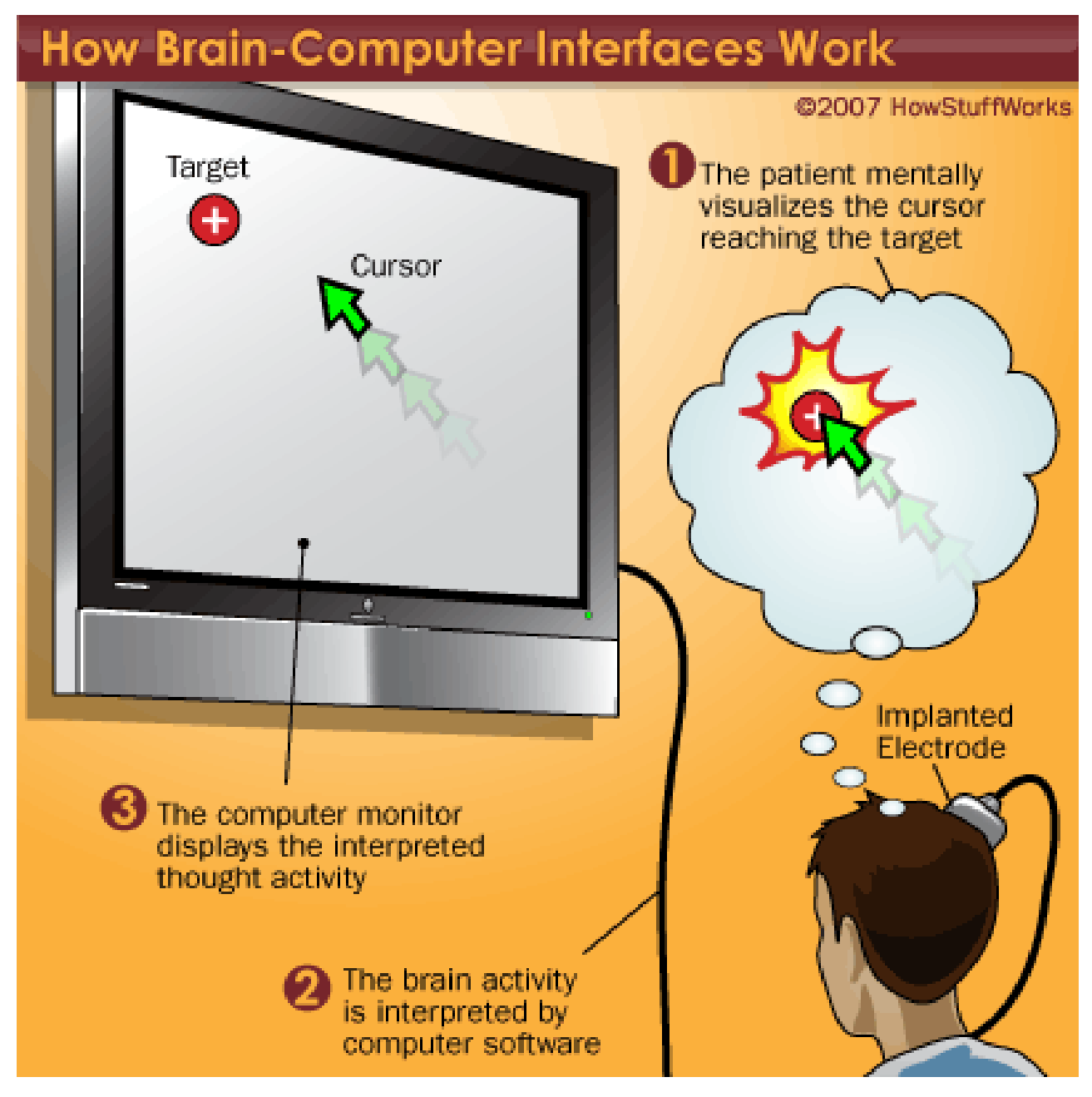

Рисунок 1.24 – Принцип використання імплантованого електрода

## <span id="page-35-0"></span>**1.5 Порівняння методів передачі команд комп'ютеру**

Розглянуті у даній роботі методи передачі команд комп'ютеру порівнювалися за наступними критеріями:

- Радіус дії відстань, на якій рекомендовано або можливо користуватися пристроєм.
- Звичність подібність до загальновживаних пристроїв, простота у використанні непідготованими користувачами.
- Точність мінімальна наближеність двох впливів, які користувач може розрізнити.
- Взаємодія з різними частинами тіла.
- Небезпека використання наявність прямих або відкладених загроз здоров'ю користувачів.
- Можливість одночасного використання кількома користувачами.
- Складність апаратного забезпечення.
- Складність програмного забезпечення.
- Готовність до виходу на ринок.

Порівняння див у таблиці 1.1.
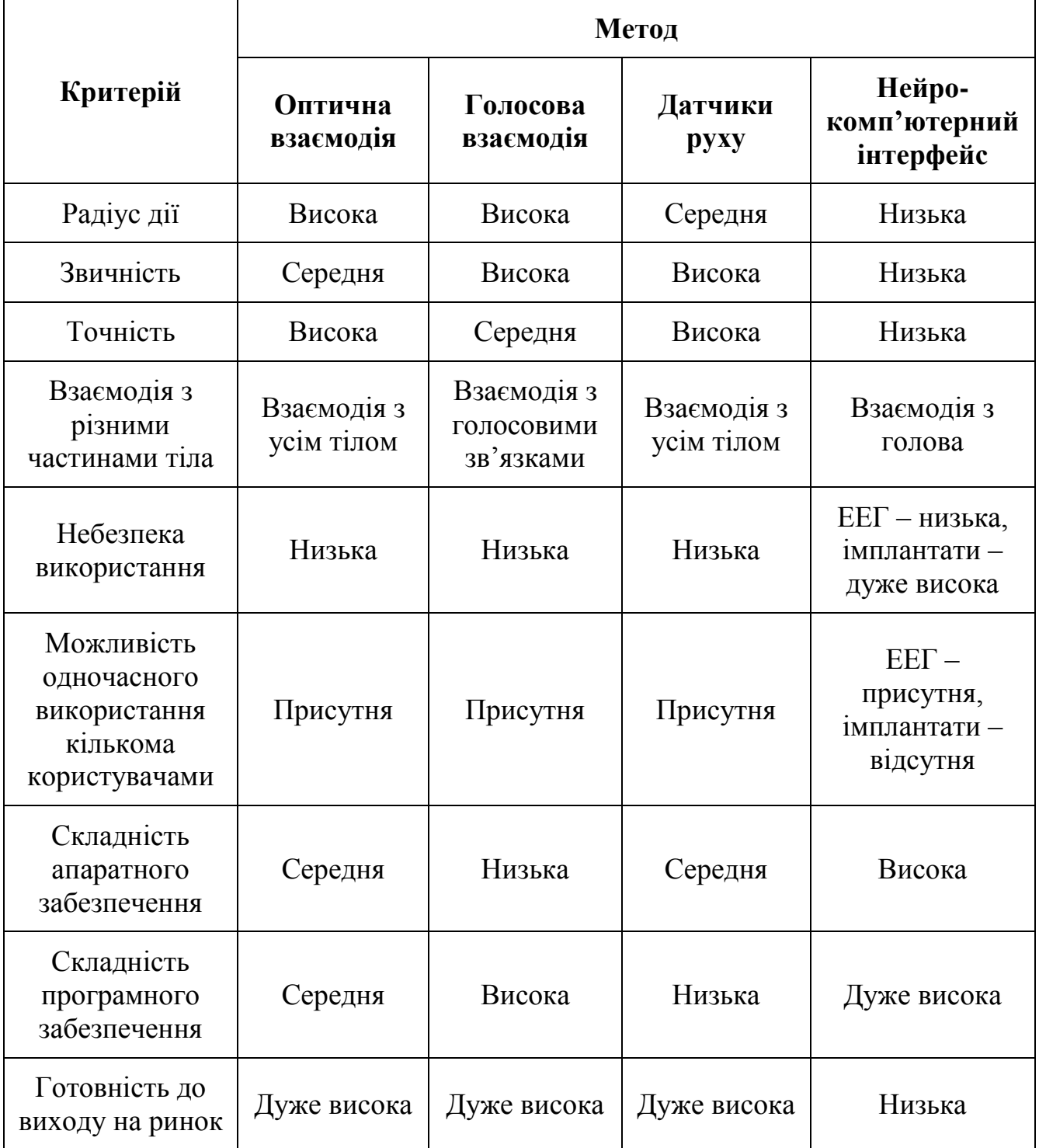

## Таблиця 1.1 – Порівняння методів передачі команд комп'ютеру

#### **1.6 Висновки**

Безконтактні методи передачі команд комп'ютеру вже стали доволі поширеними на користувацькому ринку. Такі пристрої, як Kinect і Wii Remote, стали успішними товарами у сфері розваг, хоча кожен з них може бути використаний з різносторонніми цілями. Так, Kinect дуже часто використовують як 3D-відеокамеру у складі різноманітних систем (див. розділ 3.2.1). Голосові помічники Google Now, Siri тощо є у кожному новому смартфоні і планшеті, де їх можна використати з метою економії часу на набір тексту.

Крім того, різні безконтактні методи передачі команд комп'ютеру доповнюють один одного, а саме:

- Пристрій Kinect, крім декількох камер, містить набір мікрофонів для збирання голосових команд користувачів.
- Контролер руху Wii Remote використовує інфрачервоне випромінювання для того, щоб точно вказувати на екран телевізора.
- Контролер руху LightRing використовує інфрачервоне випромінювання для більш точно визначення руху (згинання/розгинання) вказівного пальця.

Така ефективна взаємодія між різними методами свідчить про те, що технології датчиків руху, оптичної і голосової взаємодії знаходяться на високому, економічно вигідному рівні розвитку. Натомість взаємодія мозок-комп'ютер ще не отримала масового поширення. Незважаючи на низьку точність ранніх комерційних пристроїв, технологія нейрокомп'ютерних інтерфейсі розвивається значними темпами і безперечно має величезний потенціал у медицині, військовій справі, сфері розваг тощо.

# **2 ДОСЛІДЖЕННЯ РОЗПІЗНАВАННЯ ЖЕСТІВ З ДОПОМОГОЮ КОНТРОЛЕРА LEAP MOTION**

## **2.1 Принцип роботи контролера Leap Motion**

Leap Motion обладнаний парою інфрачервоних стерео-камер і трьома інфрачервоними світлодіодами. Сенсори спрямовані догори (якщо пристрій перебуває у стандартній орієнтації) і мають дальність видимості в 1 метр. Світлодіоди випромінюють однорідне інфрачервоне світло, а камери знімають до 300 кадрів за секунду [23]. На рис. 2.1 зображено вигляд кистей користувача з точки зору контролера Leap Motion.

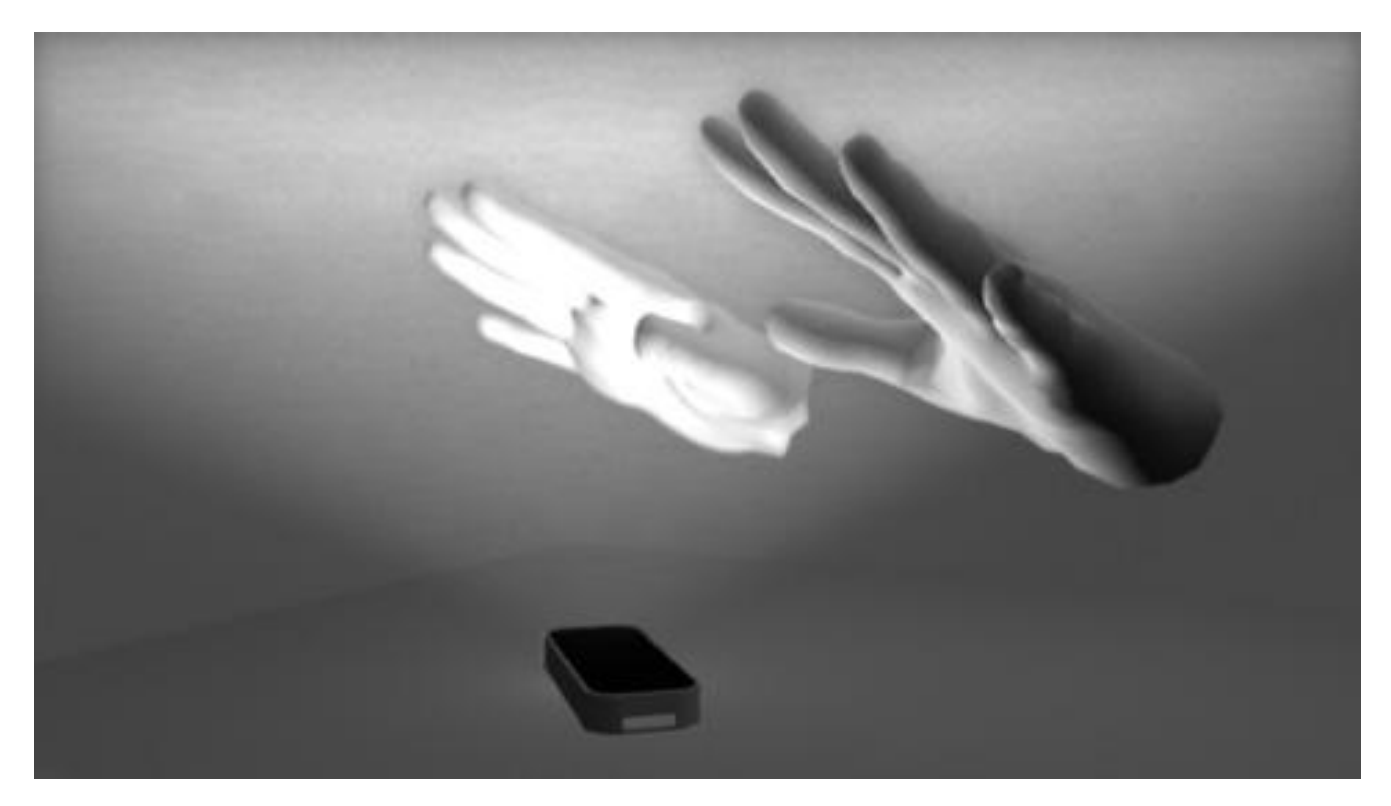

Рисунок 2.1 – Кисті користувача з точки зору контролера Leap Motion

Програмне забезпечення Leap Motion отримує дані з сенсорів і аналізує їх з врахуванням анатомії кистей, пальців, зап'ясть а також геометрії сторонніх інструментів. ПЗ містить модель людської руки і порівнює її з отриманими даними, визначаючи найкращу відповідність між ними. Сенсорні дані аналізуються покадрово і надсилаються драйвером у додатки, які підтримують Leap Motion. Отриманий додатком об'єкт Frame містить усі знайдені позиції, швидкості та сутності (кисті, пальці, предмети). Такі концепції, які охоплюють декілька кадрів (жести, рухи тощо), також оновлюються з кожним кадром.

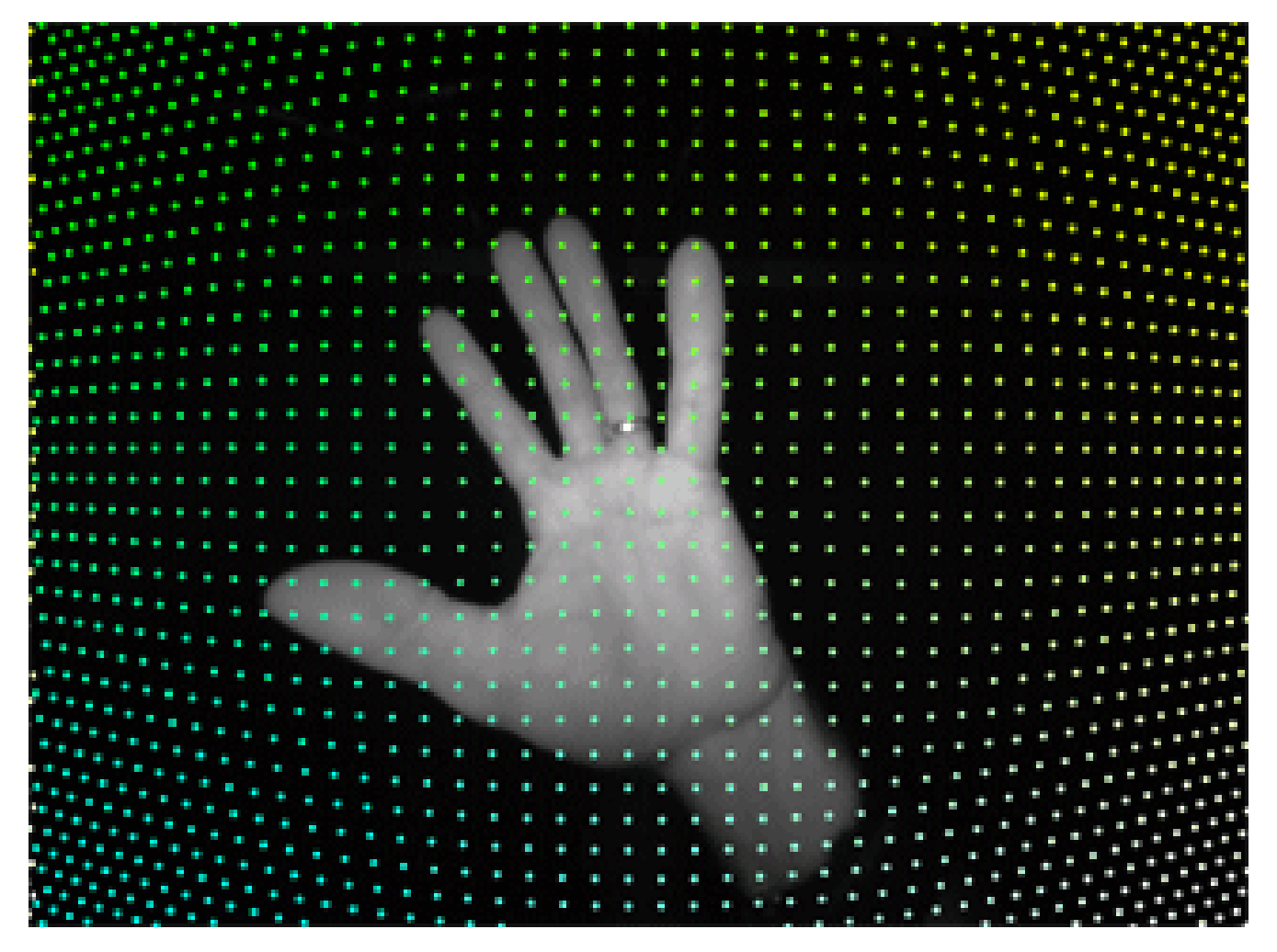

Рисунок 2.2 – Зображення з однієї з камер

Програмне забезпечення Leap Motion працює як сервіс (операційна системаWindows) або демон (Mac і Linux) на клієнтському комп'ютері.

Нативні додатки з підтримкою Leap Motion можуть під'єднатися до драйвера з використанням динамічних бібліотек Leap Motion (які надаються як частина набору засобів розробки (SDK) Leap Motion). Веб-додатки можуть приєднатися до WebSocket-сервера пітримуваного драйвером. WebSocket передає відстежені дані як повідомлення у форматі JSON, одне повідомлення на кадр. JavaScript-бібліотека LeapJS надає SDK, який інкапсулює ці дані.

### **2.2 Під'єднання до контролера Leap Motion**

Першим етапом під'єднання до контролера Leap Motion є створення об'єкту типу Controller. Він слугує зв'язком з сервісом/демоном Leap Motion (див. лістинг А.1).

Після свого створення об'єкт типу Controller автоматично під'єднується до пристрою Leap Motion. Як тільки під'єднання завершене, відстежуються дані стають доступними з допомогою методу Controller.frame().

Процес під'єднання є асинхронним, тому після створення контролера необхідно почекати завершення з'єднання. Крім того, нові кадри також генеруються асинхронно і з нерегулярною затримкою. Для відстеження зазначених подій Leap Motion SDK надає клас Listener.

### **2.3 Переваги і недоліки використання класу Listener**

Для відстеження і реагування на важливі зміни стану Controller можна використати клас Listener (слухач), який використовує механізм на основі подій. Цей спосіб і було використано в даній роботі, хоча це не завжди найкращий підхід.

Недоліком слухача є те, що він виконується у незалежному потоці інструкцій, звідки і викликається код для обробки кожної події. Таким чином, використання слухача додає складнощів багатопотоковість до програми. Програміст мусить забезпечити багатопотокову безпеку того коду нащадку класу Listener, який має доступ до інших частин програми. Наприклад, доступ до GUI (графічного користувацького інтерфейсу) може бути неможливим за межами головного потоку. Крім того, створення і знищення потоків тягне за собою додаткову витрату ресурсів (процесорний час, RAM тощо).

Уникнути використання слухачів нескладно: достатнього опитувати Controller на предмет змін (поява нових кадрів і т.п.) у головному потоці програми тоді, коли це є зручним або ефективним. Так, багато програм мають у собі event loop (цикл подій), спрямований на взаємодію з користувачем. У такому випадку, доцільним є оновлення відстежуваних даних раз на ітерацію циклу, бо, як правило, використовувати отримані дані частіше все одно не вийде.

Клас Listener визначає сигнатури функцій, які будуть викликані коли відповідна подія відбудеться (зміниться стан контролера). Програмісту достатньо спадкуватися від класу Listener і перевизначити функції зворотного зв'язку (колбеки, англ. callbacks) для подій, у який він зацікавлений (див. лістинг А.2).

Якщо все зроблено, правильно і Leap Motion під'єднаний до комп'ютера, текст «Connected» буде надрукований у терміналі, і слідом за ним швидкий потік рядків «Frame available». У випадку ускладнень можна скористатися діагностичним інструментом Leap Motion SDK – «diagnostic visualizer». Цей інструмент візуалізує відстежені пристроєм дані, які можна порівняти з даними, видає програма (він використовує той самий API), що дозволяє ізолювати і виявити різноманітні неполадки.

#### **2.4 Налаштування після під'єднання до контролера**

Після успішного під'єднання до драйвера Leap Motion, Controller змінює свою властивість isConnected() на «true» і викликає колбек Listener.onConnect() (якщо слухач під'єднаний до контролера і відповідна функція є визначеною). Під'єднаному контролеру можна встановити властивості з допомогою методів Controller.enableGesture() і Controller.setPolicy(). Наприклад, можна увімкнути відстежування жесту «swipe» (помах) всередині функції onConnect() (див. лістинг А.3).

## **2.5 Зчитування кадрів**

Усі відстежені контролером дані надсилаються до програми через об'єкт Frame (кадр). Отримати поточний кадр можна викликавши метод Controller.frame(). Колбек Listener.onFrame() викликається щоразу, коли новий кадр стає доступним. Якщо ж використання слухача є небажаним, необхідно порівнювати ідентифікатор (ID) кожного кадру (отриманим за допомогою функції Frame.id()) та ідентифікатором останнього обробленого кадру щоб переконатися, що дані оновилися.

Приклад виведення у термінал властивостей кожного кадра див. у лістингу А.4.

Варто зазначити, що встановивши параметр історії (аргумент функції Controller.frame()), можна отримати і попередні кадри (але не більш ніж 60 кадрів тому). Таким чином, навіть опитуючи контролер повільніше, ніж він знімає нові кадри, можна обробити кожен кадр (за наявності такої потреби).

## **2.6 Система координат**

Програмне забезпечення Leap Motion використовує правосторонню декартову систему координат (див. рис. 2.3). Значення довжин подані у міліметрах. Початок системи координат знаходиться в центрі контролера. Вісі X і Z знаходяться у горизонтальній площині, при тому, що вісь X проходить вздовж довгого краю пристрою. Вісь Y є вертикальною, додатний напрямок спрямований догори. Додатний напрямок вісі Z спрямований від екрану комп'ютера.

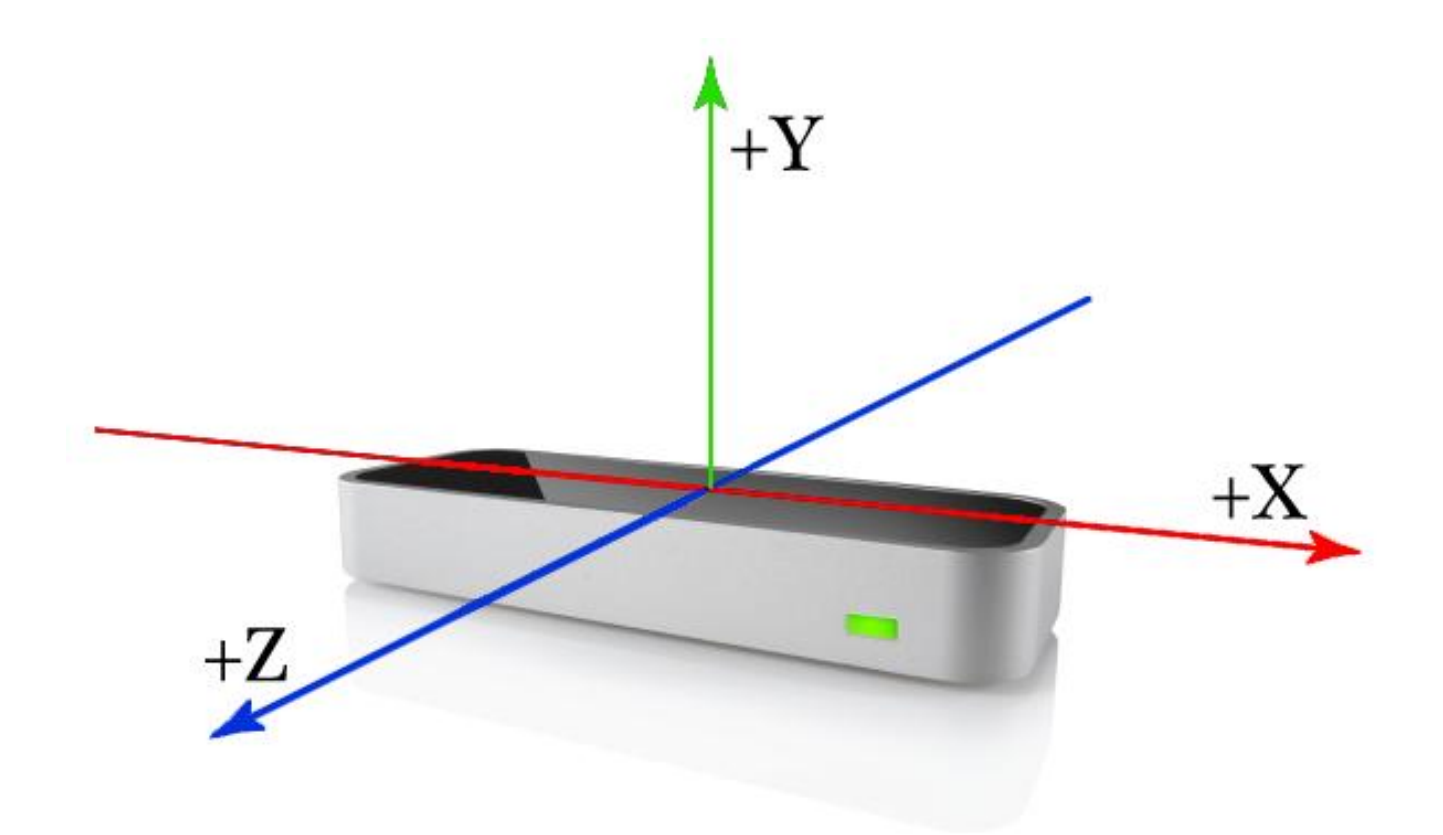

Рисунок 2.3 – Система координат Leap Motion

## **2.7 Основні об'єкти**

Клас Frame вміщує в собі дані про відстежені кисті, пальці, інструменти тощо, зняті в певному кадрі. Клас Frame є коренем дерево-подібної моделі даних, яка надає доступ до усіх відстежуваних об'єктів (див. рис. 2.4)[24].

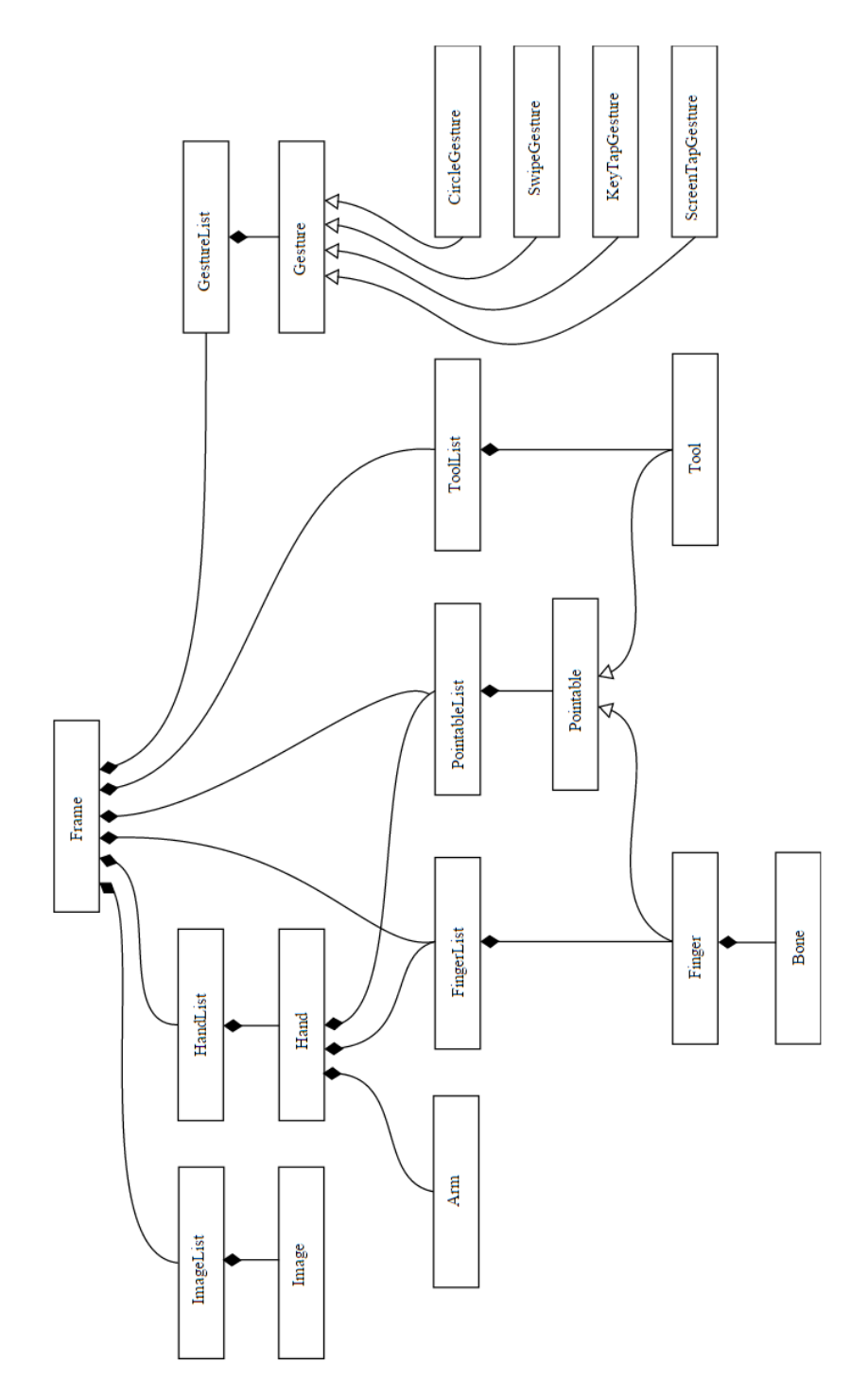

Рисунок 2.4 – Ієрархія об'єктів, відсліковуваних Leap Motion SDK

Основними відстежуваними об'єктами є:

Hand (кисть) – містить фізичні характеристики виявленої кисті. Дані включають у себе:

- позицію долоні і швидкість;
- вектори нормалі і загального напрямку пальців (див 2.5);
- набір виявлених пальців;
- властивості сфери, яка поміщається у руці (див 2.6).

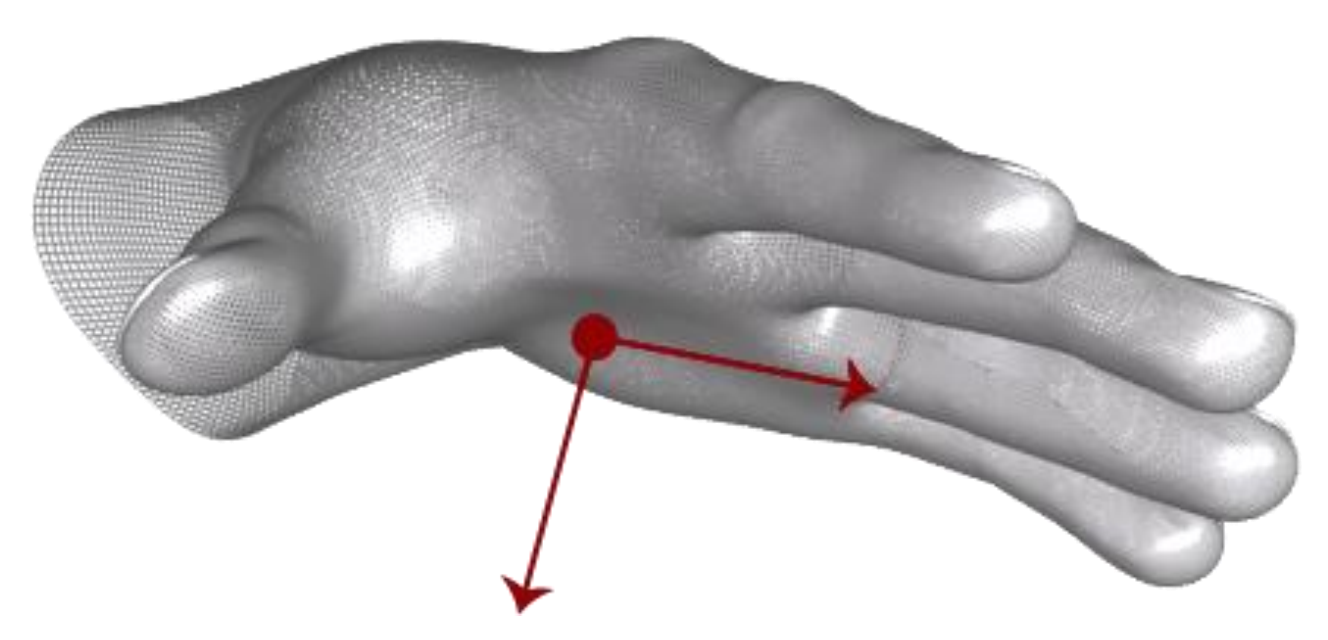

Рисунок 2.5 – Вектори нормалі долоні і загального напрямку пальців

Центр сфери розраховується так, щоб вона відповідала кривизні кисті. Сфера розташована приблизно так само, як був би розташований м'яч.

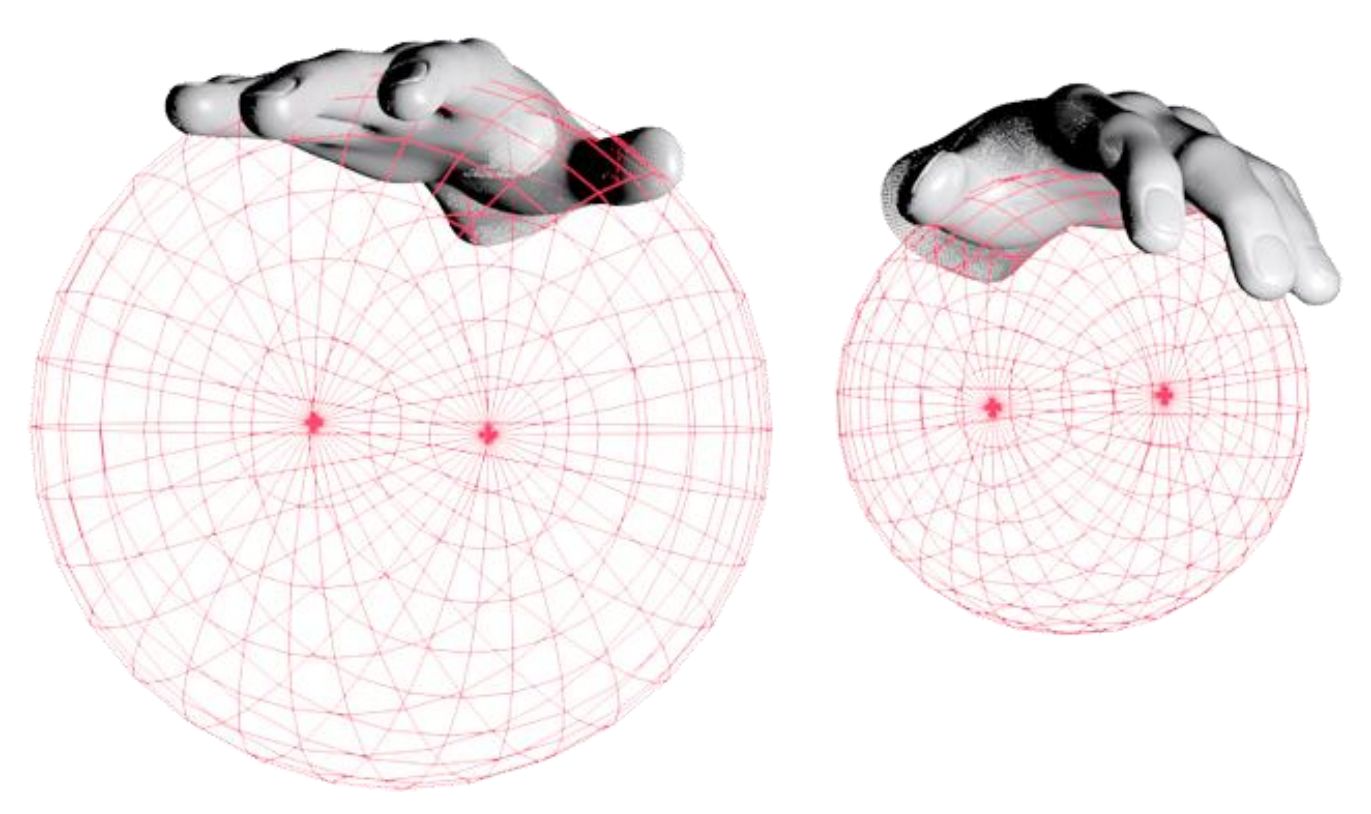

Рисунок 2.6 – Дотична до долоні сфера

Finger (палець) – описує властивості виявленого пальця. Пальці можуть бути отриманими з об'єктів Frame або Hand. Пальці є об'єктами типу Pointable (приблизно – вказувальний або вказівний), основною характеристикою яких є напрямок (див. рис. 2.7).

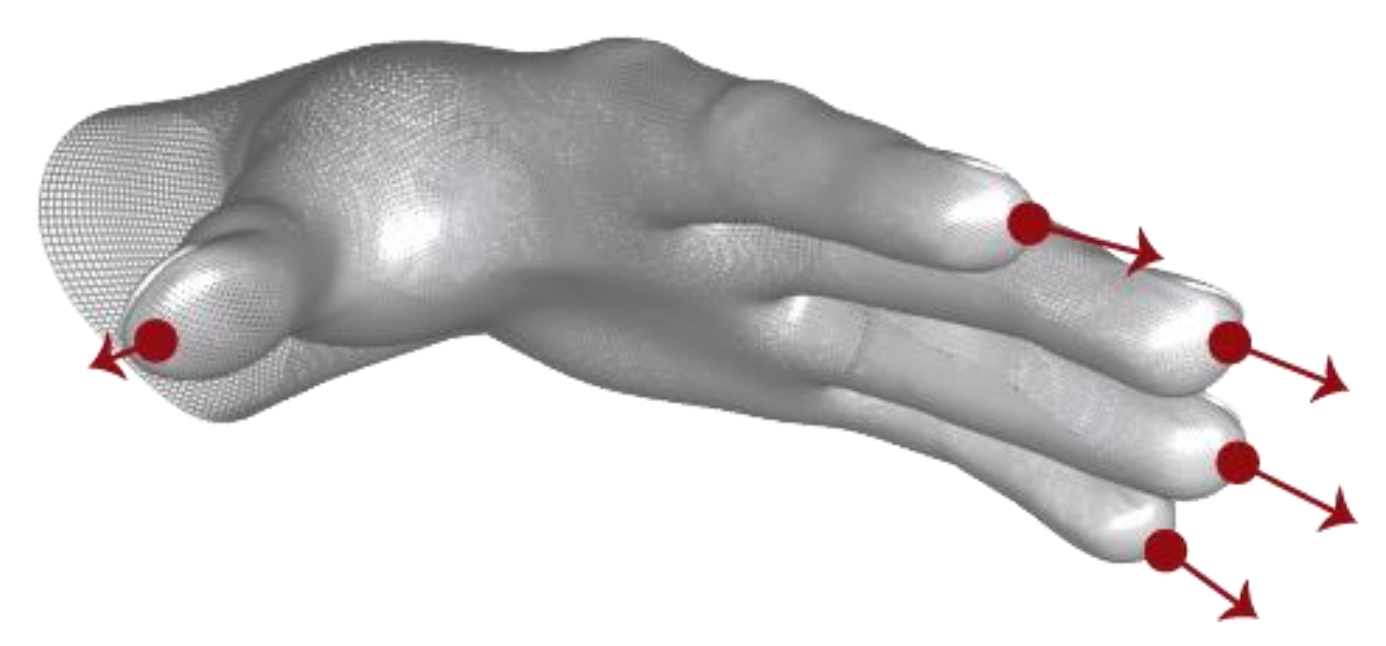

Рисунок 2.7 – Пальці та їхні напрямки

Bone (кістка) – описує властивості кістки. Усі пальці складаються з чотирьох кісток, кожна з яких асоціюється зі своїм пальцем. Великий палець не має п'ястку (metacarpal bone), тому на його місці знаходиться коректна кістка з нульовою довжиною. Кістки нумеруються від основи пальця (зап'ясток) до кінчика, від 0 до 3.

Tool (предмет, інструмент) – описує властивості виявлених предметів. Предмети, як і пальці є об'єктами типу Pointable, тому вони мають напрямок (див. рис. 2.8).

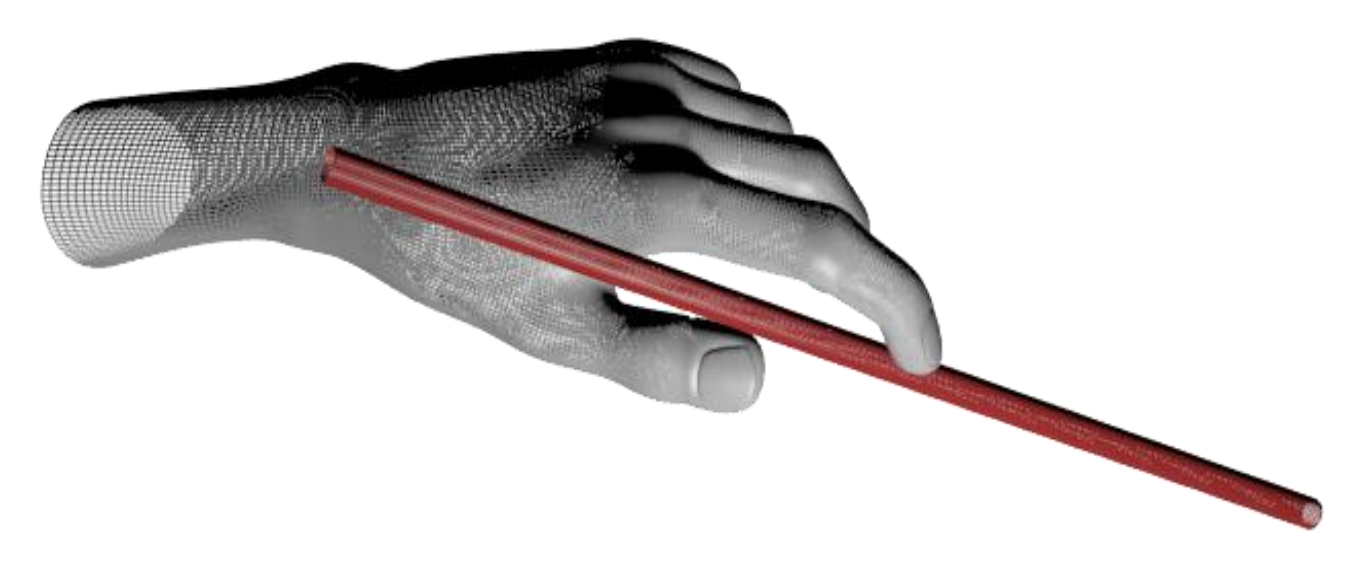

Рисунок 2.8 – Предмет

Gesture (жест) – описує виявлений рух користувача. Leap Motion спостерігає за діяльність всередині свого поля зору і слідкує за певними руховими шаблонами, типовими для користувацьких жестів чи команд. Наприклад, рух з боку в бік може бути розпізнаним як «помах», а штурхання пальцем вперед може означати «натиск».

Кожен жест має декілька числових параметрів, які задають чутливість програмного забезпечення Leap Motion. Наприклад, мінімальна швидкість або кут повороту, після яких починається відстеження жесту.

Коли програмне забезпечення Leap Motion розпізнає жест, воно присвоює йому ідентифікатор і додає до списку жестів кадру. Для тривалих жестів, які охоплюють декілька кадрів, програмне забезпечення Leap Motion оновлює жест додаючи до наступних кадрів об'єкт Gesture з тим самим ідентифікатором, але з оновленими параметрами.

Розпізнавання кожного жесту мусить бути увімкненим за допомогою функції Controller.enableGesture() (див. лістинг А.5).

## **2.8 Підтримувані жести**

CircleGesture – представляє круговий рух пальцем (див рис. 2.9). Круговий жест розпізнається коли кінчик пальця вимальовує коло у полі зору контролера Leap Motion.

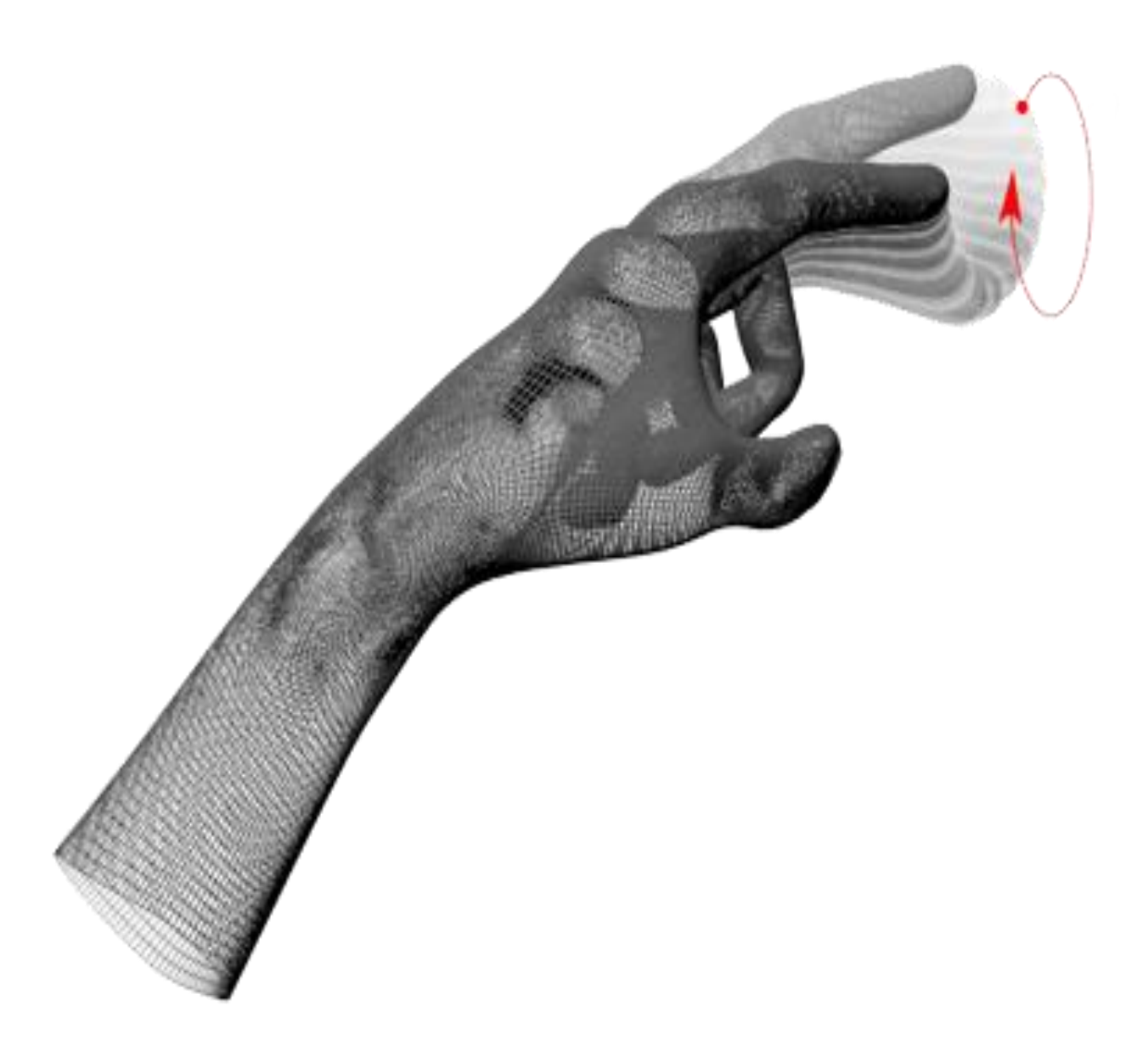

Рисунок 2.9 – CircleGesture

Кругові жести є тривалими, об'єкт типу CircleGesture може мати 3 стани:

- State::STATE\_START жест щойно почався. Відбулося достатньо руху щоб розпізнати жест як коло.
- State::STATE\_UPDATE круговий жест продовжується.
- State::STATE\_STOP круговий жест закінчився.

Через приєднаний об'єкт Controller можна задати мінімальний радіус і кут руху, який може бути розпізнаним як круговим.

SwipeGesture – представляє помах пальцем або предметом (див рис. 2.10).

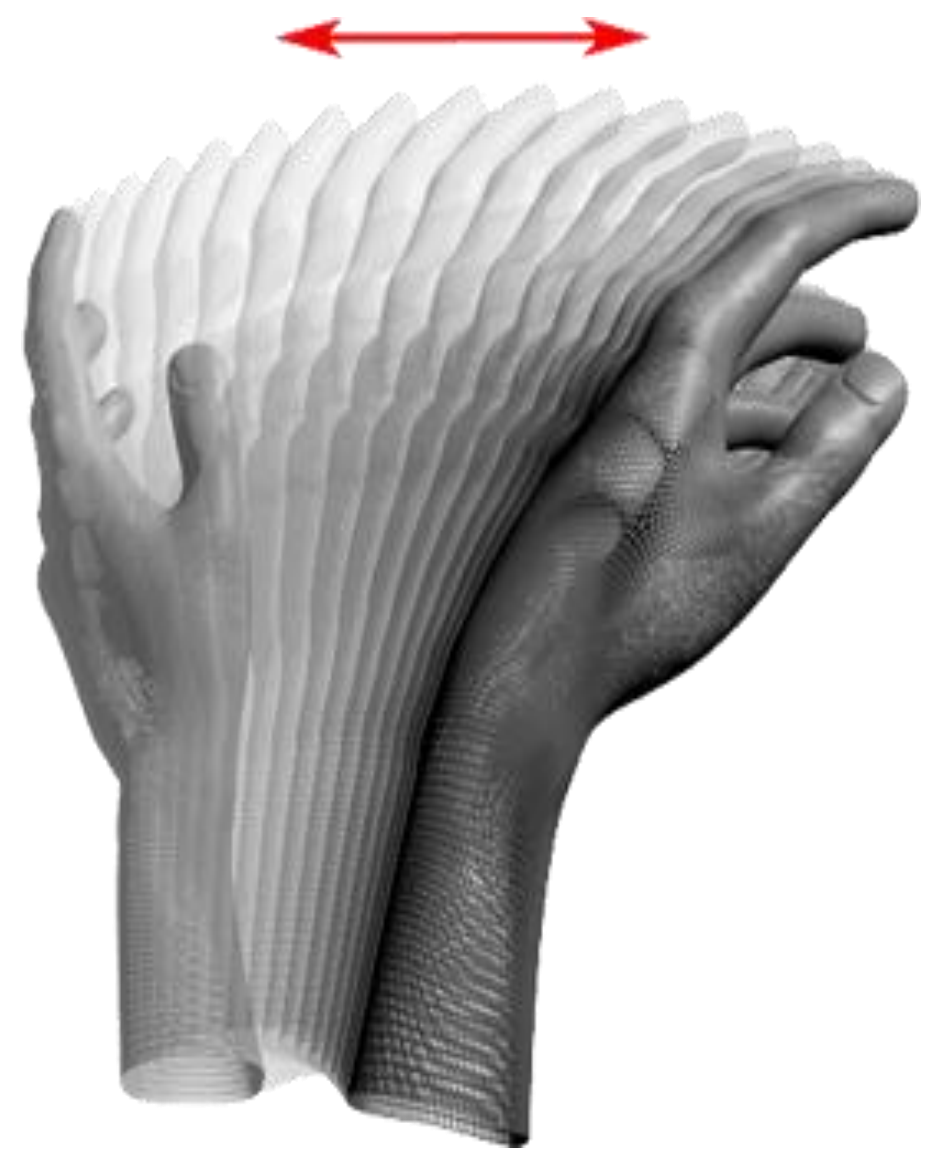

Рисунок 2.10 – SwipeGesture

Об'єкти SwipeGesture генеруються для кожного пальця і предмета. Помахи є тривалими, тому жест з тим самим ідентифікатором буде з'являтися на кожному кадрі доти, поки жест триває.

Через приєднаний об'єкт Controller можна задати мінімальну відстань і швидкість, необхідні для виявлення жесту «помах».

ScreenTapGesture – представляє натиск пальцем або предметом на екран (див рис. 2.11).

Натиск на екран розпізнається коли палець або предмет штурхає вперед і потім повертається приблизно до початкової позиції (так би мовити, натискає на вертикальний екран). Палець, який здійснює натиск, мусить зупинитися ненадовго перед початком жесту.

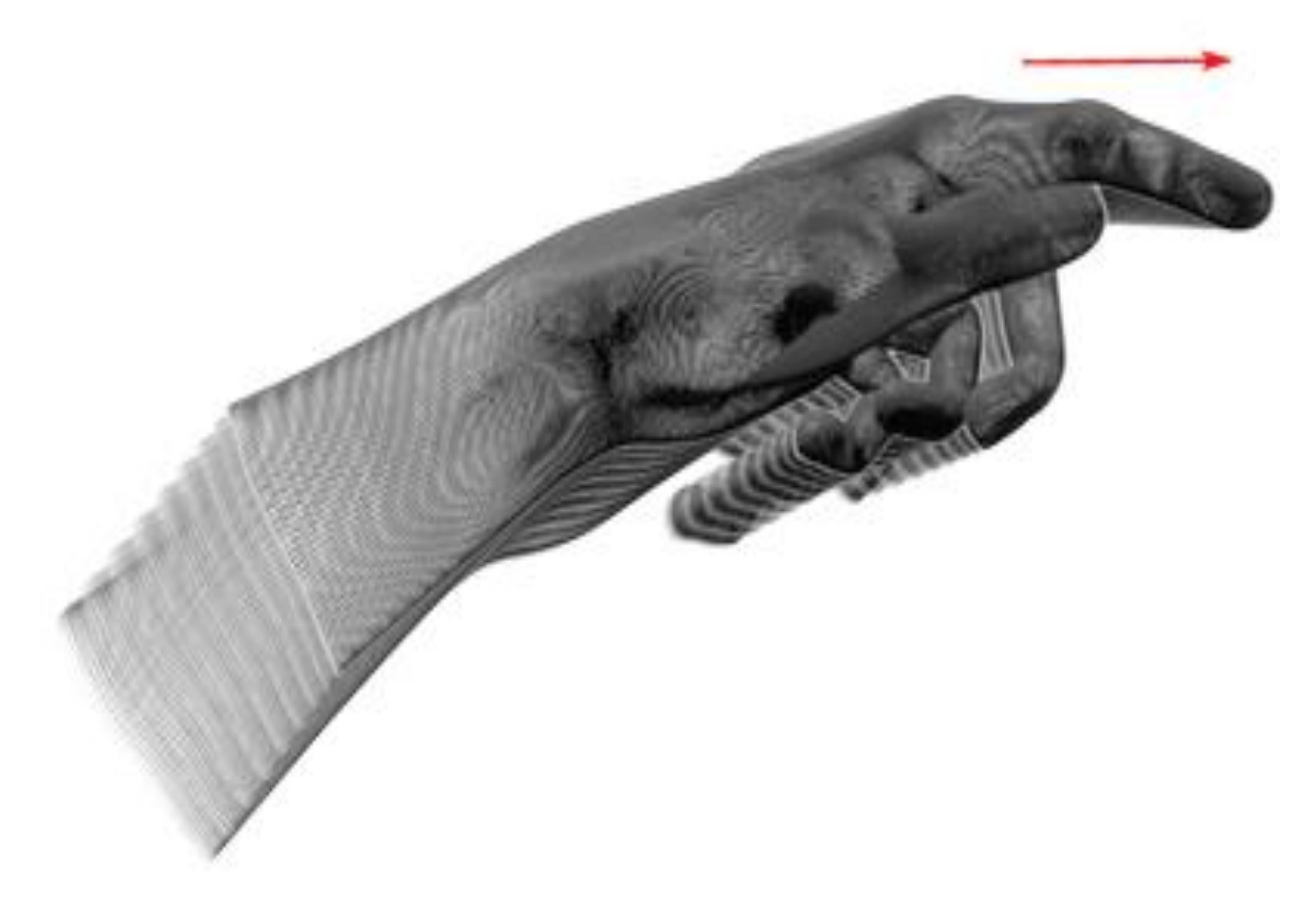

Рисунок 2.11 – ScreenTapGesture

Жест «натиск на екран» є дискретним, тому об'єкт типу ScreenTapGesture завжди знаходиться у стані STATE\_STOP. Для кожного натиску створюється лише один об'єкт ScreenTapGesture.

Через приєднаний об'єкт Controller можна задати мінімальну траєкторію і швидкість пальця, необхідні для виявлення жесту «натиск на екран».

KeyTapGesture – представляє натиск пальцем або предметом на клавішу (див рис. 2.12).

Натиск розпізнається коли кінчик пальця згинається у напрямку до долоні і розгинається назад у приблизно те ж саме положення. Палець, який здійснює натиск, мусить зупинитися ненадовго перед початком жесту.

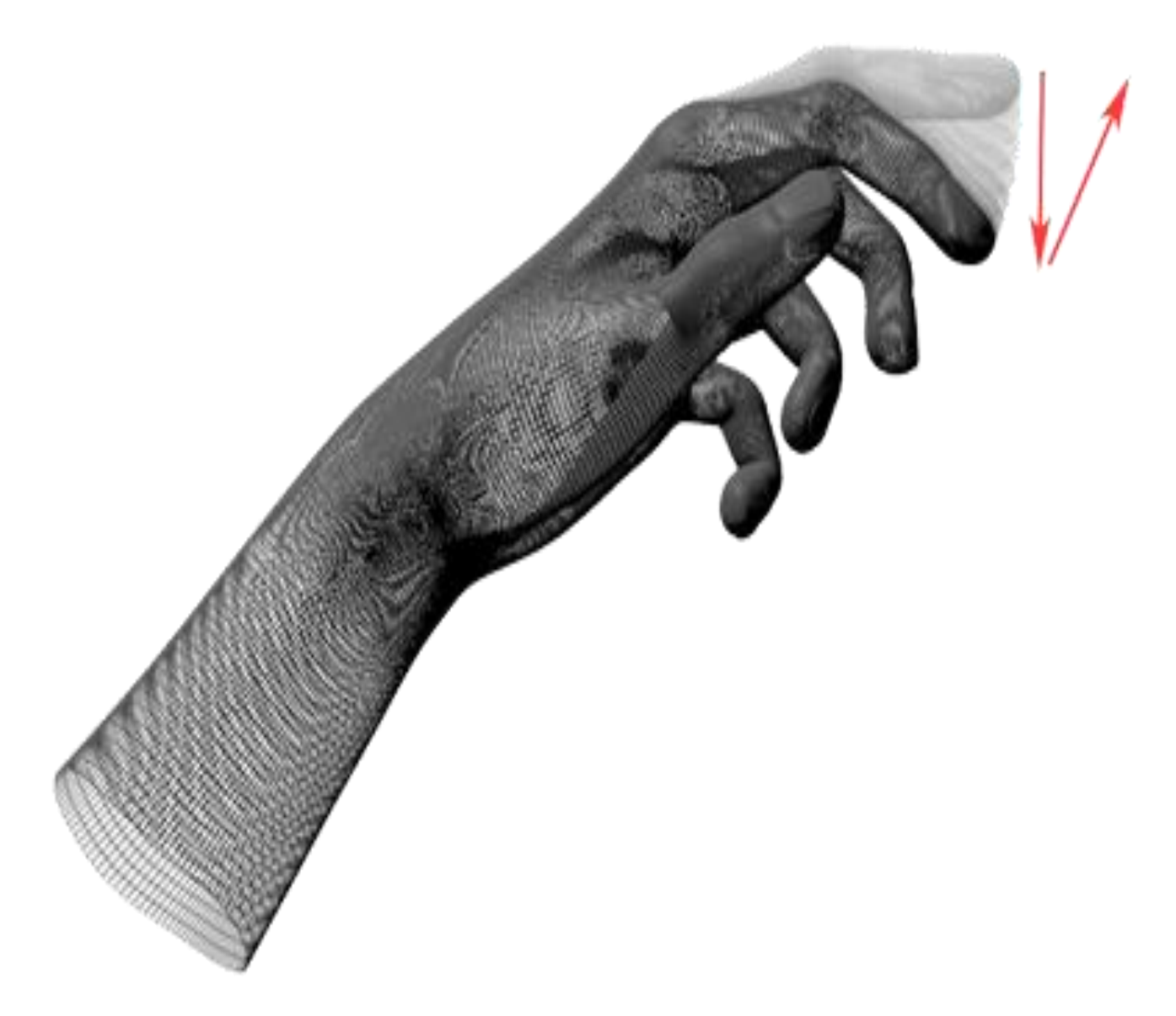

Рисунок 2.12 – KeyTapGesture

Жест «натиск на клавішу» є дискретним, тому об'єкт типу KeyTapGesture завжди знаходиться у стані STATE\_STOP. Для кожного натиску створюється лише один об'єкт

Через приєднаний об'єкт Controller можна задати мінімальну траєкторію і швидкість пальця, необхідні для виявлення жесту «натиск на клавішу».

## **2.9 Результати розробки з допомогою Leap Motion**

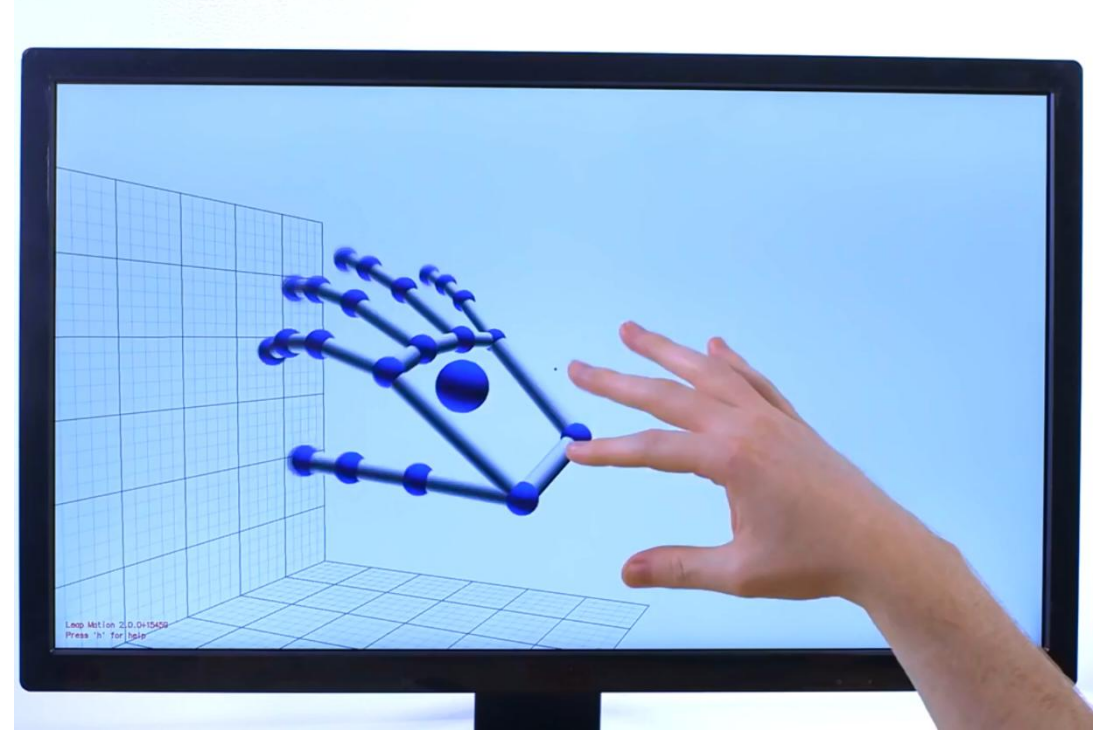

Рисунок 2.13 – Каркас кисті долонею донизу

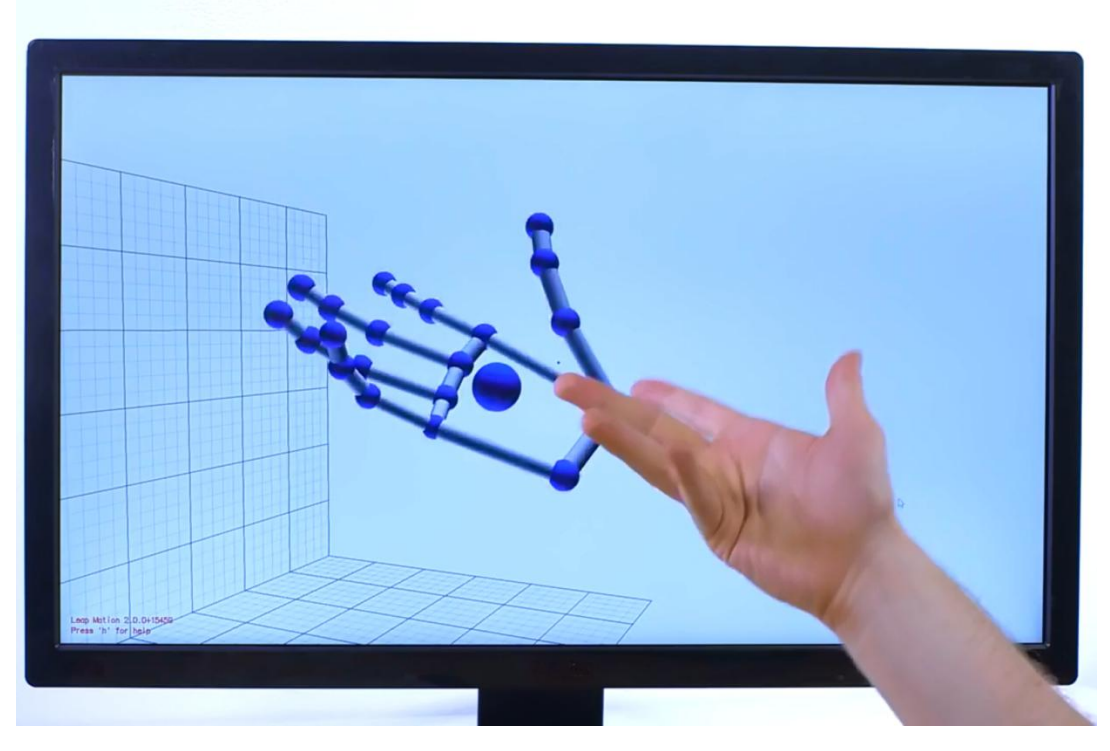

Рисунок 2.14 – Каркас кисті долонею догори

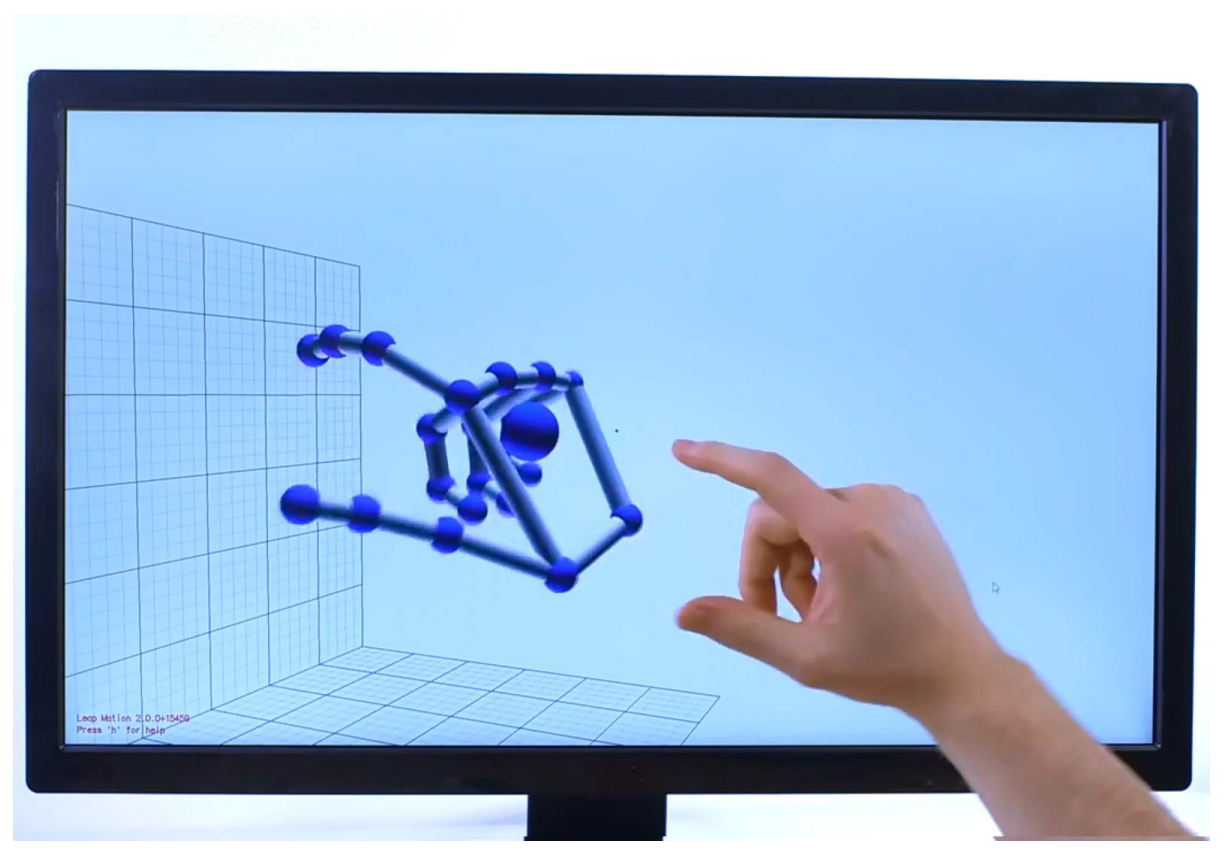

Рисунок 2.15 – Каркас кисті, напівстиснутої у вказівному жесті

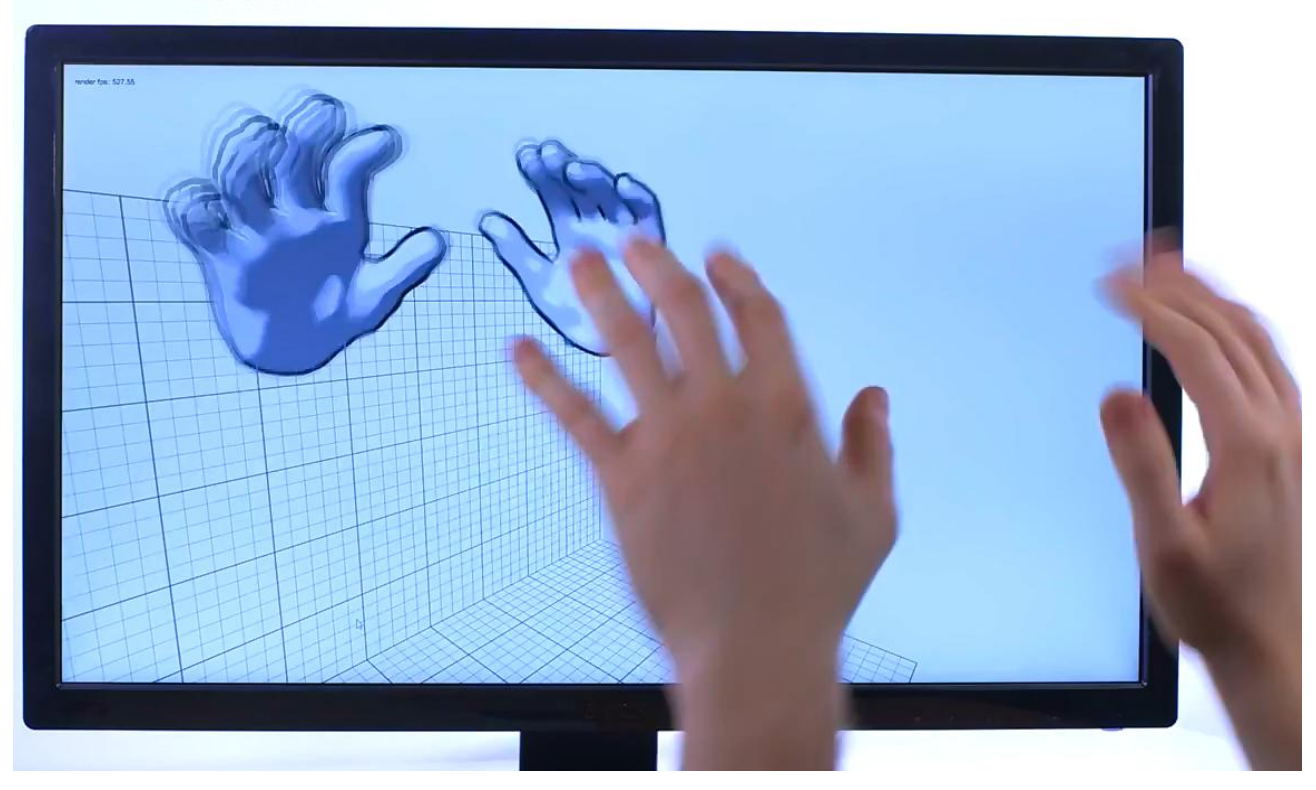

Рисунок 2.16 – Дві кисті

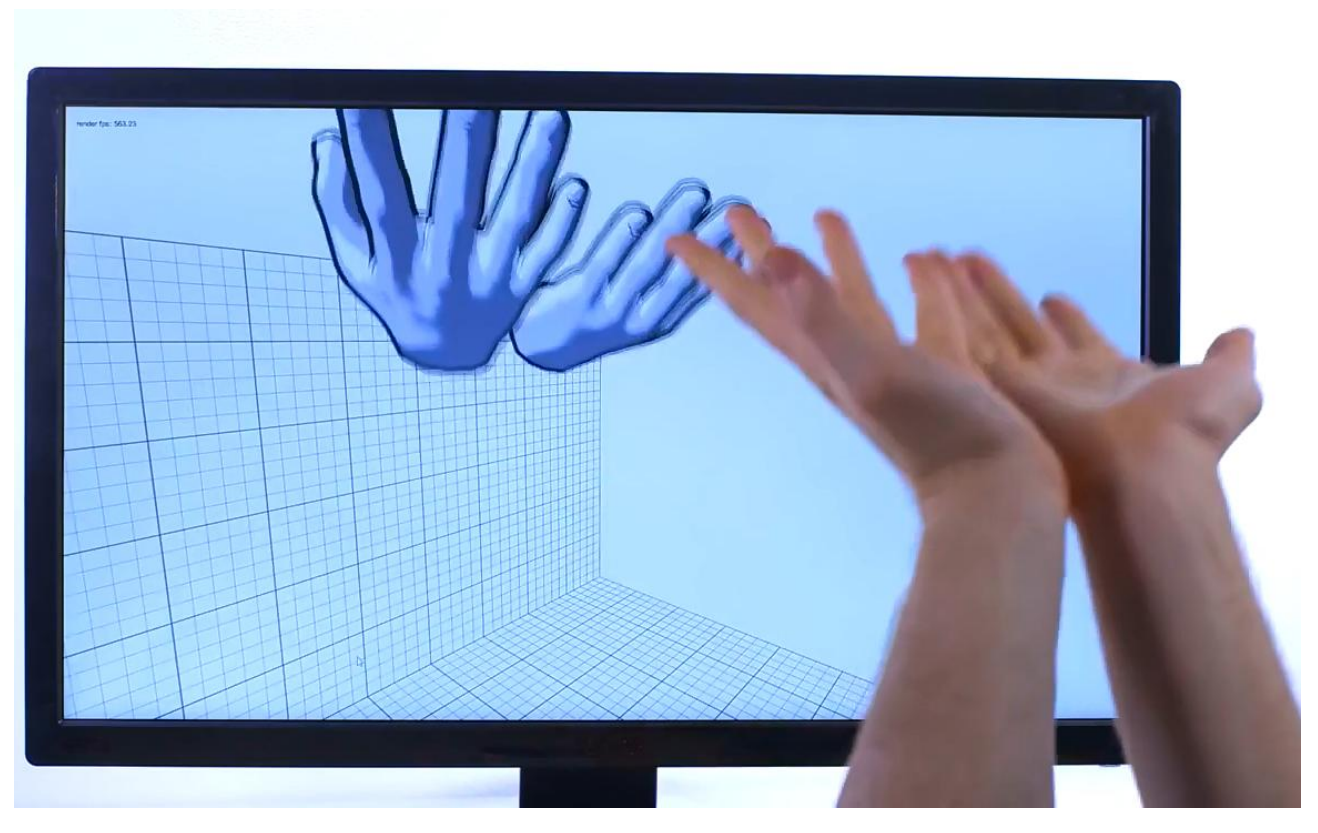

Рисунок 2.17 – Дві кисті близько одна до одної

## **2.10 Висновки**

У ході розробки з використанням Leap Motion було виявлено, що точність пристрою є цілком достатньою для переважної більшості жестів. Крім того, скелетна модель рук (див. розділ 1.1.1) виявилася зручною та зрозумілою у використанні, а також достатньо ефективною для розпізнавання жестів у реальному часі. Таким чином, комерційний успіх пристрою Leap Motion можна пояснити високою якістю апаратного забезпечення і набору засобів розробки програмного забезпечення (SDK).

# **3 БЕЗКОНТАКТНІ МЕТОДИ ЗАБЕЗПЕЧЕННЯ ЗВОРОТНОГО ЗВ'ЯЗКУ**

Для більш комфортної і ефективної безконтактної взаємодії з комп'ютером користувачеві потрібний додатковий зворотний зв'язок. Зворотний зв'язок вплив результату функціонування якої-небудь системи на характер її подальшого функціонування. Термін «зворотний зв'язок» використовують стосовно протікання процесів в соціальних, біологічних, технічних, економічних і інших системах, а також в кібернетиці та теорії автоматичного регулювання та управління.

Прикладом зворотного зв'язку під час звичайної роботи з комп'ютером є пружність під час опускання і піднімання клавіш клавіатури, звук натиску на клавіші і кнопки, вібрація джойстика, тощо. Ці невізуальні ознаки допомагають користувачеві зрозуміти, що його дії мають певний вплив на комп'ютер. Наявність тактильного зворотного зв'язку є дуже важливим фактором для ефективної і комфортної роботи з комп'ютером, наприклад, під час «сліпого» набору на клавіатурі. Так, важливість дотикових відчуттів стає помітно під час використання проекційних клавіатур (див. розділ 1), адже користувач стукає пальцями по твердій поверхні і не відчуває попадань і промахів по клавішах.

## **3.1 Зворотний зв'язок з використанням ультразвуку**

Ультразвук – це акустичні коливання, частота яких більша, ніж високочастотна межа чутного звуку (понад 20000 Гц, верхня межа частот ультразвуку є умовною). Ультразвук можна використовувати для створення у користувача тактильних відчуттів на невеликій відстані від генераторів (динаміків).

### **3.1.1 HaptoMime**

Пристрій HaptoMime був представлений під час 27-ого Програмнотехнологічного симпозіуму в Гонолулу (Software and Technology Symposium)[25]. HaptoMime імітує сенсорний екран без необхідності фізичного контакту з дисплеєм (див рис. 3.1).

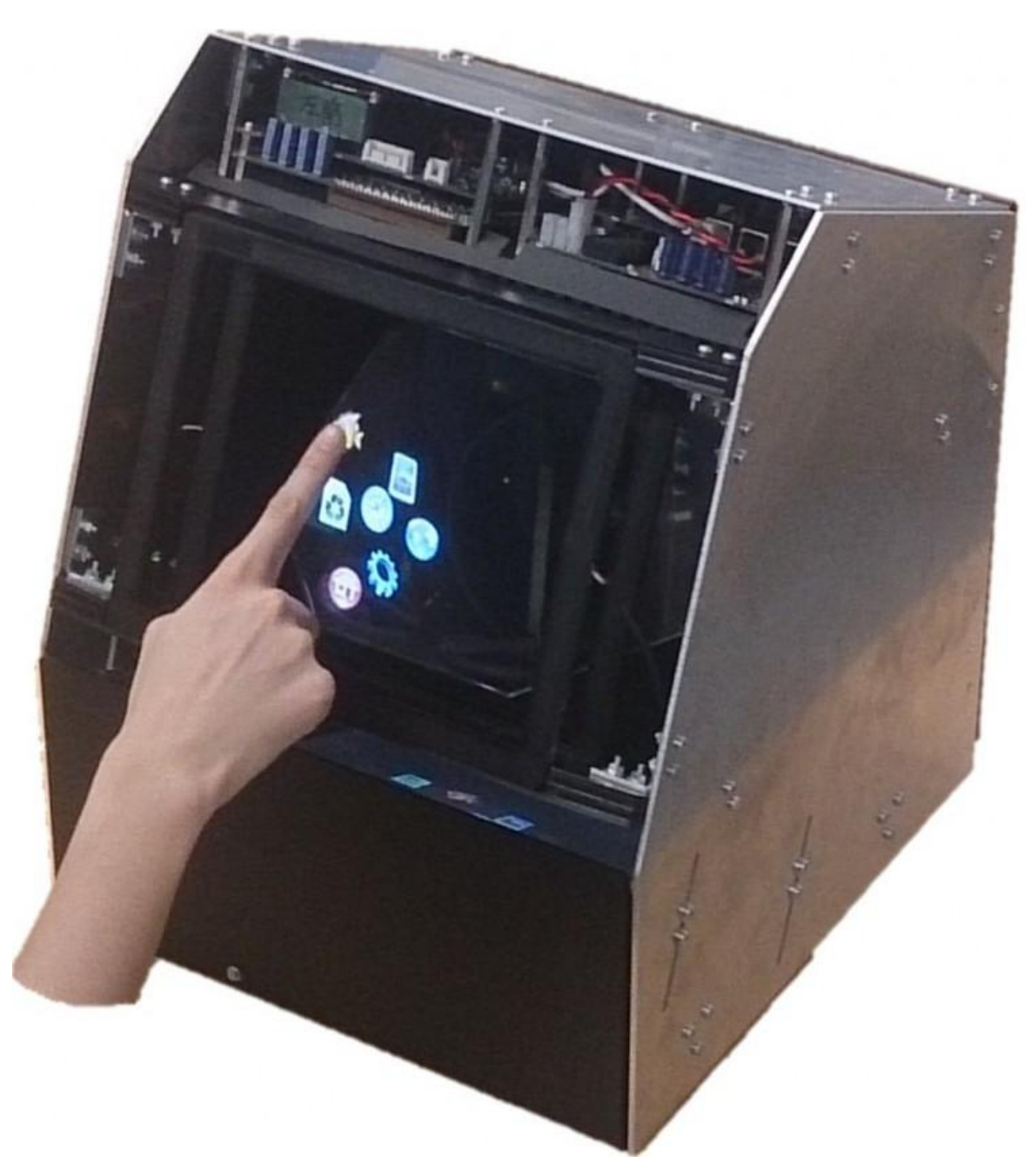

Рисунок 3.1 – Пристрій HaptoMime

Відсутність прямого фізичного контакту має декілька переваг:

- Пристрій можна використовувати у громадських місцях і виробництві без небезпеки передачі шкідливих мікроорганізмів або небезпечних речовин через поверхню дисплея. Це є особливо актуальним у лікувально-профілактичних установах і у місцевостях з підвищеною загрозою епідемій.
- Пристроєм можна користуватися у рукавицях (на відміну від деяких сенсорних дисплеїв).
- Дисплей можна захистити більшою кількістю скла або іншого прозорого матеріалу. Також можна використати матеріали, непридатні для використання у звичайних сенсорних дисплеях. Таким чином, пристрій можна використовувати у більш агресивному навколишньому середовищі, а пошкоджене покриття дисплея не заважатиме користувачеві вводити дані.

HaptoMime влаштований наступним чином (див. рис. . Рідкокристалічний дисплей лежить знизу, в глибині пристрою, і відображає необхідну інформацію. Під кутом 45° до нього знаходиться своєрідне двостороннє дзеркало. З іншої сторони дзеркала, паралельно до дисплею і також під кутом 45° до дзеркала знаходиться масив ультразвукових випромінювачів. Перпендикулярно до дисплею і випромінювачі, а також під кутом 45° до дзеркала, знаходиться інфрачервоний сенсор-рамка, який дозволяє визначити місце дотику пальця. Таким чином, незалежно один від одного, через рамку проходить світлове випромінювання від дисплею і спеціальним чином модульований ультразвук.

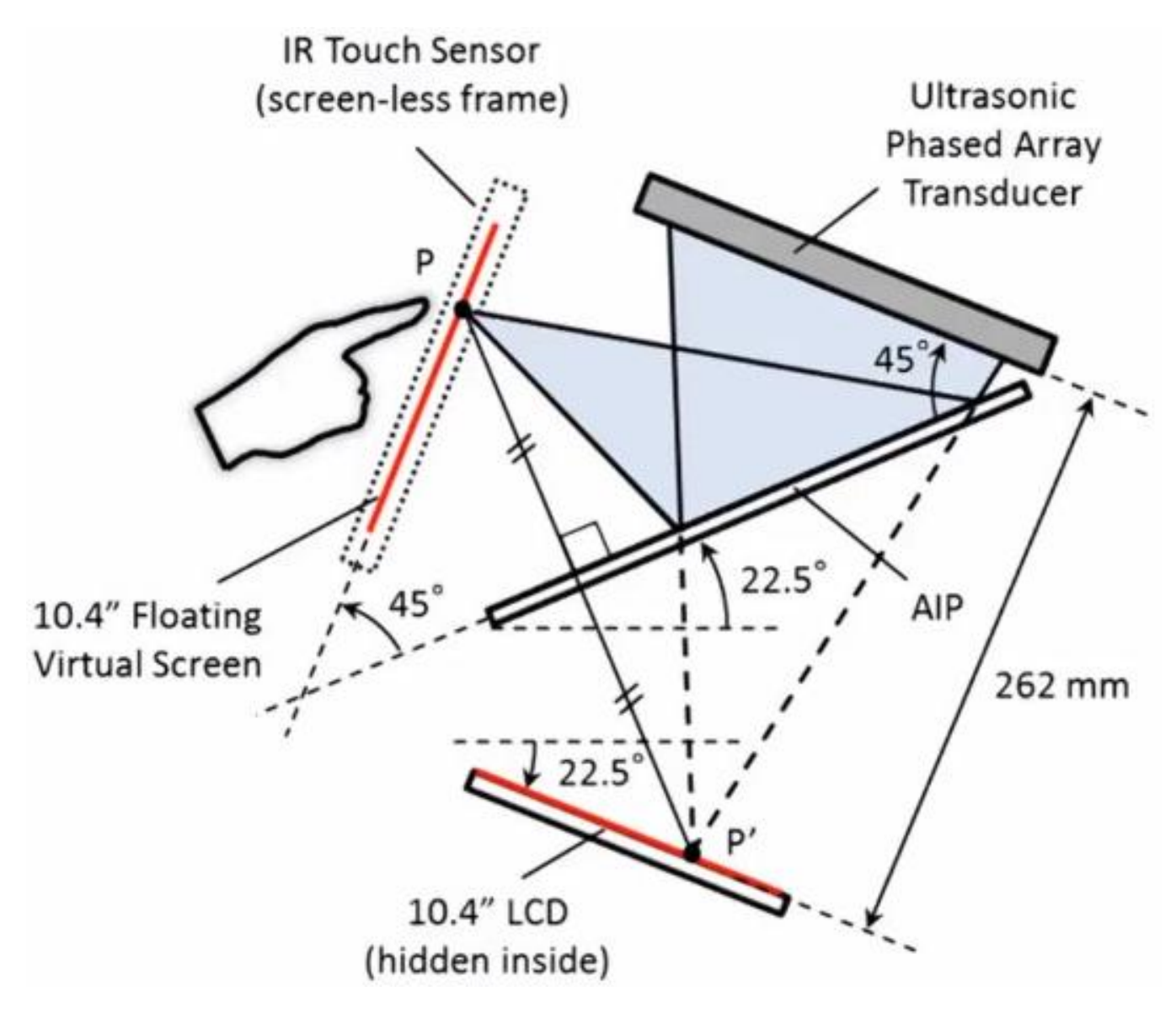

Рисунок 3.2 – Будова пристрою HaptoMime

На рисунка 3.3-3.5 зображена взаємодія ультразвуку з шматком паперу, який «підстрибує» після піднесення до сенсорної рамки, а у відповідному місці дисплею оновлюється зображення.

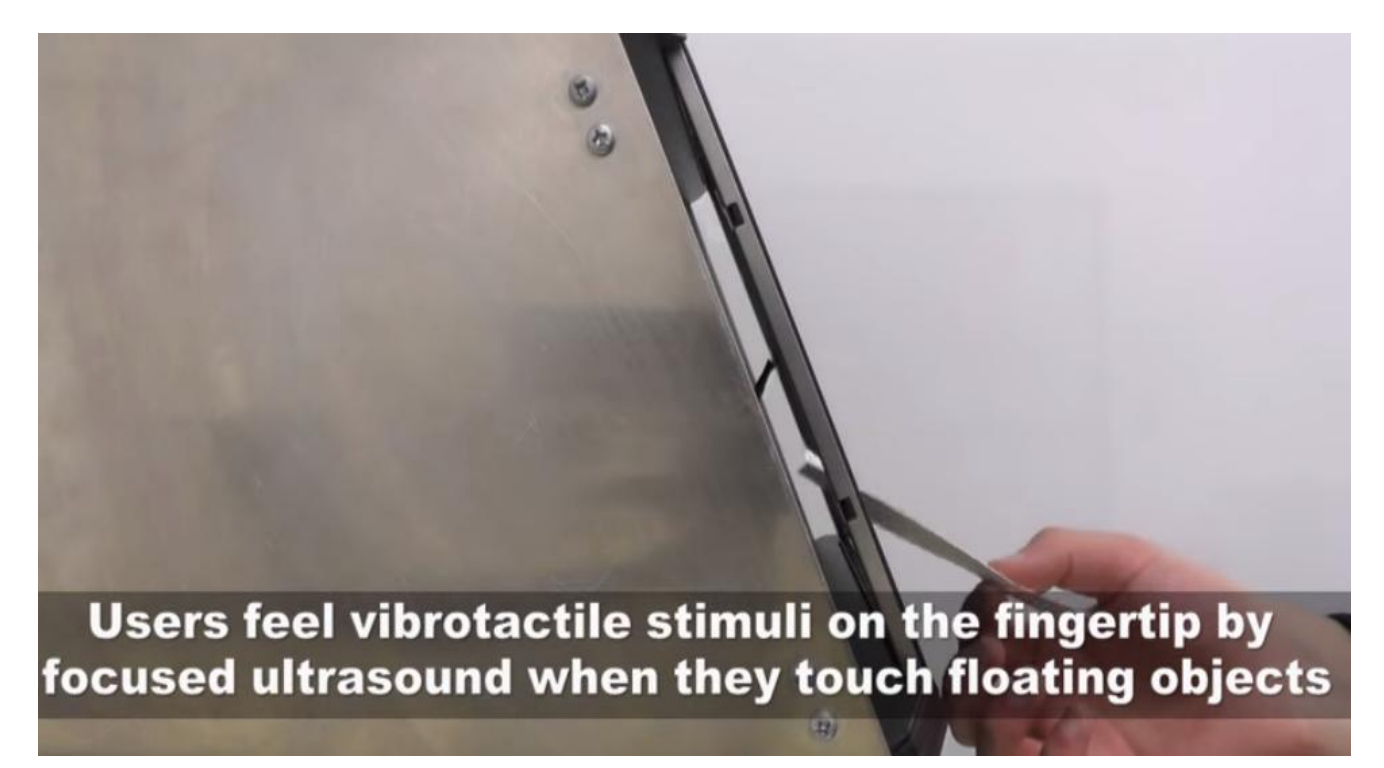

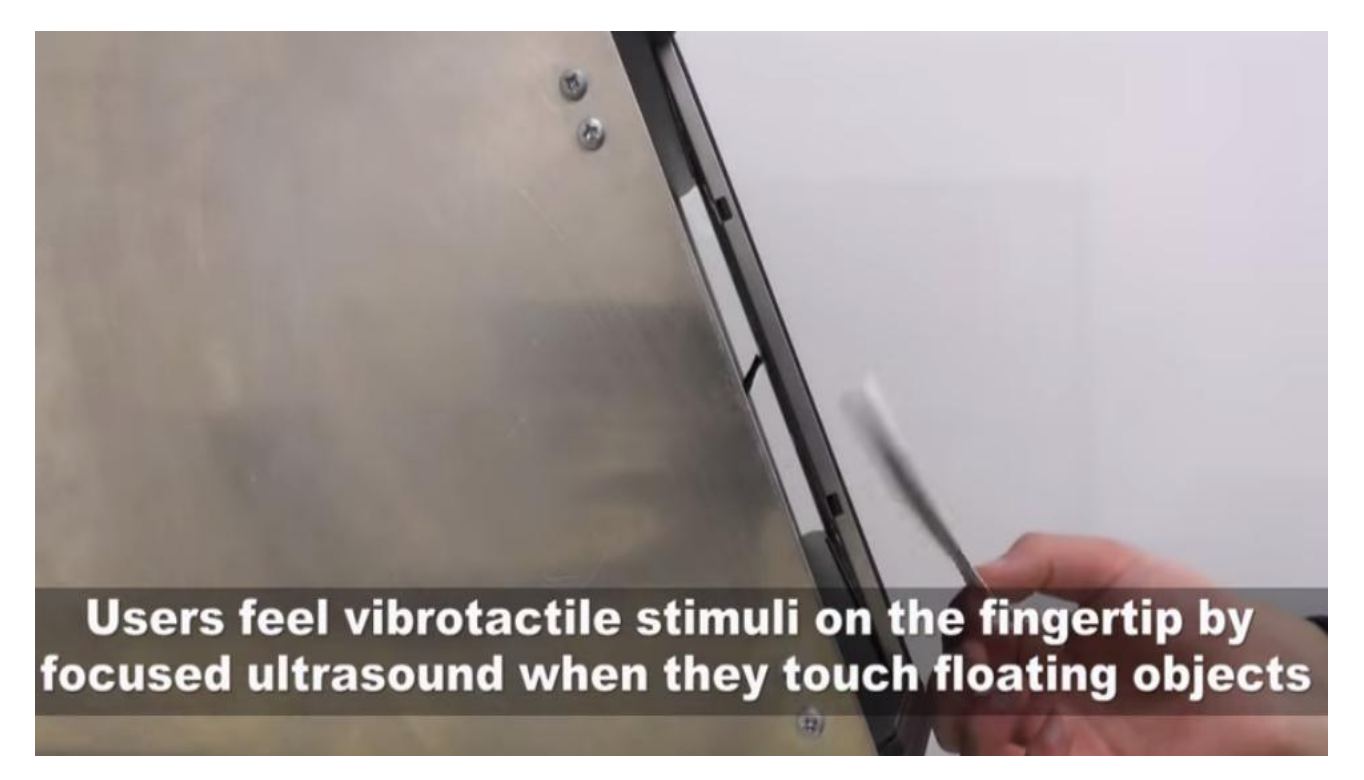

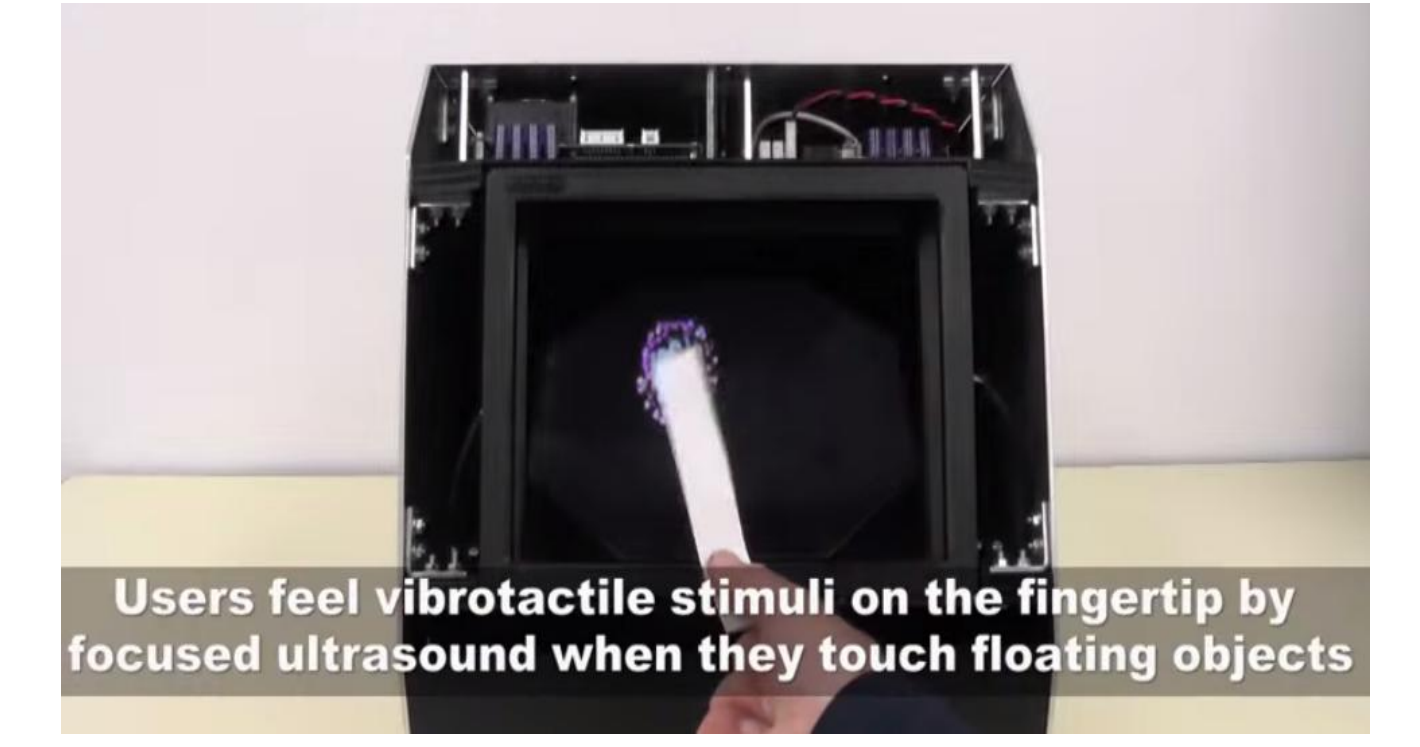

Рисунок 3.5

## **3.1.2 UltraHaptics**

Співробітника Брістольського університету Бенджамін Лонґ (Benjamin Long) з командою показали удосконалену систему UltraHaptics, яка дозволяє відчувати «дотики» до голограми[26]. В основі технології полягають різноспрямовані ультразвукові хвилі, які і створюють відчуття тактильного дотику до об'єкта голограми. Реалістичність дотиків планується достатньо високою, бо розробники пропонують у якості практичного застосування використовувати технологію для тактильного дослідження результатів комп'ютерних томограм або безпечного дотику до музейних експонатів. Крім того, технологія може стати надзвичайно корисною в освіті, зокрема у навчанні дітей і дорослих з вадами зору.

Принципово UltraHaptics виглядає наступним чином: навколо голографічного об'єкта знаходяться ультразвукові динаміки, напрямок яких залежить від положення людської руки, яка здійснює дотик. Положення долоні відслідковується за допомого контролера Leap Motion (див. розділ 2), за даними

якого динаміки орієнтуються в просторі і ультразвукове випромінювання яких здійснює вплив на шкіру.

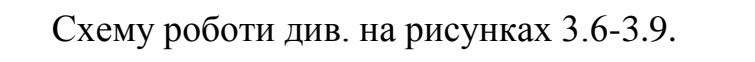

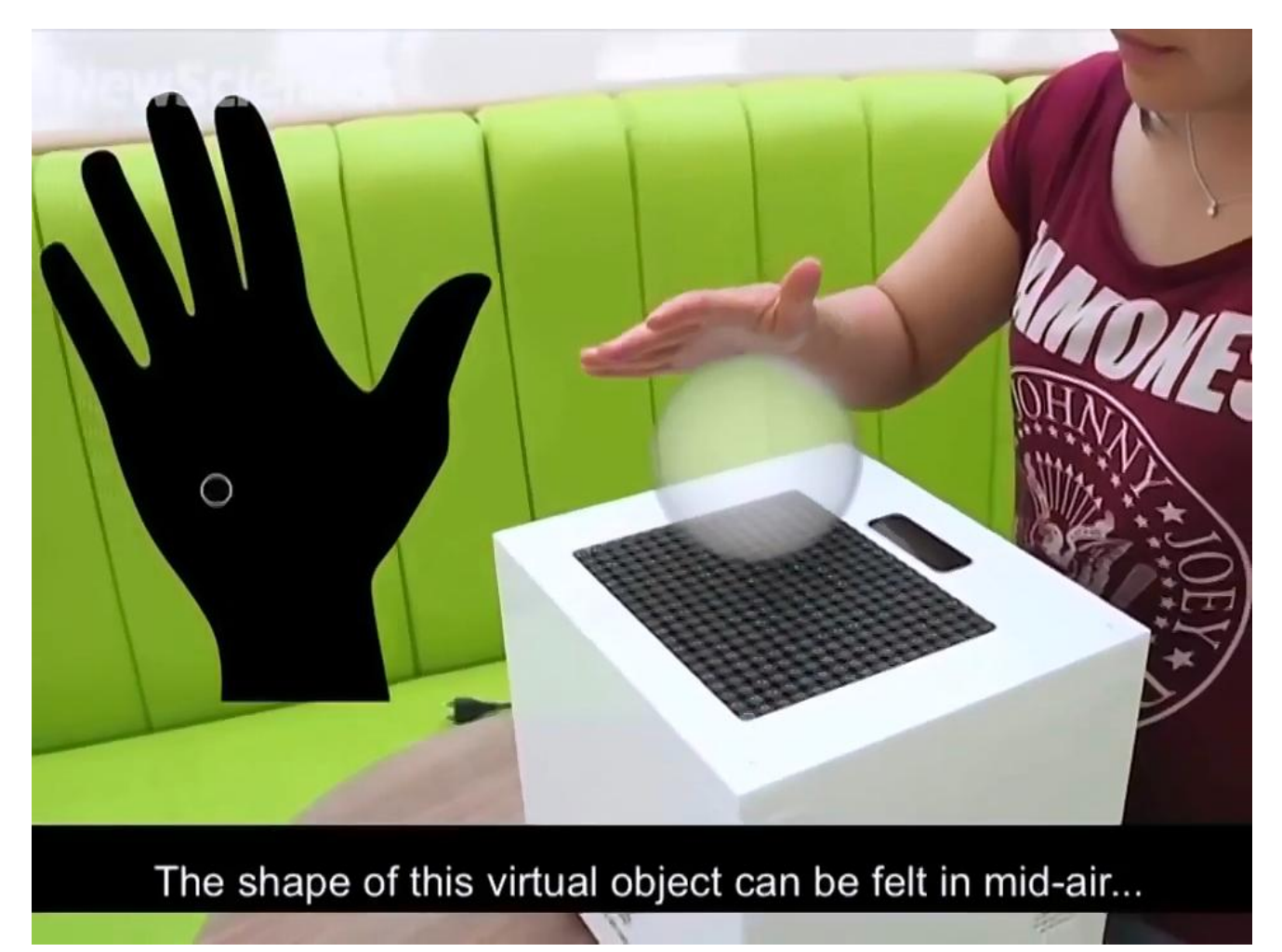

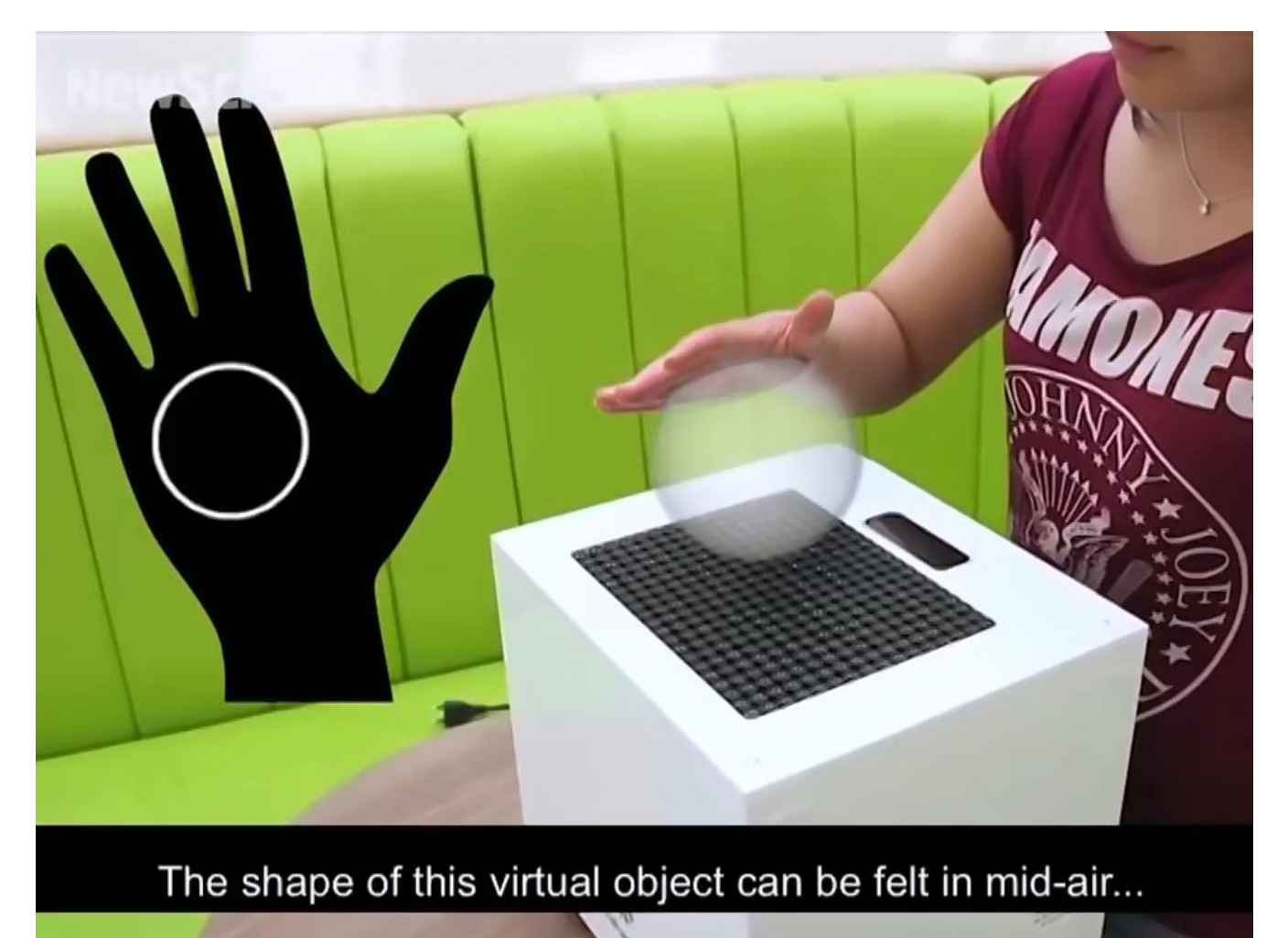

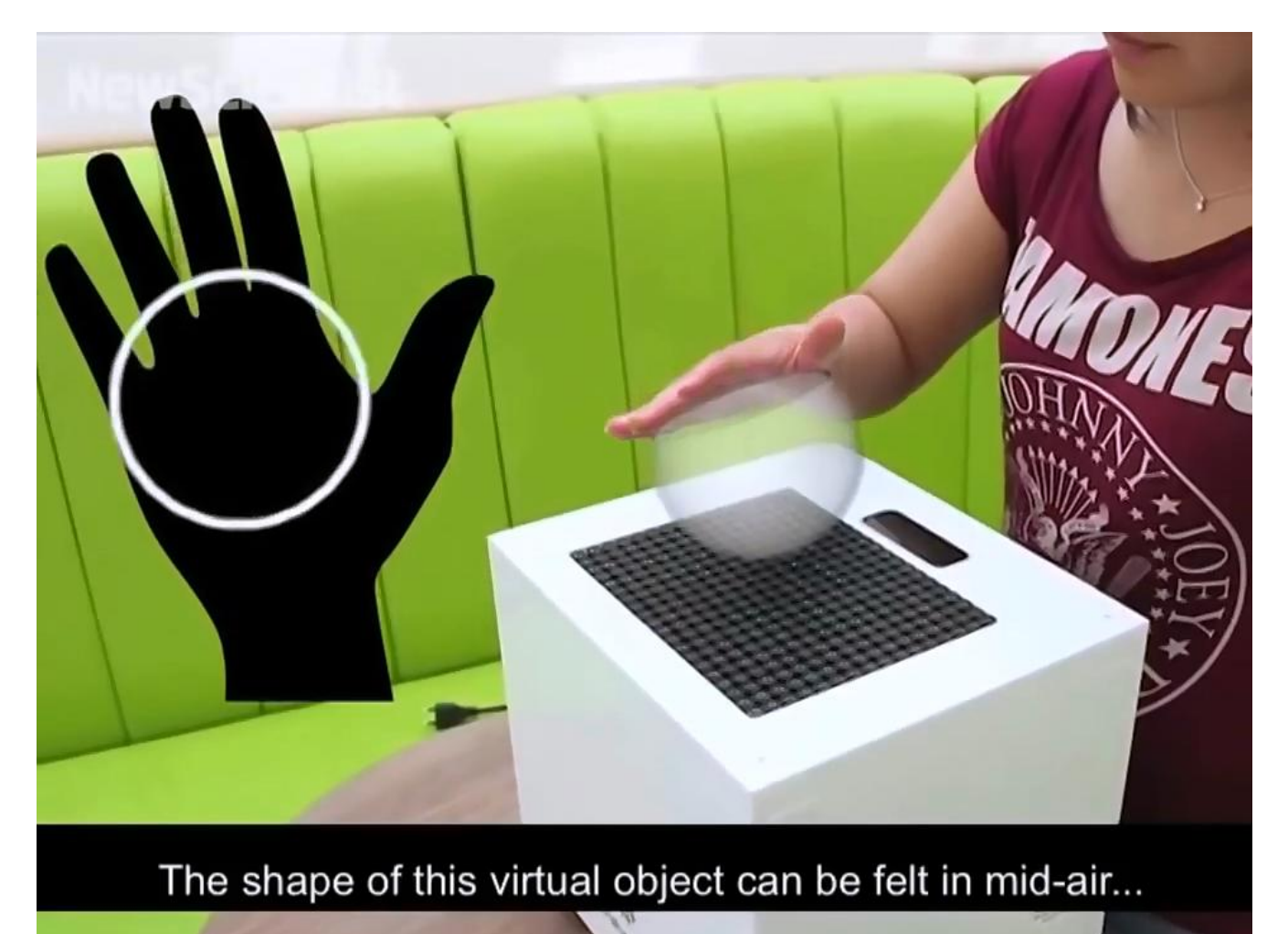

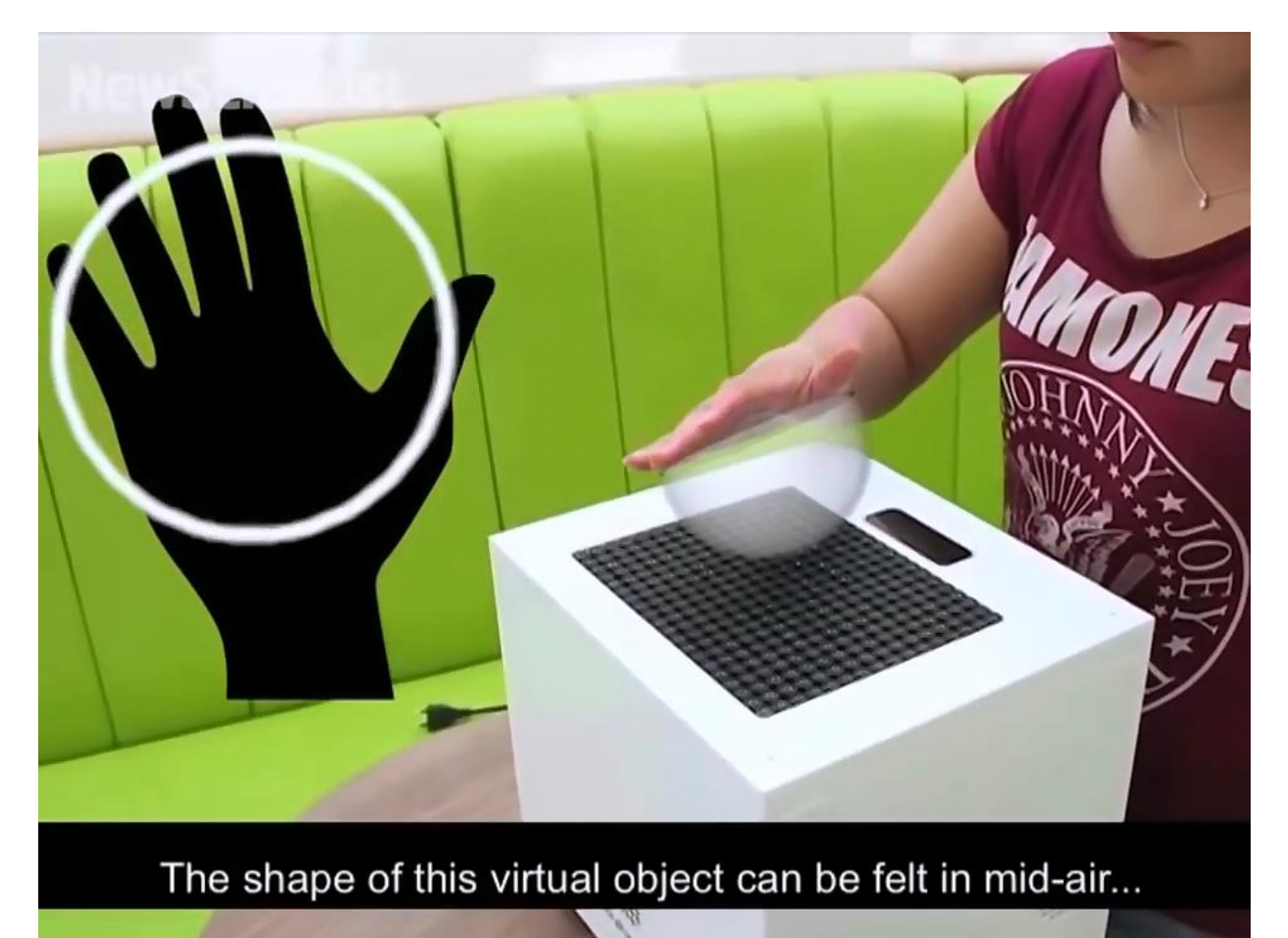

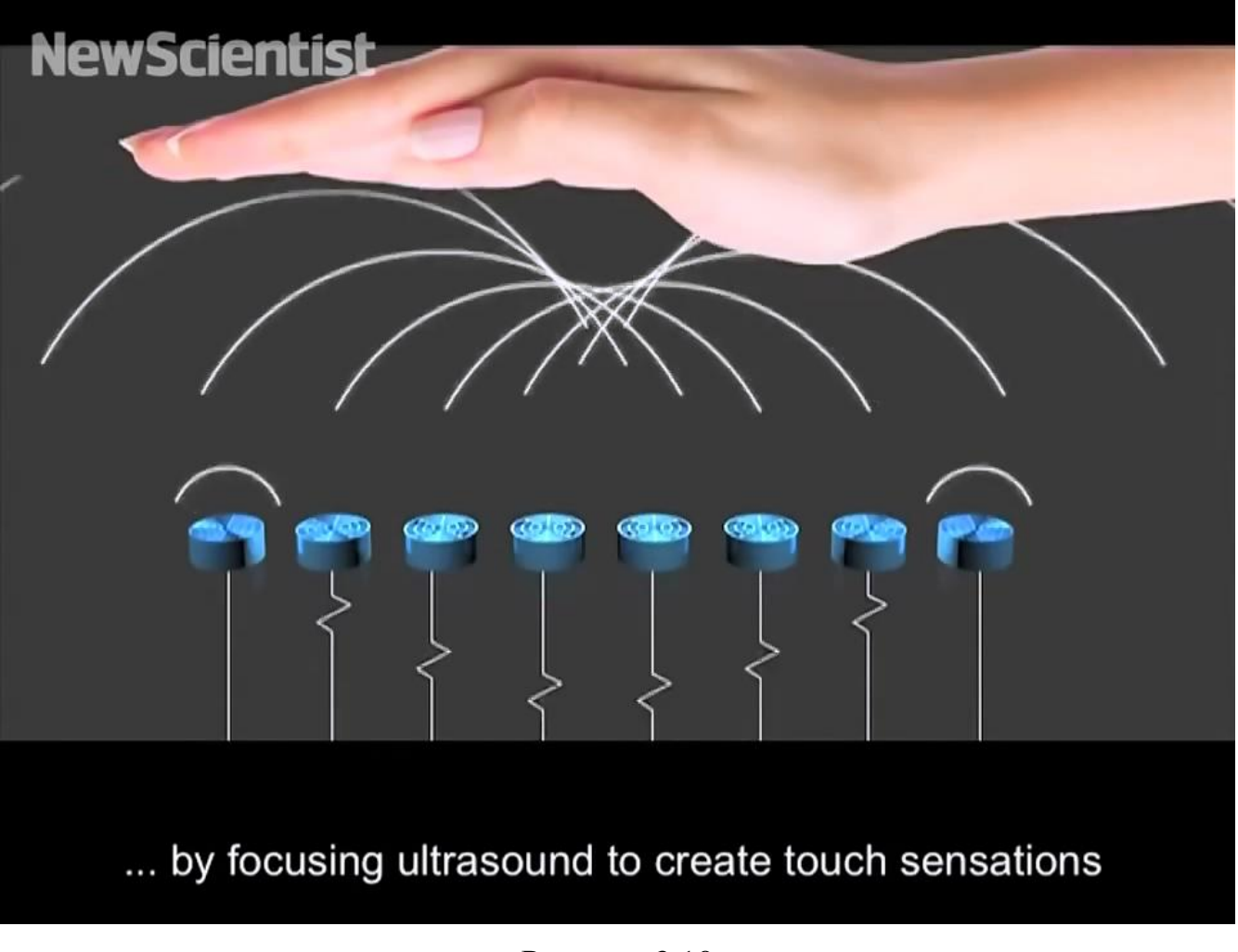

Принцип формування відчуття дотику див на рисунках 3.10-3.11.

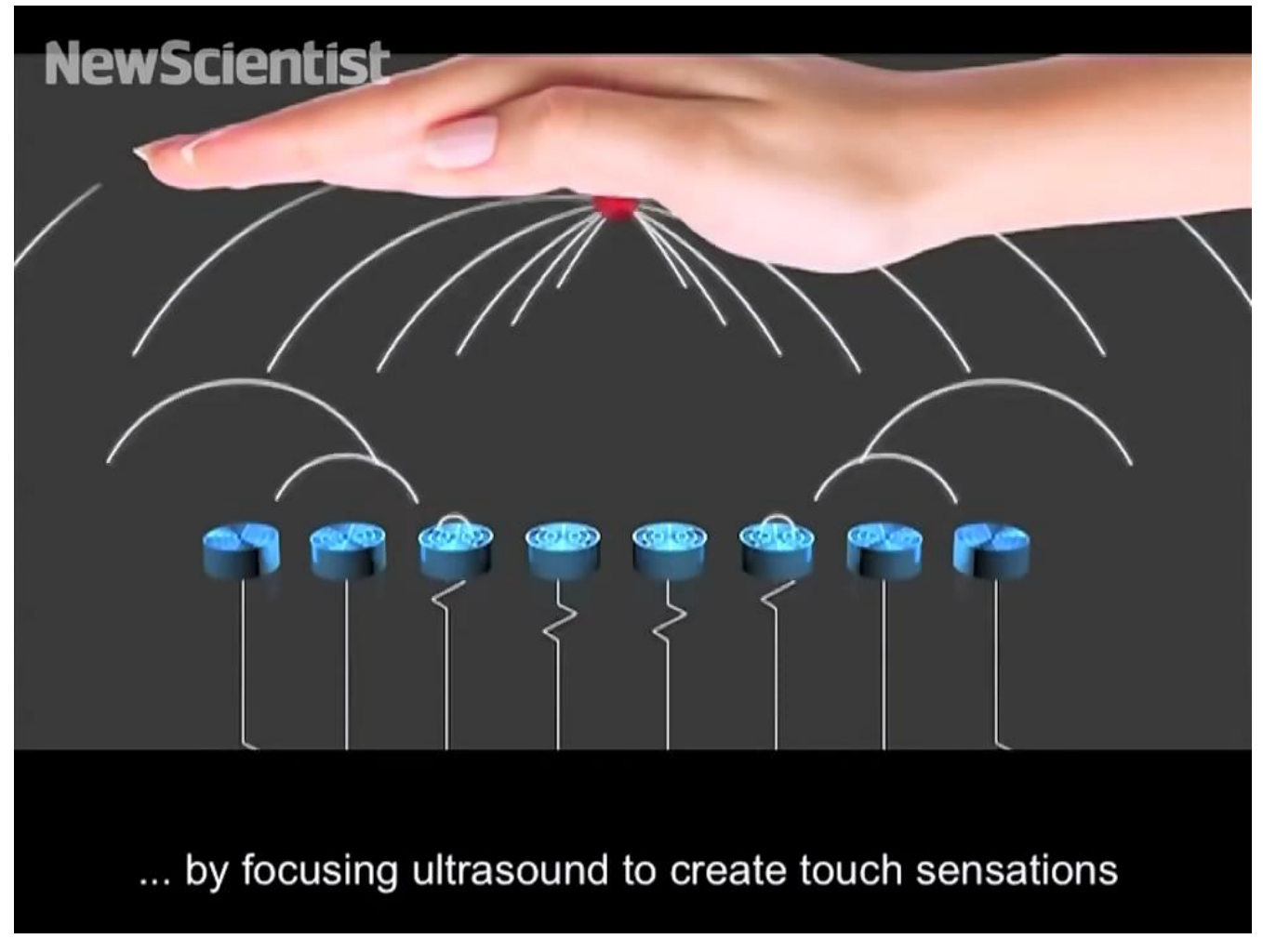

Рисунок 3.11

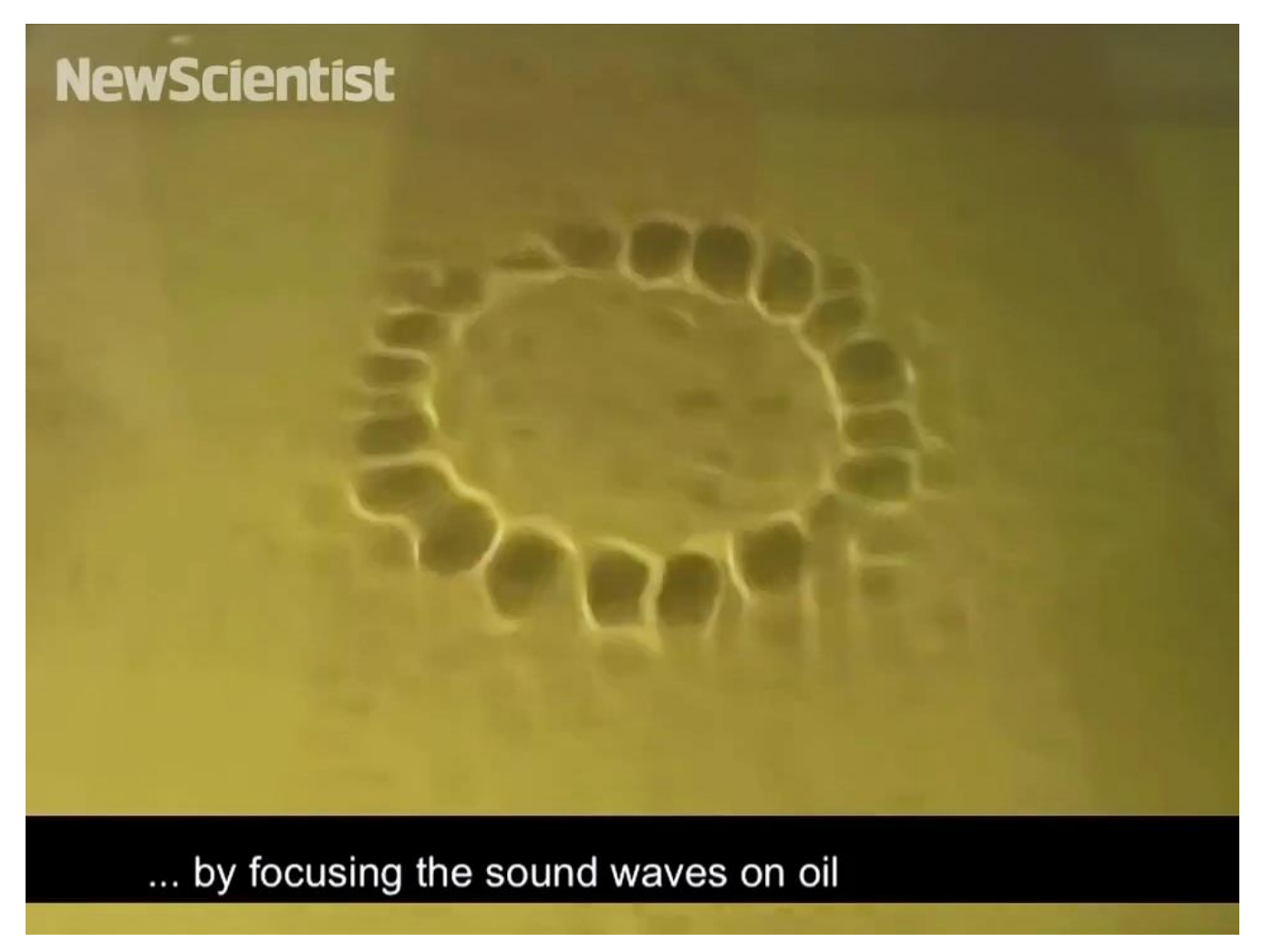

Приклад роботи на поверхні олії див. на рисунках 3.12-3.14.

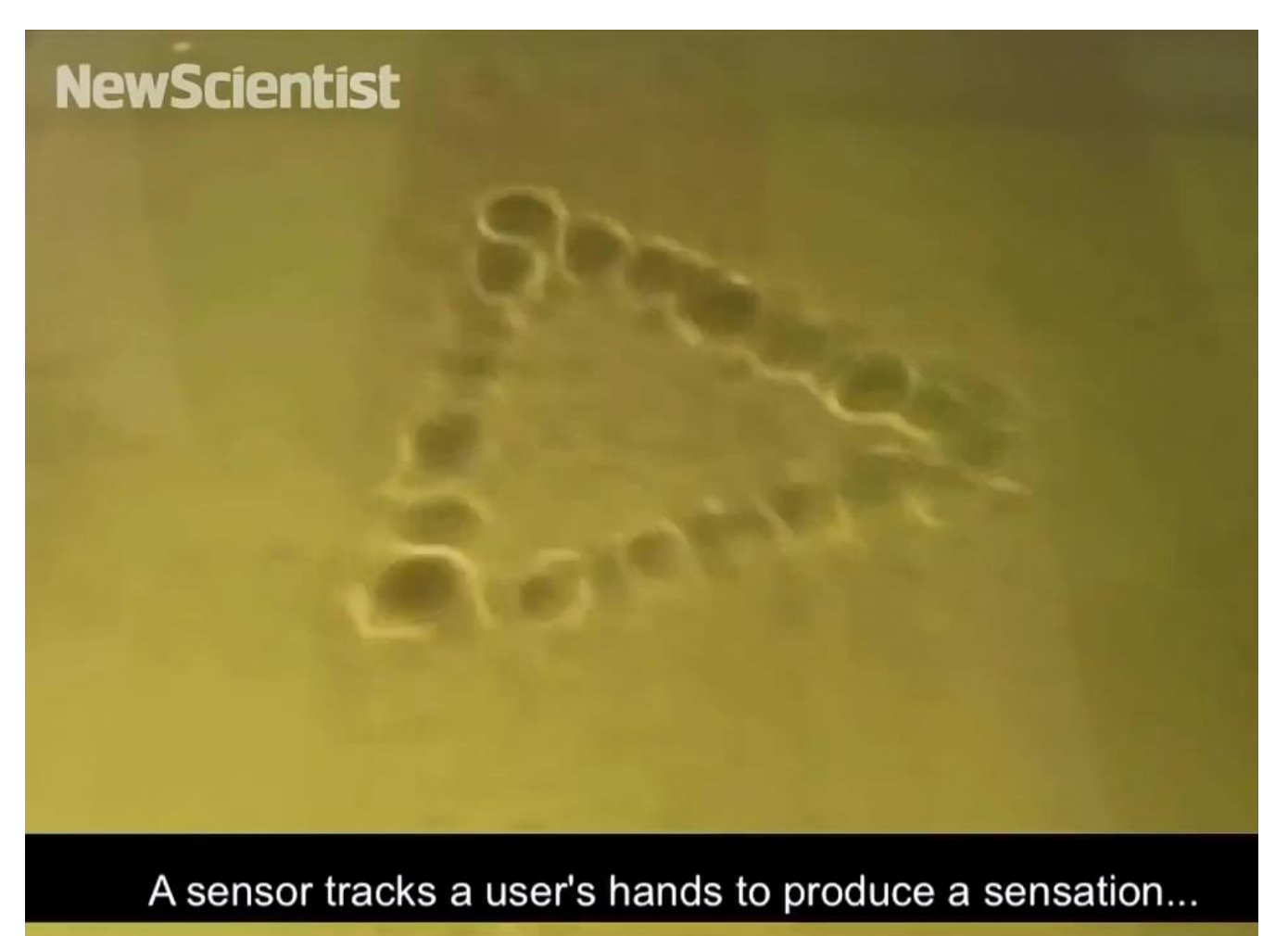

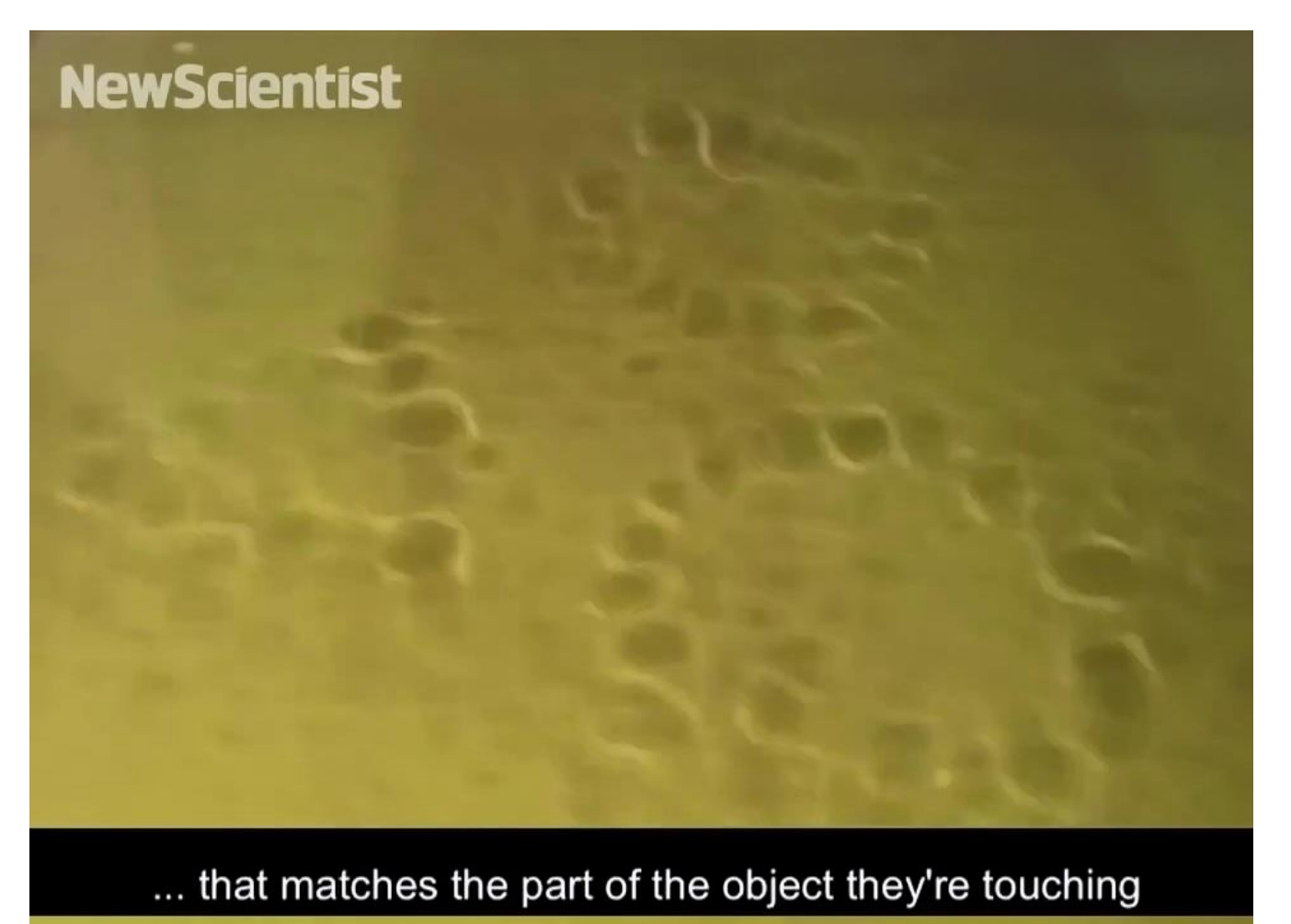
Приклад використання на результатах комп'ютерної томографії див. на рисунках 3.15-3.17.

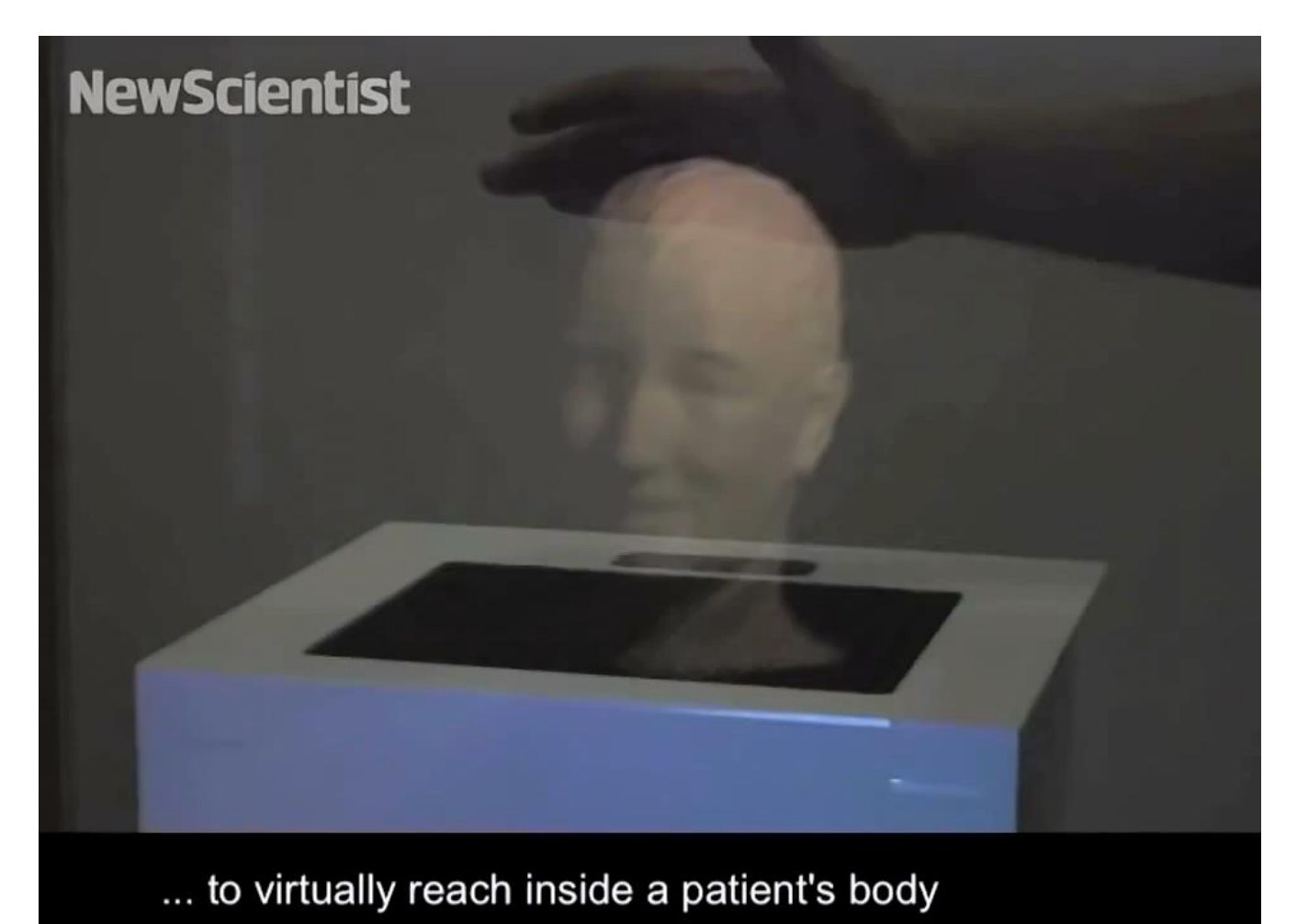

Рисунок 3.15

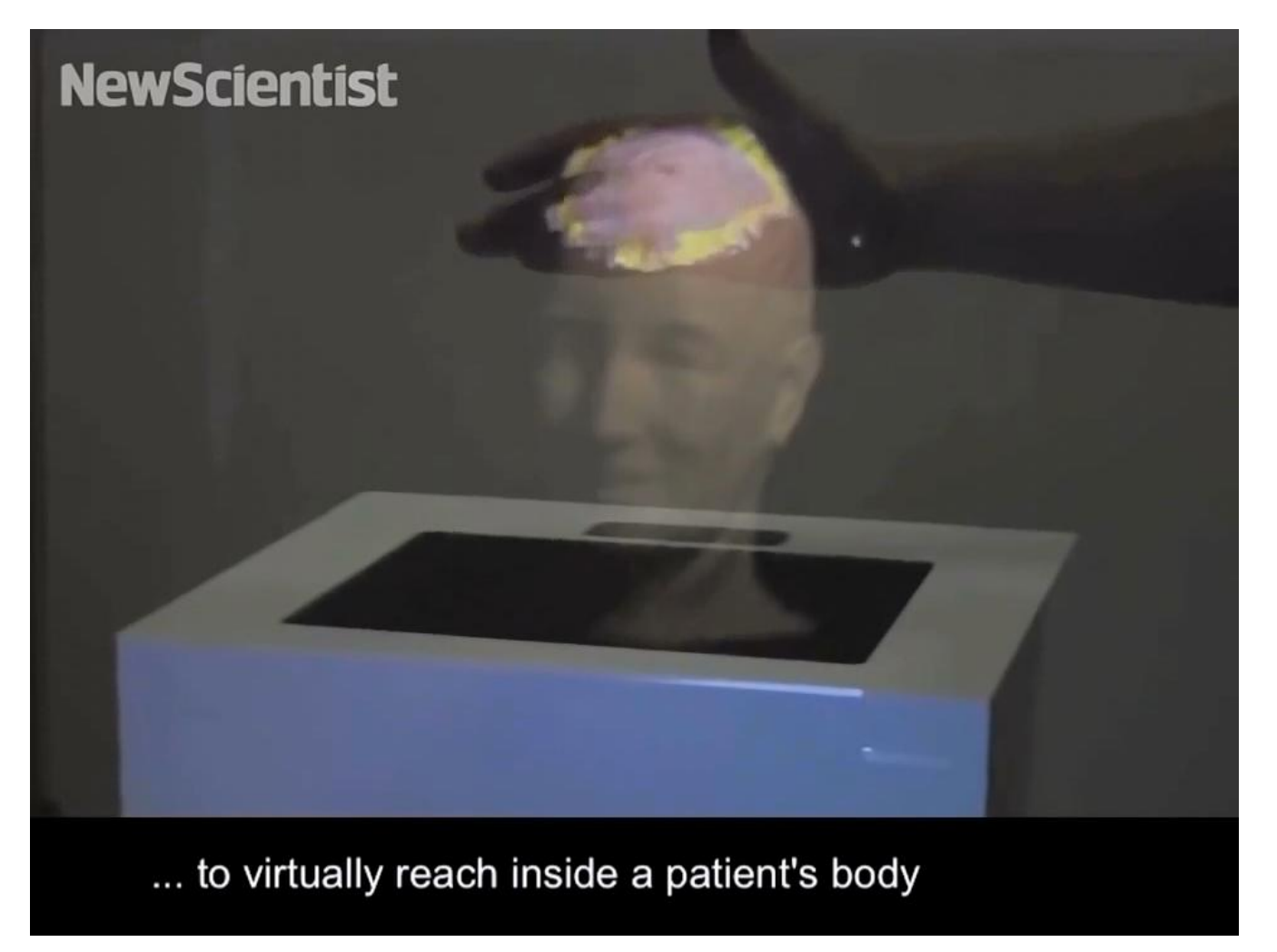

Рисунок 3.16

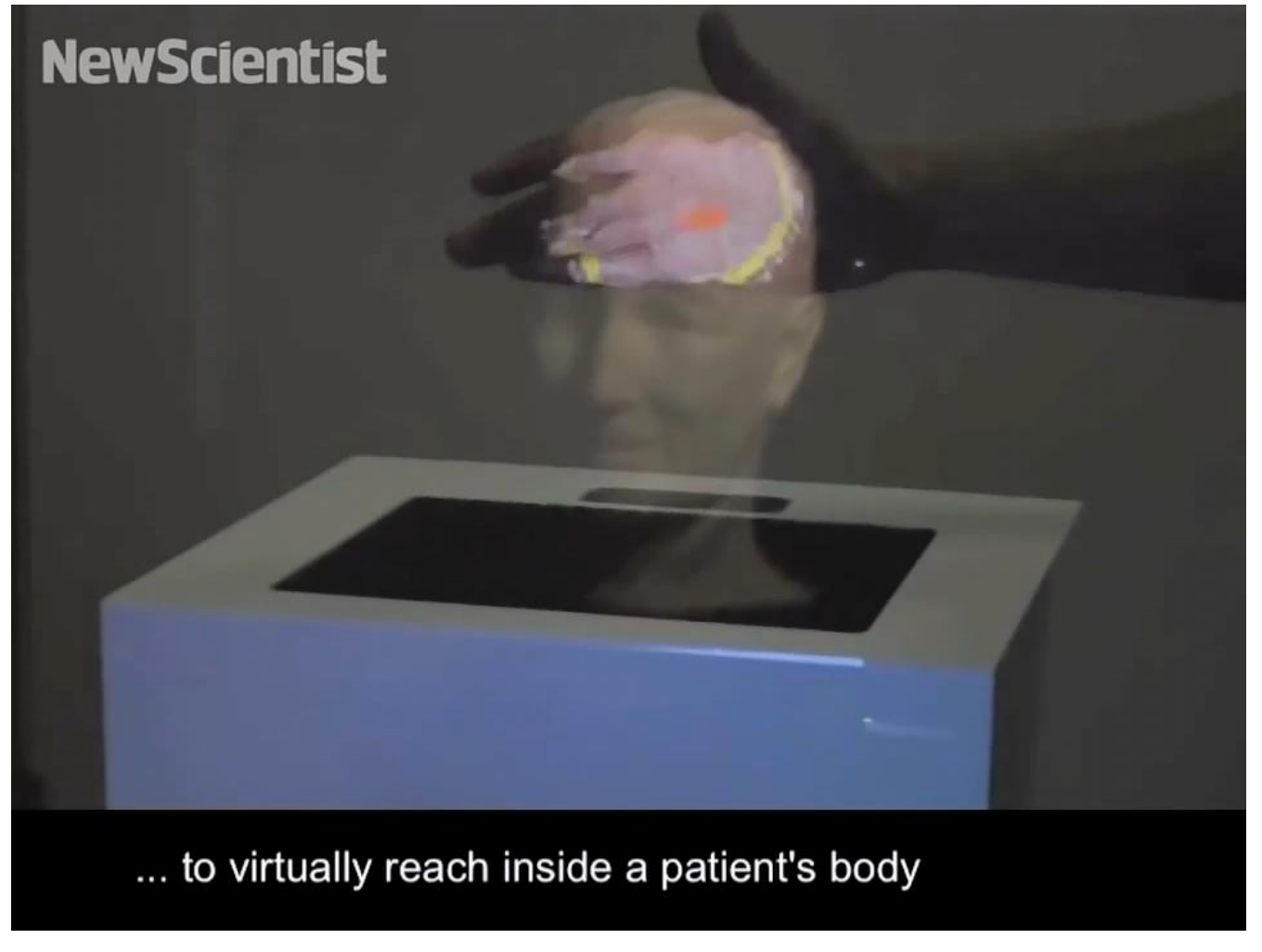

Рисунок 3.17

На даний момент система UltraHaptics працює тільки з відносно простими об'єктами, такими як сфера або піраміда. Головною перешкодою на шляху до природності тактильних відчуттів є «роздільність» ультразвукового екрана: чим більше динаміків на одиницю його площі, тим реалістичнішими є дотики.

Тим не менш, автори UltraHaptics стверджують, що розробкою вже зацікавилися комерційні компанії і її вже готові представити на виставках у Китаї.

## **3.2 Зворотний зв'язок з використанням потоків повітря**

#### **3.2.1 AirWave**

Пристрій AirWave призначений для надання точного безконтактного зворотного зв'язку з допомогою вихрового кільця у повітрі[27]. На рис. 3.18 зображено прототип пристрою, який використовує дим для візуалізації згенерованих кілець.

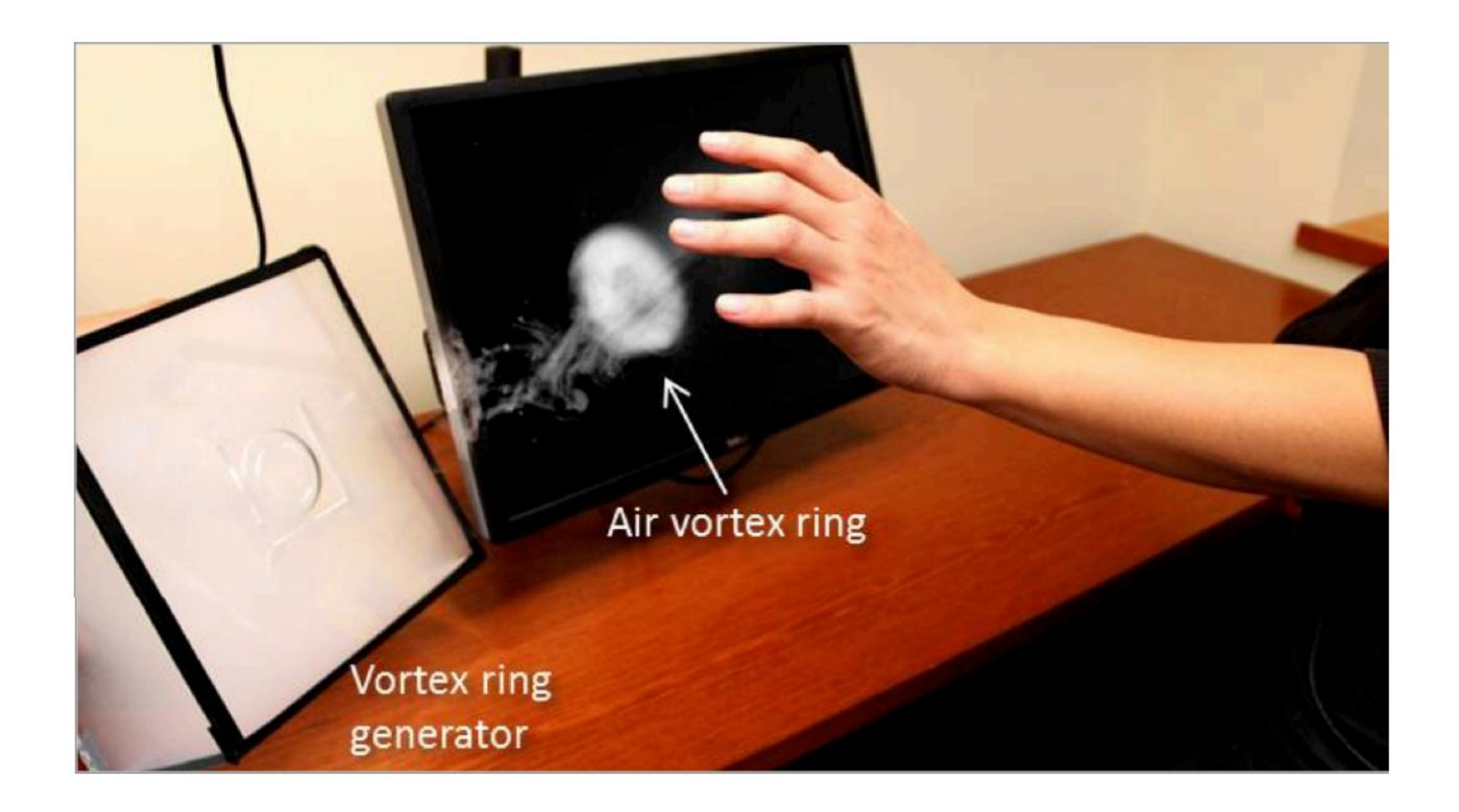

Рисунок 3.18 – Прототип AirWave з використанням диму для візуалізації

Основним застосуванням AirWave розробники вбачають зворотний зв'язок для користувачів у шоломах віртуальної реальності. Використовуючи візуальний сенсор типу Microsoft Kinect (див. розділ 1.1.2) для відстеження позиції користувача (див. розділ 1.1), AirWave формує потік повітря у потрібному

напрямку. Головною перевагою AirWave є те, що для забезпечення тактильних відчуттів пристрою не потрібно, щоб користувач носив на собі якесь додаткове обладнання.

На рис. 3.19 зображений Принцип роботи AirWave, на рис. 3.20 – точність влучання у різні частини тіла з відстані 2,5 метра.

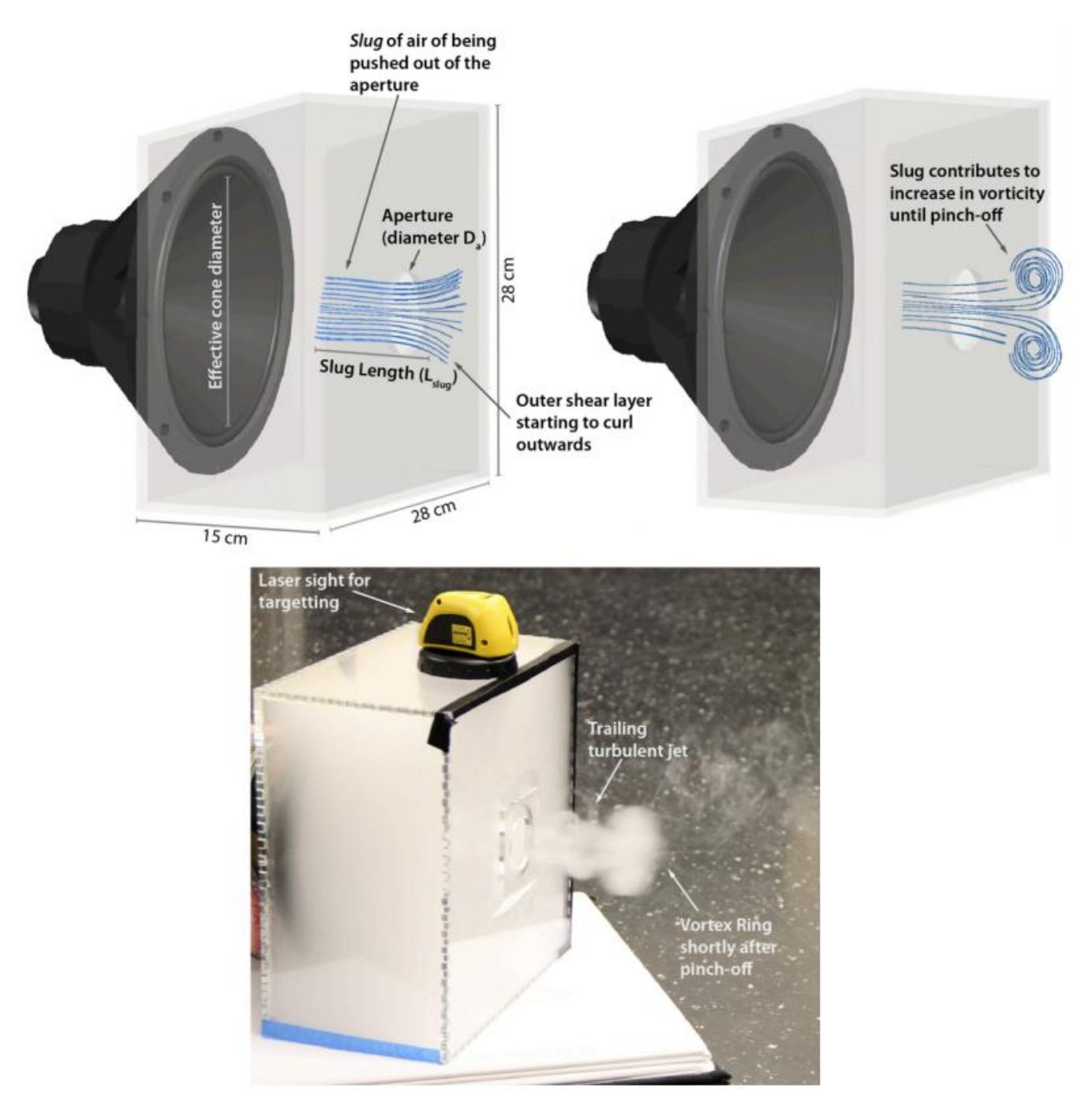

Рисунок 3.19 – Принцип роботи AirWave

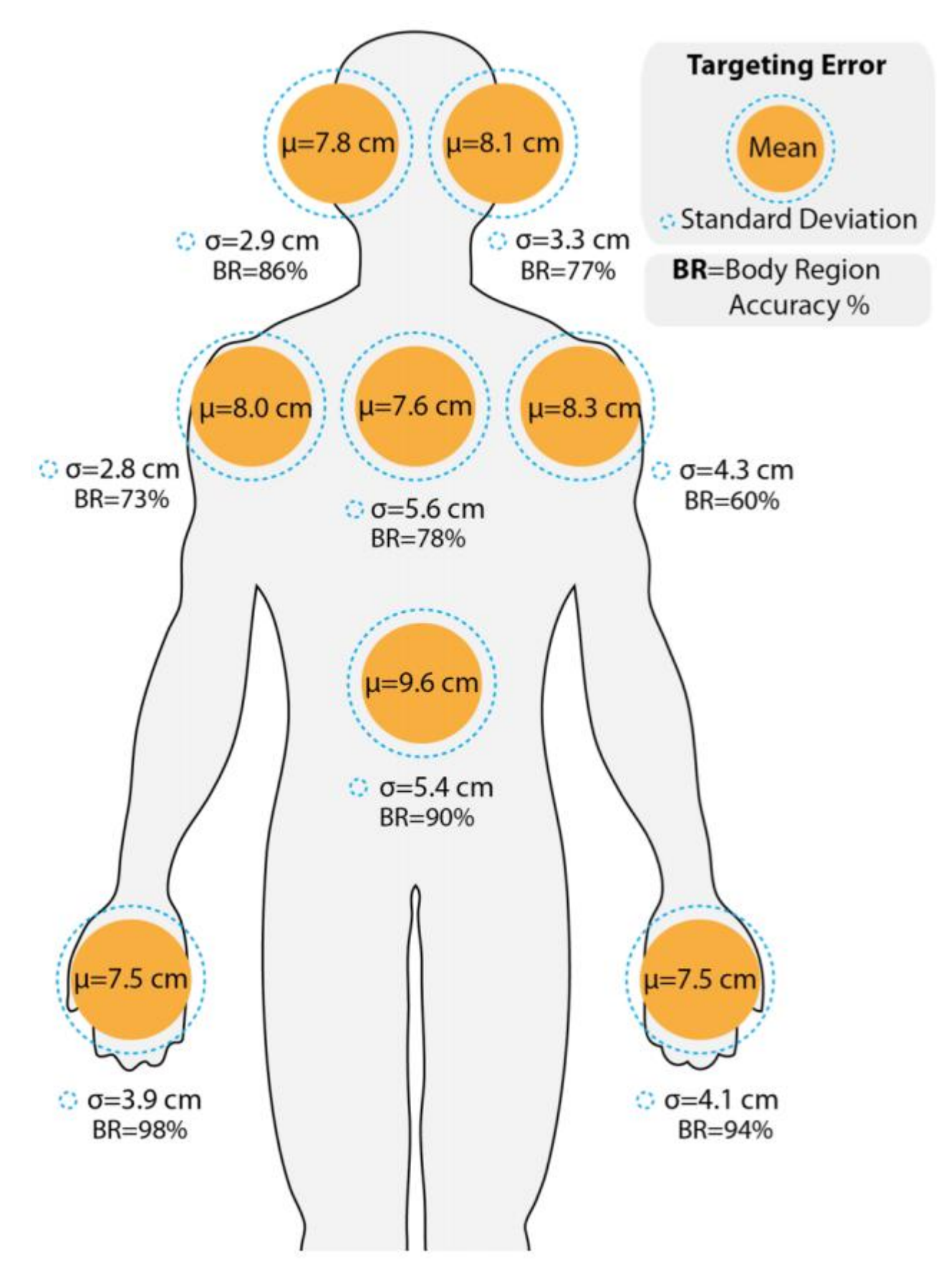

Рисунок 3.20 – Відхилення і точність влучання з відстані 2,5 метра

# **3.3 Порівняння методів забезпечення зворотного зв'язку**

Розглянуті у даній роботі методи забезпечення зворотного зв'язку (пристрої HaptoMime, UltraHaptics, AirWave) порівнювалися за наступними критеріями:

- Радіус дії відстань, на якій рекомендовано або можливо користуватися пристроєм.
- Звичність подібність до загальновживаних пристроїв, простота у використанні непідготованими користувачами.
- Точність мінімальна наближеність двох впливів, які користувач може розрізнити.
- Взаємодія з різними частинами тіла.
- Небезпека використання наявність прямих або відкладених загроз здоров'ю користувачів.
- Можливість одночасного використання кількома користувачами.
- Складність апаратного забезпечення.
- Складність програмного забезпечення.
- Готовність до виходу на ринок.

Порівняння див у таблиці 3.1.

|                                                                        | Пристрій                                                                     |                                                                            |                                    |
|------------------------------------------------------------------------|------------------------------------------------------------------------------|----------------------------------------------------------------------------|------------------------------------|
| Критерій                                                               | <b>HaptoMime</b><br><b>UltraHaptics</b>                                      |                                                                            | <b>AirWave</b>                     |
| Радіус дії                                                             | Малий (майже<br>прямий контакт)                                              | Невеликий (10-<br>30 см)                                                   | Великий<br>$({\sim}2,5 \text{ M})$ |
| Звичність                                                              | Висока (подібний<br>до сенсорних<br>дисплеїв з<br>вібрацією)                 | Низька                                                                     | Низька                             |
| Точність                                                               | Висока                                                                       | Низька                                                                     | Середня                            |
| Взаємодія з<br>різними<br>частинами тіла                               | Взаємодія з<br>пальцями                                                      | Взаємодія з<br>долонями                                                    | Взаємодія з усім<br>тілом          |
| Небезпека<br>використання                                              | Низька                                                                       | Низька                                                                     | Низька                             |
| Можливість<br>одночасного<br>використання<br>кількома<br>користувачами | Відсутня,<br>неможливо<br>розрізнити<br>користувачів                         | Відсутня,<br>неможливо<br>розрізнити<br>користувачів                       | Присутня                           |
| Складність<br>апаратного<br>забезпечення                               | Середня                                                                      | Середня                                                                    | Низька                             |
| Складність<br>програмного<br>забезпечення                              | Низька                                                                       | Висока                                                                     | Середня                            |
| Готовність до<br>виходу на ринок                                       | Висока (наявність<br>робочих<br>прототипів,<br>зацікавленість<br>інвесторів) | Низька (роздільна<br>здатність є<br>недостатньою для<br>орієнтовних задач) | Середня                            |

Таблиця 3.1 – Порівняння методів забезпечення зворотного зв'язку

#### **3.4 Висновки**

З розглянутих у даній роботі пристроїв, які забезпечують зворотний зв'язок, складно обрати фаворита. Наразі пристроєм, до якого споживачі є найбільш готовими є HaptoMime, адже він є імітацією сенсорних дисплеїв. HaptoMime має достатню точність і є зрозумілим у використанні для тих, хто вже користувався сенсорними дисплеями.

Проте решта пристроїв значно відрізняються від контактних засобів зворотного зв'язку. У той час, як HaptoMime працює у площині екрану, UltraHaptics працює у просторі, що дозволяє втілювати унікальні, досі небачені і недосліджені сценарії взаємодії з користувачем. Метою розробників пристрою є підвищення точності до такого рівня, що відчуття користувачів мало відрізнятимуться від дотику до реальних предметів. У поєднанні з голограмами або шоломами віртуальної реальності, UltraHaptics має величезний потенціал.

AirWave виділяється з-поміж розглянутих пристроїв тим, що він забезпечує зворотній зв'язок з усім тілом користувача на значній відстані. Крім того, з розвитком цієї технології, а також з побудовою систем з багатьма датчиками і генераторами повітряних потоків, стане можливим взаємодія з багатьма користувачами у великому просторі. Таким чином можна досягти інновацій у багатьох галузях, зокрема у підготовці військових і у сфері розваг.

## **4 ОХОРОНА ПРАЦІ**

#### **4.1 Вступ**

Згідно з Законом України «Про охорону праці», охорона праці - це система правових, соціально-економічних, організаційно-технічних, санітарно-гігієнічних і лікувально-профілактичних заходів та засобів, спрямованих на збереження життя, здоров'я і працездатності людини у процесі трудової діяльності. Цей Закон визначає основні положення щодо реалізації конституційного права працівників на охорону їх життя і здоров'я у процесі трудової діяльності, на належні, безпечні і здорові умови праці, регулює за участю відповідних органів державної влади відносини між роботодавцем і працівником з питань безпеки, гігієни праці та виробничого середовища і встановлює єдиний порядок організації охорони праці в Україні.

Метою впровадження системи управління охороною праці є всебічне сприяння виконанню вимог, які повністю ліквідують, нейтралізують або знижують до допустимих норм вплив на працюючих небезпечних та шкідливих факторів виробничого середовища, забезпечують усунення джерел небезпеки, ізолювання від них персоналу, використання засобів, що усувають небезпечні ситуації та підвищують технічну безпеку, створюють надійні санітарно-гігієнічні та ергономічні умови.

Варто розуміти, що часто результатом дії системи охорони праці є збільшення продуктивності праці, тому ця система, очевидно, має чіткий економічний сенс, незалежно від того, в якій галузі вона функціонує.

Заходи з охорони праці користувачів ПК необхідно розглядати в трьох основних аспектах: соціальному, психологічному та медичному.

У соціальному плані розв'язання цих проблем пов'язане з оптимізацією умов

життя, праці, відпочинку, харчування, побуту, розвитком культури, транспорту.

Значне місце у профілактиці розладів здоров'я належить психології праці. Тому заходи, пов'язані з формуванням раціональних виробничих колективів, у яких відсутня психологічна несумісність, сприяють зменшенню нервовопсихічного перенапруження, підвищенню працездатності та ефективності праці.

Особливого значення у користувачів відео-дисплейних терміналів набуває психоемоційний стрес, який більшою або меншою мірою проявляється у кожного з них. Оскільки цю проблему відразу вирішити неможливо, доцільно на рівні підприємства, організації послідовно усувати такі виробничі умови, які є сприятливими для розвитку емоційного стресу.

Значна роль у профілактиці захворювань користувачів ПК відводиться медицині. Існує перелік профілактичних заходів для користувачів ПК, що включає як складові первинної профілактики здоров'я (професійний відбір), так і вторинної, яка направлена на зниження ймовірності розвитку перевтоми та перенапруження. Ці комплексні заходи спрямовані на відновлення функціонального стану зорового та опорно-рухового апарату.

Сьогодні комп'ютерна техніка широко застосовується у всіх сферах людської діяльності. Усе більше людей різних професій не можуть обійтися без допомоги комп'ютера. Це не дивно, оскільки розрахунки за допомогою ЕОМ значно допомагають заощадити час і кошти. Тому необхідно приділяти більше уваги забезпеченню безпечних і нешкідливих умов праці користувачів ЕОМ, підвищити контроль над підтримкою чинних норм, стандартів, правил, інструкцій та інших офіціальних документів по техніці безпеки споруджень, обладнання та машин.

При виконанні робіт на комп'ютерах необхідно дотримуватись вимог загальної та даної інструкції з охорони праці.

До самостійної роботи на комп'ютерах допускаються особи, які пройшли медичний огляд, навчання по професії, вступний інструктаж з охорони праці та первинний інструктаж з охорони праці на робочому місці. В подальшому вони проходять повторні інструктажі з охорони праці на робочому місці один раз на півріччя, періодичні медичні огляди один раз на два роки.

Основним обладнанням робочого місця користувача комп'ютера є монітор, системний блок та клавіатура. Відносно вікон робоче місце доцільно розташовувати таким чином, щоб природне світло падало на нього збоку, переважно зліва.

Далі наведено параметри приміщення, яке відповідає чинним правилам безпеки, а також рекомендовану систему вправ для зменшення втомлюваності під час роботи.

#### **4.2 Характеристика приміщення**

Апаратура та набір програмних продуктів, які досліджуються у даній дипломній роботі, використовуватиметься в приміщенні, план якого приведено на рис. 4.1. Приміщення має одностороннє природне освітлення і загальне штучне освітлення. Стіни і стеля обклеєні світлими шпалерами, підлога вкрита темним ламінатом. У приміщенні відсутні сильні вібрації та шкідливі речовини. Склад повітря в нормі. У приміщені знаходиться ПК з 4-ядерним процесором і 23 дюймовим IPS монітором, досліджувана апаратура, а також меблі.

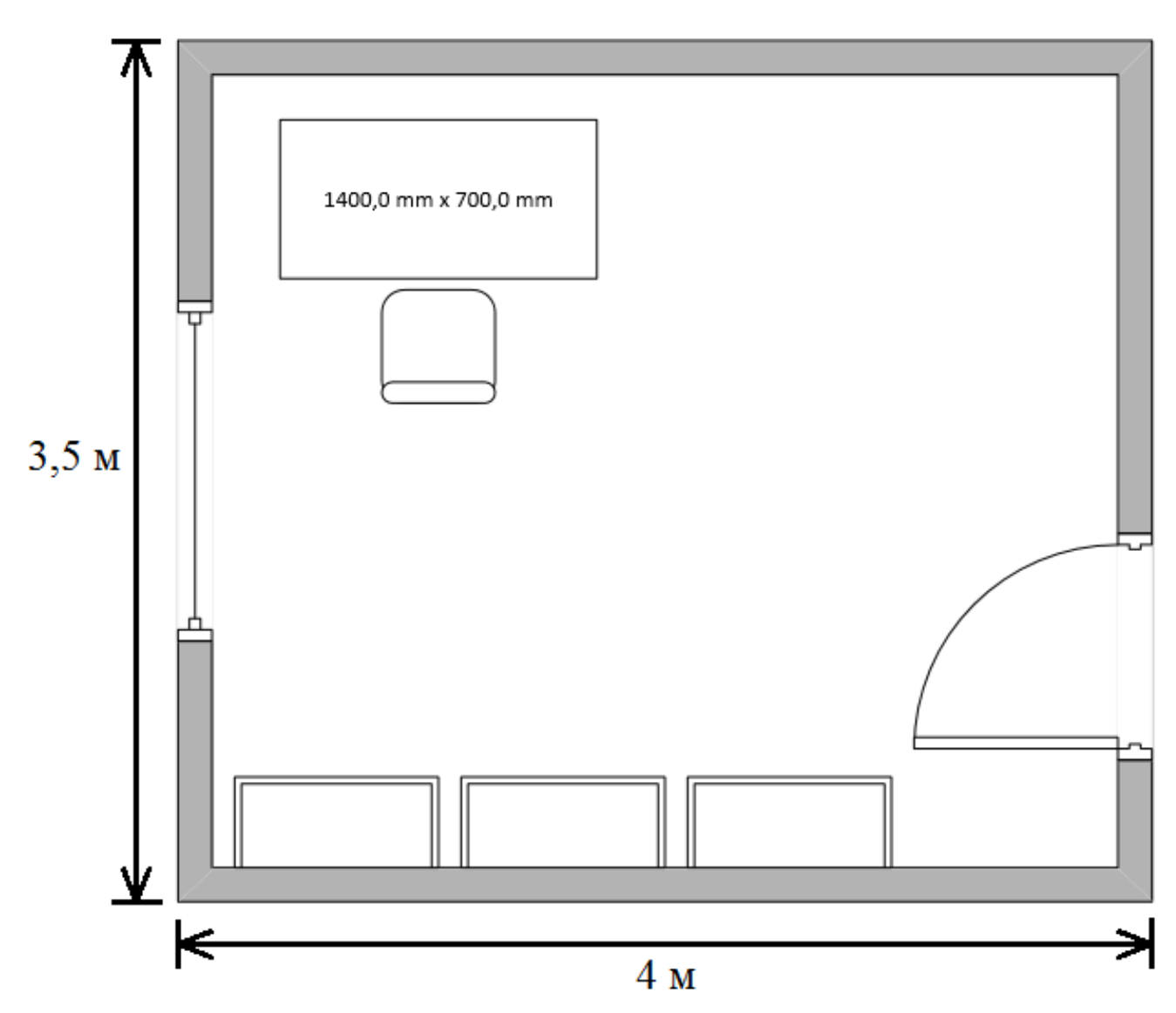

Рисунок 4.1 – План приміщення

Приміщення має довжину 4 м, ширину 3.5 м, висоту стелі 2,7 м. Кількість робочих місць – одне. Приміщення знаходиться на шістнадцятому поверсі 20 поверхової цегляної будівлі. Площа – 14 м<sup>2</sup>, об'єм – 37,8 м<sup>3</sup>. Виходячи з цього, отримано дані, наведені в табл. 4.1. Нормативні значення згідно з [28].

| Параметр    | Норма                     | Реальні параметри  |
|-------------|---------------------------|--------------------|
| Площа, S    | не менше 6 $\mathrm{M}^2$ | $14 \text{ m}^2$   |
| $O6$ 'єм, V | не менше $15 \text{ m}^3$ | $37.8 \text{ m}^3$ |

Таблиця 4.1 – Фактичні та нормативні значення параметрів приміщення

Отримані показники відповідають чинним нормам і вимогам.

#### **4.3 Мікрокліматичні умови**

Мікроклімат діє на організм людини і впливає на важливу функцію організму – терморегуляцію, тобто на властивість організму регулювати тепло- і вологообмін з навколишнім середовищем, зберігаючи температуру тіла на постійному рівні в межах 36,5 – 36,9 °С.

При підвищеній температурі навколишнього середовища >35 °С і вище, відносній вологості >75 % терморегуляція організму порушується і в основному теплообмін здійснюється тільки випаровуванням. Вода та солі, які виводяться з організму з потом, повинні заміщуватися, оскільки їх втрата призводить до загущення крові та порушення діяльності серцево-судинної системи. Зневоднення організму на 6 % спричиняє порушення розумової діяльності, знижується гострота зору. Зневоднення на 15–20 % призводить до смерті.

Робота в умовах пониженої температури повітря, особливо при підвищеній вологості і швидкості руху, призводить до переохолодження тіла, що супроводжується виникненням простудних хвороб, а за довгочасної дії цих факторів – до виникнення таких хвороб, як радикуліт, невралгія, загострення ревматизму, бронхіт, запалення дихальних шляхів, також порушується терморегуляція, понижується температура тіла. Від'ємна температура повітря призводить до обморожень, що розглядаються як виробнича травма.

Згідно з [29] дану роботу можна віднести до категорії легка 1a. Джерелами тепла в цьому приміщенні є люди, електроустаткування, освітлювальні прилади в темний час доби і система опалювання взимку. Оператором виділяється до 120 ккал теплової енергії за годину. Оптимальні та фактичні значення параметрів мікроклімату приведені в таблиці 4.2.

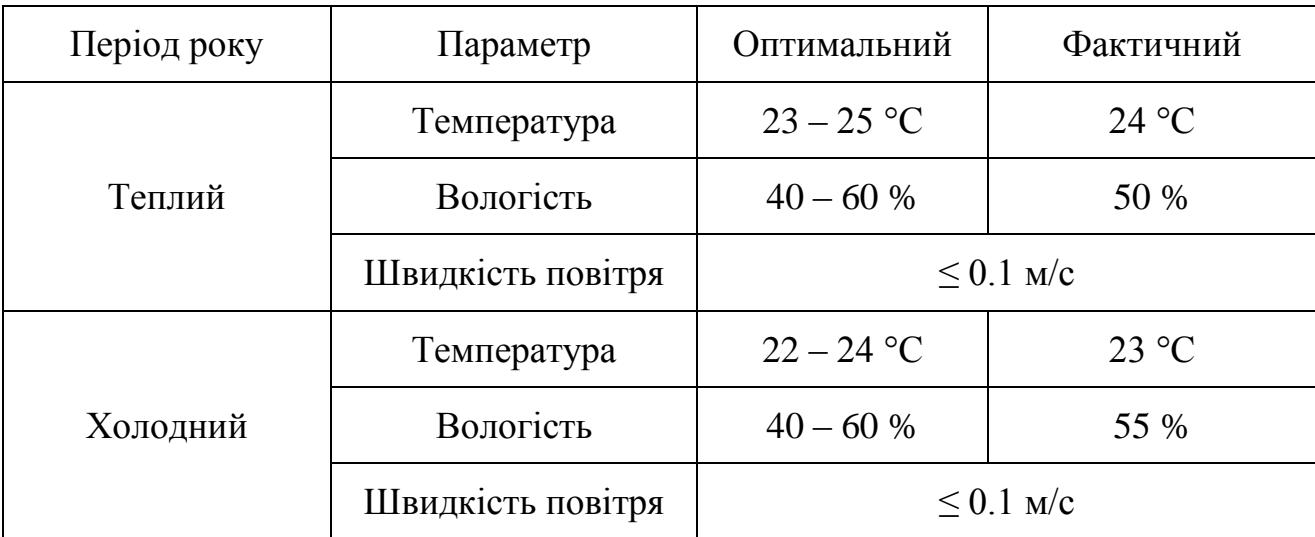

Таблиця 4.2 – Значення мікроклімату

Усі показники задовольняють вимогам зазначеним в [29] для робіт категорії легка 1а і є задовільними для здоров'я людини.

## **4.4 Освітлення**

Згідно з [30] ця робота відноситься до V<sub>а</sub> розряду зорових робіт. Передбачається використання природного, штучного і змішаного освітлення.

Природне освітлення здійснюється за допомогою вікона, площа якого складає  $S' = 1,8*1,5 = 2,7$  м<sup>2</sup> і є боковим освітленням.

У світильниках місцевого і загального освітлення використовуються лампи розжарювання потужністю 75 Вт із світловим потоком лампи 940 лм.

Освітлення задовольняє нормам.

### **4.5 Шум і вібрація**

Джерелом шуму в приміщенні є комп'ютер.

Вентилятори (кулери) системного блоку, процесора, відеокарти і блоку живлення є сучасними і мають низький рівень шуму. Згідно з технічною документацією шум, зумовлений кулером в блоці живлення складає 25 дБ, кулером процесора - 30 дБ, загальний, - 34 дБ. Враховуючи незначний рівень шуму від персонального комп'ютера і незначний рівень фонового шуму від іншого устаткування, можна стверджувати, що сумарний рівень шумового забруднення приміщення не перевищує максимально допустимий рівень коригованої звукової потужності і складає не більше 50 дБ.

При роботі з персональним комп'ютером в робочому приміщенні значення характеристик вібрації на робочих місцях не повинна перевищувати допустимих значень.

#### **4.6 Випромінювання**

У приміщенні відсутні джерела інфрачервоного, ультрафіолетового і електромагнітного випромінювання, бо монітор ПК вироблений на основі рідкокристалічної матриці, підсвітка якої здійснюється неоновою лампою, що не має сильного електромагнітного випромінювання і сертифіковані в Україні.

Блок живлення є екранованим і не випускає вищезазначених видів випромінювання.

### **4.7 Ергономіка робочого місця**

Обладнання і організація робочого місця працівників з ПЕОМ мусять відповідати конструкцій всіх елементів робочого місця.

Висота робочої поверхні складає 700 мм, має простір для ніг 800 мм, довжина столу 1400 мм, ширина – 700 мм. Робочий стілець – обертальне крісло з регулятором висоти.

Робоче місце відповідає вимогам [28].

Зручна робоча поза при роботі з комп'ютером забезпечується регулюванням висоти робочого стола, крісла та підставки для ніг. Раціональною робочою позою може вважатися таке положення, при якому ступні працівника розташовані горизонтально на підлозі або підставці для ніг, стегна зорієнтовані у горизонтальній площині, верхні частини рук - вертикальні. Кут ліктьового суглоба коливається в межах 70-90°, зап'ястя зігнуті під кутом не більше ніж 20°, нахил голови 15-20°.

Для захисту очей забезпечення комфортного куту огляду 23-дюймового монітора відстань від екрану монітора до користувача складає 600-700 мм, робота за комп'ютером виконується не більше 4 годин в день і проводяться періодичні перерви (через кожних 2 години на 10-15 хвилин). Також періодично виконується комплекс вправ для очей.

Рекомендований комплекс вправ для очей:

- 1. Міцно примружитися на 3-5 секунд. Відкрити очі і не блимати 3-5 секунд. Повторити 7-8 разів.
- 2. Закрити очі і масажувати їх круговими рухами пальців, не натискаючи на очні яблука, протягом 1-2 хвилин.

3. Поставити вказівні пальці під кожною бровою і злегка потягнути ними шкіру вгору, щоб піднялися очі. Потримати протягом 1-2 секунд, потім відпустити. Повторити 5 разів.

## **4.8 Режим роботи**

При організації праці, пов'язаної з використанням ВДТ ЕОМ і ПЕОМ, для збереження здоров'я робітників, запобігання професійним захворюванням і підтримки працездатності передбачаються внутрішньозмінні регламентовані перерви для відпочинку.

Внутрішньозмінні режими праці і відпочинку містять додаткові нетривалі перерви в періоди, що передують появі об'єктивних і суб'єктивних ознак стомлення і зниження працездатності.

При виконанні робіт, що належать до різних видів трудової діяльності, за основну роботу з ВДТ слід вважати таку, що займає не менше 50% робочого часу. Впродовж робочої зміни мають передбачатися:

- перерви для відпочинку і вживання їжі (обідні перерви);
- перерви для відпочинку і особистих потреб (згідно з трудовими нормами);
- додаткові перерви, що вводяться для окремих професій з урахуванням особливостей трудової діяльності.

Правилами встановлюються такі внутрішньозмінні режими праці та відпочинку при роботі з ЕОМ при 8-годинній денній робочій зміні в залежності від характеру праці:

> для розробників програм із застосуванням ЕОМ слід призначати регламентовану перерву для відпочинку тривалістю 15 хвилин через кожну годину роботи за ВДТ;

- для операторів із застосуванням ЕОМ слід призначати регламентовані перерви для відпочинку тривалістю 15 хвилин через кожні дві години;
- для операторів комп'ютерного набору слід призначати регламентовані перерви для відпочинку тривалістю 10 хвилин після кожної години роботи за ВДТ.

У всіх випадках, коли виробничі обставини не дозволяють застосувати регламентовані перерви, тривалість безперервної роботи з ВДТ не повинна перевищувати 4 години.

При 12-годинній робочій зміні регламентовані перерви повинні встановлюватися в перші 8 годин роботи аналогічно перервам при 8-годинній робочій зміні, а протягом останніх 4-х годин роботи, незалежно від характеру трудової діяльності, через кожну годину тривалістю 15 хвилин.

Для зниження нервово-емоційного напруження, втоми зорового аналізатора, поліпшення мозкового кровообігу, подолання несприятливих наслідків гіподинамії, запобігання втомі доцільно деякі перерви використовувати для виконання комплексу вправ, які наведені у Державних санітарних правилах і нормах роботи з візуальними дисплейними терміналами електроннообчислювальних машин [28].

## **4.9 Безпека у надзвичайних ситуаціях**

Надзвичайна ситуація (НС) – це спричинена джерелом небезпеки ситуація, за якої на певній території, акваторії чи господарському об'єкті порушуються нормальні умови життя та діяльності людей, виникає загроза їх життю чи здоров'ю, завдається шкода об'єктам економіки, особистому майну чи природному довкіллю.

Найбільш ефективний спосіб зменшення шкоди та збитків від надзвичайних ситуацій – запобігти їх виникненню, а в разі виникнення виконувати відповідні до даної ситуації заходи.

Запобігання виникненню надзвичайних ситуацій – це підготовка та реалізація комплексу заходів, спрямованих на регулювання безпеки, проведення оцінки рівнів ризику, завчасне реагування на загрозу виникнення надзвичайної ситуації на основі даних моніторингу (спостережень), експертизи, досліджень та прогнозів щодо можливого перебігу подій з метою недопущення їх переростання у надзвичайну ситуацію або пом'якшення її можливих наслідків.

Зазначені функції запобігання надзвичайним ситуаціям техногенного і природного характеру в нашій країні покликана виконувати Єдина державна система запобігання і реагування на надзвичайні ситуації техногенного і природного характеру (ЄДСЗР), затверджена Постановою Кабінету Міністрів України від 3 серпня 1998р №98. ЄДСЗР включає в себе центральні та місцеві органи виконавчої влади, виконавчі органи рад, державні підприємства, установи та організації з відповідними силами і засобами, які здійснюють нагляд за забезпеченням техногенної та природної безпеки, організують проведення роботи із запобігання надзвичайним ситуаціям і реагування у разі їх виникнення з метою захисту населення і довкілля, зменшення матеріальних втрат. ЄДСЗР складається з постійно діючих функціональних та територіальних підсистем і має чотири рівні : загальнодержавний, регіональний, місцевий та об'єктовий. Кожен рівень ЄДСЗР має координуючі та постійні органи управління.

Координуючими органами ЄДСЗР є:

- на загально державному рівні:
	- o Державна комісія з питань техногенно-екологічної безпеки та надзвичайних ситуацій;
	- o Національна рада з питань безпечної життєдіяльності населення;
- на регіональному рівні комісії обласних державних адміністрацій з питань техногенно-екологічної безпеки та надзвичайних ситуацій;
- на місцевому рівні комісія районних державних адміністрацій і виконавчих органів рад з питань техногенно-екологічної безпеки та надзвичайних ситуацій;
- на об'єктовому рівні комісії з питань надзвичайних ситуацій об'єктів.

До систем повсякденного управління ЄДСЗР входять оснащені необхідними засобами зв'язку, оповіщення, збирання, аналізу і передачі інформації:

- центри управління в надзвичайних ситуаціях, оперативно-чергові служби уповноважених органів з питань надзвичайних ситуацій та цивільного захисту населення усіх рівнів;
- диспетчерські служби центральних та місцевих органів виконавчої влади, державних підприємств, установ та організацій.

До складу сил і засобів ЄДСЗР входять військові і спеціальні цивільні аварійно-рятувальні (пошуково-рятувальні) формування, які укомплектовуються з урахуванням необхідності проведення роботи в автономному режимі не менше трьох діб і перебувають у стані постійної готовності, а також недержавні (добровільні) рятувальні формування. Залежно від масштабів і особливостей надзвичайної ситуації, що прогнозується або виникла, може існувати один із таких режимів функціонування ЄДСЗР: повсякденної діяльності, підвищеної готовності, діяльності у надзвичайній ситуації , діяльності у надзвичайному стані. З метою ліквідації наслідків надзвичайної ситуації у мирний час може поводитися цільова мобілізація.

Ефективність функціонування систем захисту населення і територій досягається через завчасну підготовку, оперативне реагування та ефективне управління під час надзвичайних ситуацій, своєчасне відновлення життєдіяльності населення в їх зоні.

При роботі з комп'ютером природно найбільш ймовірною надзвичайною ситуацією є пожежа. Тому в цьому підрозділі ми зосередимось на особливостях аварій та катастроф на пожежо- та вибухонебезпечних об'єктах.

По вибуховій, вибухо-пожежній і пожежній небезпеці об'єкти підрозділяються на категорії А, Б, В, Г, Д, Е, К.

До категорії А відносяться нафтопереробні заводи, хімічні підприємства, трубопроводи, склади нафтопродуктів.

У категорію Б входять цехи виробництва і транспортування вугільного пилу, деревного борошна, цукрової пудри, борошномельні млини.

Категорію В охоплюють лісопильні, деревообробні, столярні, меблеві, виробництва.

Об'єкти інших категорій менш небезпечні.

Наслідки пожеж і вибухів на підприємствах народного господарства визначаються вражаючими факторами. Пожежі утворюють наступні уражаючи фактори: відкритий вогонь і іскри; підвищену температуру навколишнього середовища і предметів; токсичні продукти горіння, дим; знижену концентрацію кисню; падаючі уламки будівельних конструкцій, агрегатів, устаткування і т.д.

При вибусі виникають: повітряна ударна хвиля та уламкове поле, створюване фрагментами об'єктів, що вибухають і руйнуються.

Пожежі, вибухи з наступними пожежами є традиційно-небезпечними для території України. У наш час пожежі будинків і споруджень виробничого, житлового, соціально-побутового і культурного призначення залишаються самим розповсюдженим нещастям. Прикладів тому безліч.

При пожежах і вибухах люди одержують термічні (опіки тіла, верхніх дихальних шляхів, очей) і механічні ушкодження (переломи, забиті місця, черепно-мозкові травми, осколкові поранення, комбіновані поразки).

Принципи гасіння пожеж засновані на розумінні основних шляхів припинення горіння: ізоляцією зони горіння від кисню; зниженні швидкості тепловиділення чи збільшенні швидкості тепло відводу від зони реакції окислювання. Основною умовою при цьому є зниження температури горіння до рівня нижчого температури само спалаху. Досягається це дотриманням чотирьох відомих принципів: охолодженням реагуючих речовин; ізоляцією реагуючих речовин у зоні горіння; розведенням реагуючих речовин до непальних концентрацій чи концентрацій, що не підтримують горіння; хімічним гальмуванням реакції горіння.

Для цих цілей застосовуються різні вогнегасні речовини, властивості котрих докладно описуються і класифікуються в спеціальних посібниках. Основні способи припинення горіння представлені в табл. 4.3.

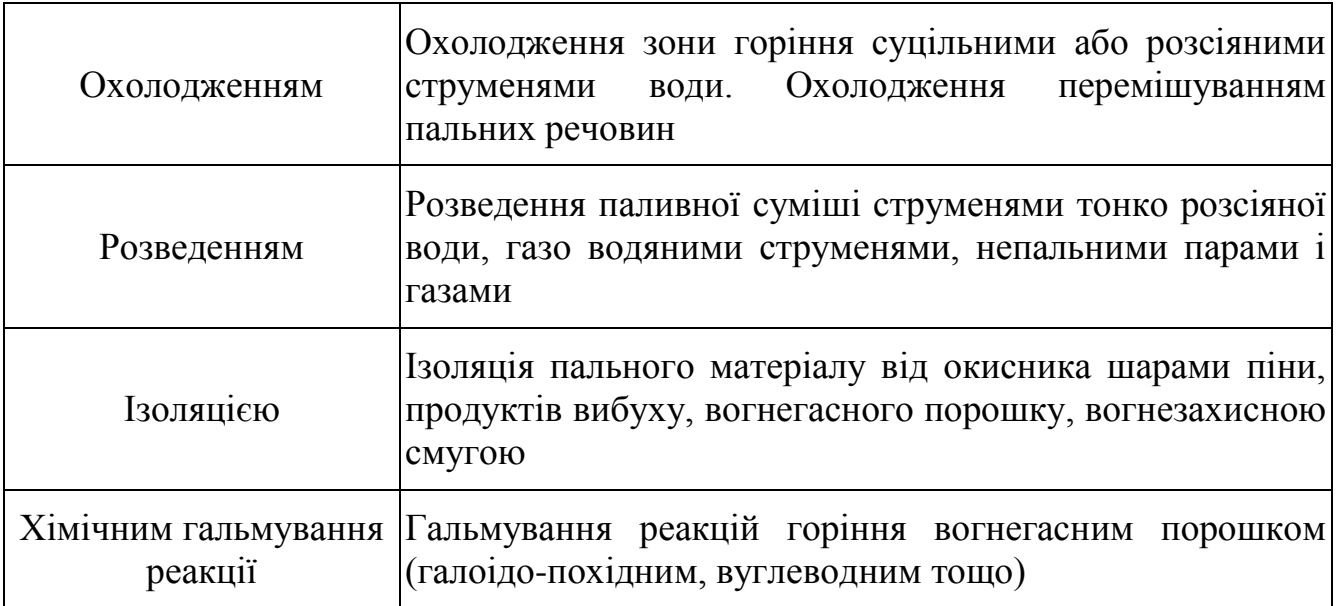

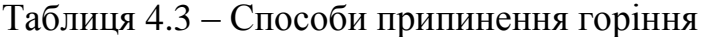

### **4.10 Інструкції з техніки безпеки у надзвичайних ситуаціях**

Важливим фактором забезпечення безаварійної роботи є вивчення і суворе дотримання всіма інженерно-технічними працівниками правил і норм техніки безпеки. Основними заходами по ліквідації наслідків аварій і стихійних лих є:

- оповіщення робітників і службовців, ЦО і населення, що проживає поблизу об'єкту, екстрена евакуація;
- комплексна розвідка об'єкту на якому виникла аварія;
- рятування людей з-під завалів, із оточуючих і ушкоджених будівель і споруд;
- надання медичної допомоги потерпілим від аварії, вивіз у лікувальні установи;
- гасіння пожеж;
- локалізація аварії на комунально-енергетичних мережах, перешкоджаючих веденню рятувальних робіт;
- улаштування проїздів і підходів до місць аварій;
- руйнування ненадійних конструкцій, розбирання завалів;
- демонтаж вцілілого устаткування, якому загрожує небезпека;
- організація комендантської служби.

Задача кожного працюючого на підприємстві - знати основні правила поведінки при аваріях, вміти діяти в обставинах, що при цьому склалися. Ці правила і послідовність дій треба вивчати, постійно пам'ятати і вміти практично виконувати.

В аварійний ситуації важливою задачею є оповіщення про аварію. Кожний робітник і службовець будь-якого об'єкту народного господарства повинен вміти користуватися наявними на підприємстві оповіщувачами. Кожний робітник

підприємства, пов'язаний з можливою газовою обстановкою, повинен знати способи виклику газорятівників.

Для ліквідації стихійних лих, виробничих аварій і рятування потерпілих на об'єктах народного господарства у першу чергу залучаються спеціальні підрозділи (газорятівників, пожежників і т. ін.), при необхідності можуть залучатися формування ЦО.

З виникненням аварій робітники і службовці, що входять до складу формування ЦО, зобов'язані негайно прибути на місце збору. Робітники і службовці підприємства, що не входять до складу формувань, повинні бути також готові вести роботи по ліквідації аварії, по спасінню потерпілих на об'єктах.

Ліквідація наслідків стихійних лих і аварій може здійснюватися одночасно на всьому об'єкті або по окремих його ділянках при наявності достатніх сил і засобів. При цьому розпочинають їх у першу чергу там, де необхідно надати допомогу людям, на ділянках, які становлять найбільшу небезпеку.

Перша медична і лікарська допомога надається перш за все потерпілим, які знаходяться у шоковому стані, а також вивільнені з-під уламків завалів. Вивільнення людей з-під великих завалів проводиться з додержанням особливих заходів перестороги, їм надається невідкладна медична допомога на місці з подальшою евакуацією у лікувальні установи.

#### **4.11 Висновки**

Аналіз умов праці в розглянутому робочому приміщенні показав, що умови праці з ПЕОМ відповідають вимогам [28][29][30][31] оскільки площа та об'єм не є меншими за нормативні значення, а рівні шуму, вібрації і загазованості не перевищують нормативних обмежень.

Для підтримання параметрів мікроклімату в приміщенні встановлено радіатор центральної водяної системи опалення, який складається з 11 секцій.

Ергономіка робочого місця і режим зорової роботи задовольняють вимогам і сприяють зниженню втоми.

## **ВИСНОВКИ**

Людино-машинний інтерфейс мусить відповідати, як мінімум, трьом вимогам: зручність використання, безпека використання та доступність. Як тільки за певних обставин якийсь інтерфейс перестає задовольняти котрусь із цих вимог, йому мусить бути знайдена альтернатива. Ця закономірність стосується насамперед контактних методів взаємодії з комп'ютером – клавіатури, миші, джойстика, сенсорного екрану тощо.

Так, безпека використання контактних методів є під загрозою у громадських місцях, лікарнях або під час епідемій, у агресивних до механічних пристроїв середовищах (джунглі, пустелі, поля бою). Крім того, тривала і однотипна робота з механічними пристроями може згубно відбитися на здоров'ї користувача.

Також використання контактних пристроїв може бути дуже незручним або навіть неможливим. Як працівник складу, так і солдат можуть бути обтяженими іншими предметами, що не дозволить їм вільно користуватися руками. Крім того, хворі або травмовані люди теж бувають нездатними вільно використовувати свої руки.

Таким чином, безконтактна взаємодія дозволяє замінювати або доповнювати традиційні методо взаємодії тоді, коли це потрібно. Безконтактна взаємодія з комп'ютером постійно вдосконалюється і впроваджується у промисловість багатьох видів (як виробничу, так і в сферу послуг і розваг). Крім того, безконтактна взаємодія з комп'ютером грає важливу роль в протезуванні та реабілітації.

Серед безконтактних методів передачі команд комп'ютеру найбільш поширеними і розвинутими є оптичний (розпізнавання жестів) і голосовий (розпізнавання усних команд). Такі технології, як Kinect, Leap Motion, Google Now і Apple Siri є вдалими комерційними продуктами, які використовуються у багатьох сферах діяльності як самостійно, так і у складі складних людино-машинний інтерфейсів. Успіх технологій розпізнавання жестів і усних команд сприяє розвитку не тільки пропрієтарних систем, але й відкритих розробок. Так, паралельно із запуском офіційних SDK, open-source спільнота запустила декілька альтернативних проектів: NITE, OpenNI, KinEmote, depthJS для Kinect; Sphinx, HTK, Julius для Google Now/Apple Siri. Більшість з цих проектів досі розвиваються і можуть бути пристойною заміною або доповненням до закритих творінь багатомільярдних корпорацій.

Контролерів руху також мають певний успіх, хоча серед комерційних продуктів переважають розважальні пристрої (зокрема Wii Remote). Проте немає ніякого сумніву, що як у цивільних, так і у військових лабораторіях розробляються нові види інтерфейсів такого типу, адже концепція використання мініатюрних гіроскопів і акселерометрів показала себе з кращої сторони.

Інтерфейс «мозок-комп'ютер» (або нейрокомп'ютерний інтерфейс, BCI) досі знаходиться на ранніх стадіях комерціалізації. Так, на ринку вже доступні декілька пристроїв для перетворення сили думки в команди для комп'ютера (Epoc від Emotiv, Muse від Interaxon, MindWave від NeuroSky), проте вони значно поступаються у точності медичним і лабораторним варіантам. Проте зацікавленість у цьому способі взаємодії з комп'ютером є неабиякою, про що свідчить поява open-source апаратно-програмної реалізації від OpenBCI, яка була профінансована грошозібрною кампанією на Kickstarter. OpenBCI. Цей проект досі розвивається, а апаратне забезпечення може працювати з такими популярними пристроями як Arduino.

З іншої сторони, безконтактні методи забезпечення зворотного зв'язку досі перебувають в етапі розробки. Проте такий пристрій, як HaptoMime, вже має робочі прототипи, демонструвався на виставках і готується до комерціалізації. HaptoMime дозволяє отримати відчуття користування сенсорним вібро-екраном не торкаючись його, що дозволить забезпечити безпеку використання там, де звичні екрани використовувати недоцільно.

Також важливим є фактор взаємодії різних методів безконтактної взаємодії. Так, система UltraHaptics має у своєму складі пристрій Leap Motion, що разом з використанням шоломів віртуальної реальності або голограм може імітувати предмети, яких можна доторкнутися. Комплекс AirWave, натомість, містить пристрій Kinect, який дозволяє точно побудувати тривимірну модель користувача на значній відстані від джерела повітряних потоків.

Отже, з розвитком безконтактних методів передачі команд і методів забезпечення зворотного зв'язку, збільшується асортимент можливостей для взаємодії з машинами, при чому з кожним новим винаходом з'являються нові, досі небачені способи користуватися комп'ютером.

# **ПЕРЕЛІК ПОСИЛАНЬ**

- 1. Taxonomy and Overview of Multi-touch Frameworks: Architecture, Scope and Features – Режим доступу: http://vic.de/vic/sites/default/files/Taxonomy\_and\_Overview\_of\_Multitouch\_Frameworks\_Revised.pdf - Дата доступу: 15.04.2015.
- 2. Visual Interpretation of Hand Gestures for Human-Computer Interaction: A Review – Режим доступу: http://www.cs.rutgers.edu/~vladimir/pub/pavlovic97pami.pdf - Дата доступу: 15.04.2015.
- 3. Kinect for Windows Режим доступу: https://www.microsoft.com/enus/kinectforwindows/ - Дата доступу: 15.04.2015.
- 4. Beyond Kinect, PrimeSense wants to drive 3D sensing into more everyday consumer gear – Режим доступу: http://venturebeat.com/2013/01/20/beyond-kinect-primesense-wants-todrive-3d-sensing-into-more-everyday-consumergear/#FoKgcL7l6z2qct25.99 - Дата доступу: 15.04.2015.
- 5. OpenNI 2 | The Structure Sensor Режим доступу: http://structure.io/openni - Дата доступу: 15.04.2015.
- 6. KinEmote Free XBox Kinect Software for Windows Режим доступу: http://www.kinemote.net/ - Дата доступу: 15.04.2015.
- 7. DEPTHJS | MIT Media Lab Режим доступу: http://depthjs.media.mit.edu - Дата доступу: 15.04.2015.
- 8. Virtual Projection Keyboards Режим доступу: http://www.laserkeyboard.com/virtual-projection-keyboards - Дата доступу: 15.04.2015.
- 9. Google Now Режим доступу: https://www.google.com/landing/now/ Дата доступу: 15.04.2015.
- 10.Apple Siri Режим доступу: https://www.apple.com/ios/siri/ Дата доступу: 15.04.2015.
- 11.CMU Sphinx | Project by Carnegie Mellon University Режим доступу: http://cmusphinx.sourceforge.net/ - Дата доступу: 15.04.2015.
- 12.Hidden Markov Model Toolkit (HTK) Режим доступу: http://htk.eng.cam.ac.uk/ - Дата доступу: 15.04.2015.
- 13.Open-Source Large Vocabulary CSR Engine Julius Режим доступу: http://julius.osdn.jp/en\_index.php - Дата доступу: 15.04.2015.
- 14.Wii Remote controller (Wiimote) Режим доступу: http://www.engadget.com/products/nintendo/wii/remote-controller/specs/ - Дата доступу: 15.04.2015.
- 15.LightRing: Always-Available 2D Input on Any Surface Режим доступу: http://research.microsoft.com/apps/video/default.aspx?id=230385 - Дата доступу: 15.04.2015.
- 16.Real-Time Detection of Brain Events in EEG Режим доступу: http://www.cs.ucla.edu/~vidal/Real\_Time\_Detection.pdf - Дата доступу: 15.04.2015.
- 17.Presence research and EEG Режим доступу: http://wwwdept.cs.ucl.ac.uk/research/equator/papers/Documents2002/Mel\_presence\_2 002.pdf - Дата доступу: 15.04.2015.
- 18.Epoc Emotiv Режим доступу: https://emotiv.com/epoc.php Дата доступу: 15.04.2015.
- 19.Muse headband Режим доступу: http://www.choosemuse.com/muse/ Дата доступу: 15.04.2015.
- 20.MindWave NeuroSky Store Режим доступу: http://store.neurosky.com/products/mindwave-1 - Дата доступу: 15.04.2015.
- 21.OpenBCI– Режим доступу: http://www.openbci.com/ Дата доступу: 15.04.2015.
- 22.How Brain-computer Interfaces Work Режим доступу: http://computer.howstuffworks.com/brain-computer-interface.htm - Дата доступу: 15.04.2015.
- 23.Leap Motion | 3D Motion and Gesture Control for PC & Mac Режим доступу: https://www.leapmotion.com/product - Дата доступу: 15.04.2015.
- 24.Leap Motion C++ SDK v2.2 documentation Режим доступу: https://developer.leapmotion.com/documentation/cpp/index.html - Дата доступу: 15.04.2015.
- 25.HaptoMime lets users "touch" a mid-air display Режим доступу: <http://www.gizmag.com/haptomime-ultrasound-touch-interface/34499/> - Дата доступу: 15.04.2015.
- 26.Haptic holograms let you touch the void in VR Режим доступу: [http://www.newscientist.com/article/dn26640-haptic-holograms-let-you](http://www.newscientist.com/article/dn26640-haptic-holograms-let-you-touch-the-void-in-vr.html#.VWxuzs-qpBc)[touch-the-void-in-vr.html#.VWxuzs-qpBc](http://www.newscientist.com/article/dn26640-haptic-holograms-let-you-touch-the-void-in-vr.html#.VWxuzs-qpBc) - Дата доступу: 15.04.2015.
- 27.AirWave: Non-Contact Haptic Feedback Using Air Vortex Rings Режим доступу: [http://research.microsoft.com/en](http://research.microsoft.com/en-us/um/redmond/groups/cue/publications/Gupta_Ubicomp_2013_AirWave.pdf)[us/um/redmond/groups/cue/publications/Gupta\\_Ubicomp\\_2013\\_AirWave.p](http://research.microsoft.com/en-us/um/redmond/groups/cue/publications/Gupta_Ubicomp_2013_AirWave.pdf) [df](http://research.microsoft.com/en-us/um/redmond/groups/cue/publications/Gupta_Ubicomp_2013_AirWave.pdf) - Дата доступу: 15.04.2015.
- 28.Державні санітарні правила і норми роботи з візуальними дисплейними терміналами електронно-обчислювальних машин [Текст] ДСанПіН 3.3.2.007-98. – К.: Постанова Головного державного санітарного лікаря України від 10.12.1998 р. № 7.
- 29.Санітарні норми мікроклімату виробничих приміщень [Текст] : ДСН  $3.3.6.042 - 99. - K$ ., 2000.-16 c.
- 30.Природне і штучне освітлення : ДБН В.2.5-28:2006. [Чинний від 2006-10-01]. – К. : Міністерство будівництва, архітектури та житловокомунального господарства України, 2006. – 68 с. – (Національні стандарти України).
- 31.Норми визначення категорій приміщень, будинків та зовнішніх установок за вибухопожежною та пожежною небезпекою [Текст] : НАПБ Б.03.002-2007. – К.: Наказ МНС від 03.12.2007 №833.

# **ДОДАТОК А**

# **Лістинги мовою C++ для роботи з контролером Leap Motion**

# **А.1 Під'єднання до контролера Leap Motion**

#include <iostream>

#include <string.h>

#include "Leap.h"

using namespace Leap;

int main(int argc, char\*\* argv)

{

Controller controller;

 // Keep this process running until Enter is pressed std::cout << "Press Enter to quit..." << std::endl; std::cin.get();

return 0;

}

## **А.2 Використання класу Listener**

```
class SampleListener : public Listener
{
   public:
   virtual void onConnect(const Controller&);
   virtual void onFrame(const Controller&);
};
void SampleListener::onConnect(const Controller& controller)
{
   std::cout << "Connected" << std::endl;
}
void SampleListener::onFrame(const Controller& controller)
{
   std::cout << "Frame available" << std::endl;
}
int main(int argc, char** argv)
{
   SampleListener listener;
```
Controller controller;

controller.addListener(listener);

 // Keep this process running until Enter is pressed std::cout << "Press Enter to quit..." << std::endl; std::cin.get();

 // Remove the sample listener when done controller.removeListener(listener);

return 0;

}

# **А.3 Налаштування після під'єднання до контролера**

void SampleListener::onConnect(const Controller& controller)

```
{
   std::cout << "Connected" << std::endl;
   controller.enableGesture(Gesture::TYPE_SWIPE);
}
```
## **А.4 Зчитування кадрів**

```
void SampleListener::onFrame(const Controller& controller)
{
  const Frame frame = controller.frame();
   std::cout << "Frame id: " << frame.id()
       << ", timestamp: " << frame.timestamp()
       << ", hands: " << frame.hands().count()
      << ", fingers: "<< frame.fingers().count()
      << ", tools: "<< frame.tools().count()
       << ", gestures: " << frame.gestures().count() << std::endl;
}
```
## **А.5 Вмикання відстеження жестів**

```
controller.enableGesture(Leap::Gesture::TYPE_CIRCLE);
controller.enableGesture(Leap::Gesture::TYPE_KEY_TAP);
controller.enableGesture(Leap::Gesture::TYPE_SCREEN_TAP);
controller.enableGesture(Leap::Gesture::TYPE_SWIPE);
```